République Algérienne Démocratique et Populaire Ministère de l'Enseignement Supérieur et de La Recherche Scientifique

Centre Universitaire d'El-Oued Poste de gradation Institut de Sciences Technologies N° Ordre: ..................... Série:.............................

## **MEMOIRE**

Présenté pour obtenir le diplôme de : **Magister en Électrotechnique** 

**Option : Réseaux Electriques** 

**Par:** 

Kechida Ridha

**Utilisation du Contrôle Direct du Flux Statorique et du Filtre de Kalman en Vue du Contrôle Direct du Couple (DTC) d'un Moteur Asynchrone : Application au Diagnostic des Défauts** 

**Soutenu le : 14 / 06 /2010** 

**Devant le Jury composé de :** 

**Mr** Djillani BENATTOUS **Président** Maître de Conférence, C.U.d'El Oued **Mr** Arezki MENACER **Rapporteur** Maître de Conférence, Université de Biskra **Mr** ACHOUR Betka **Examinateur** Maître de Conférence, Université de Biskra **Mr** Saïd DRID **Examinateur** Maître de Conférence, Université de Batna

## *Dédicace*

*A mon Père et à ma Mère A mes Sœurs, mes Frères et mes Proches, A tous ceux qui m'ont nourri de leur savoir, Et à ceux avec qui je partage de bons souvenirs, R. KECHIDA.* 

*KECHIDA RIDHA* 

### *Remerciements*

Les travaux présentés dans ce mémoire ont été effectués au sein du Département *d'électrotechnique de Centre Universitaire d'El Oued*.

*J'exprime mes vifs remerciements à Monsieur Arezki MENACER, Maître de conférences à l'Université de Biskra, pour avoir dirigé ce travail, pour la confiance et l'intérêt qu'il a témoignés tout au long de la réalisation de ce travail*.

*Je remercie vivement Monsieur Djilani BENATTOUS, Maître de conférences au Centre Universitaire d'El Oued, pour m'avoir fait l'honneur de présider le jury de ma soutenance*.

*J'adresse mes respectueux remerciements à Monsieur, Saïd DRID Maître de conférences à l'Université de Batna, pour m'avoir accepté d'examiner ce travail*.

*Mes remerciements vont également à Monsieur Achour BETKA Maître de conférence à l'Université de Biskra, pour avoir accepté de d'examiner ce travail*.

#### **NOTATIONS et SYMBOLES**

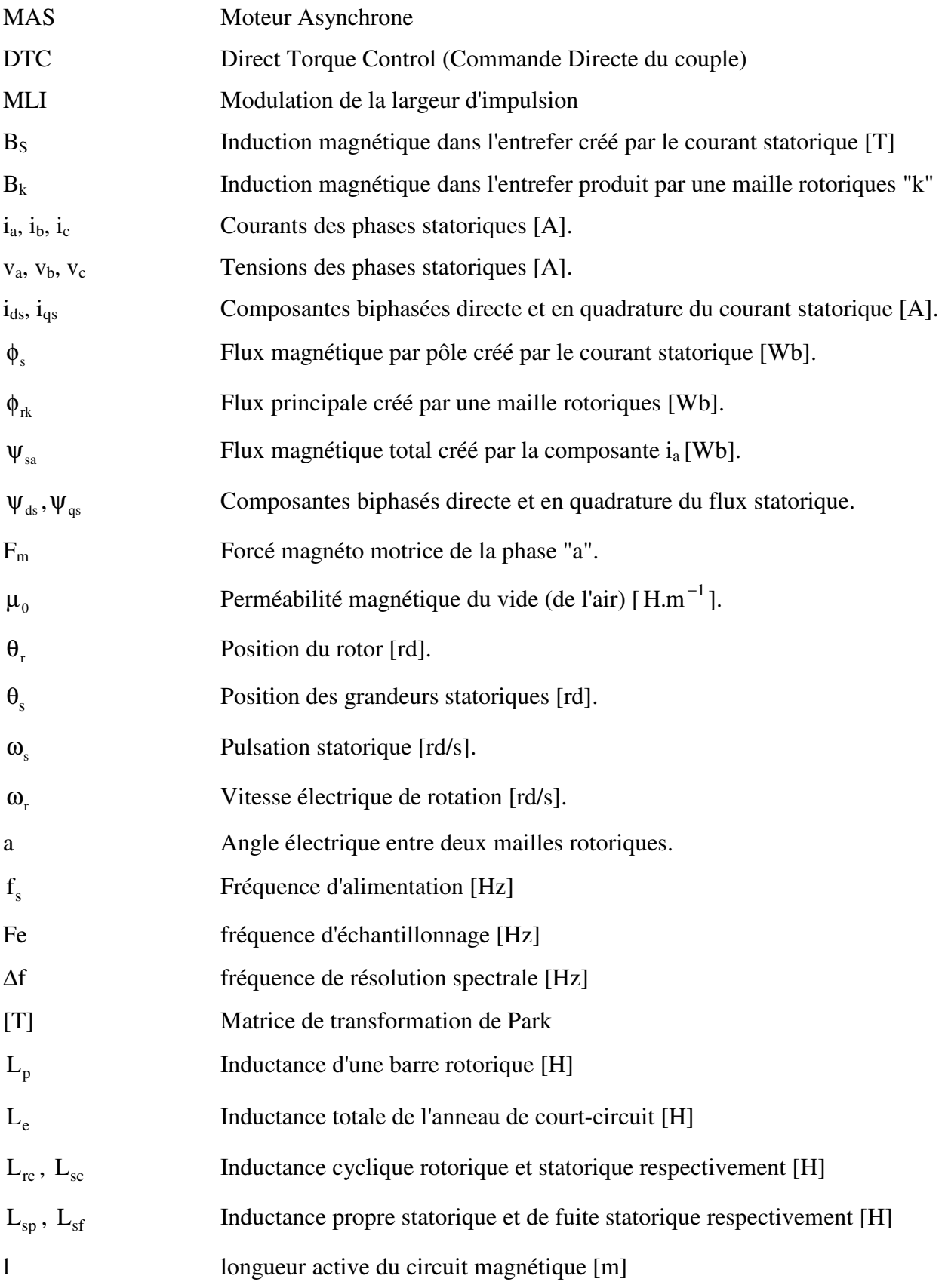

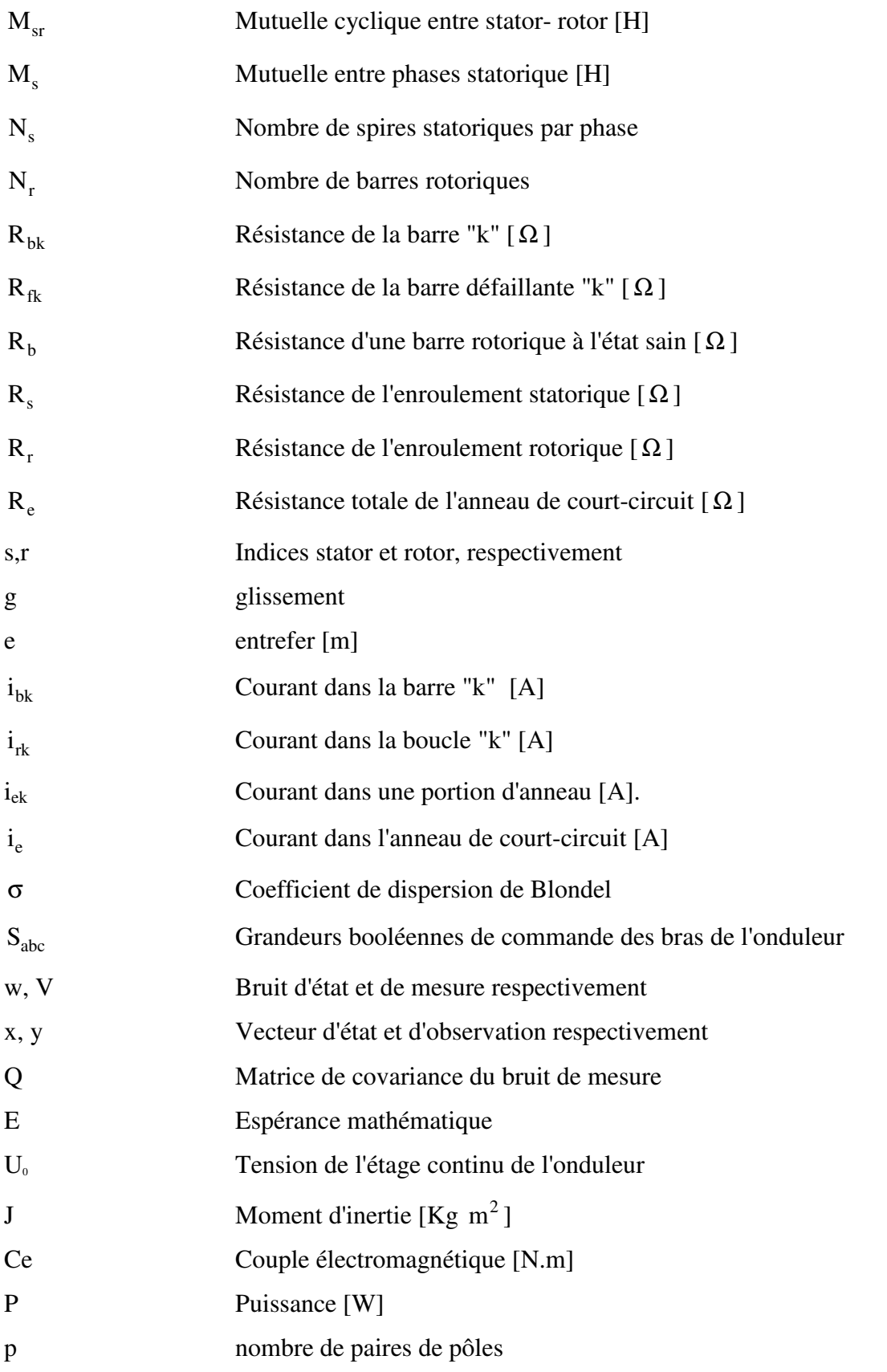

### **SOMMAIRE**

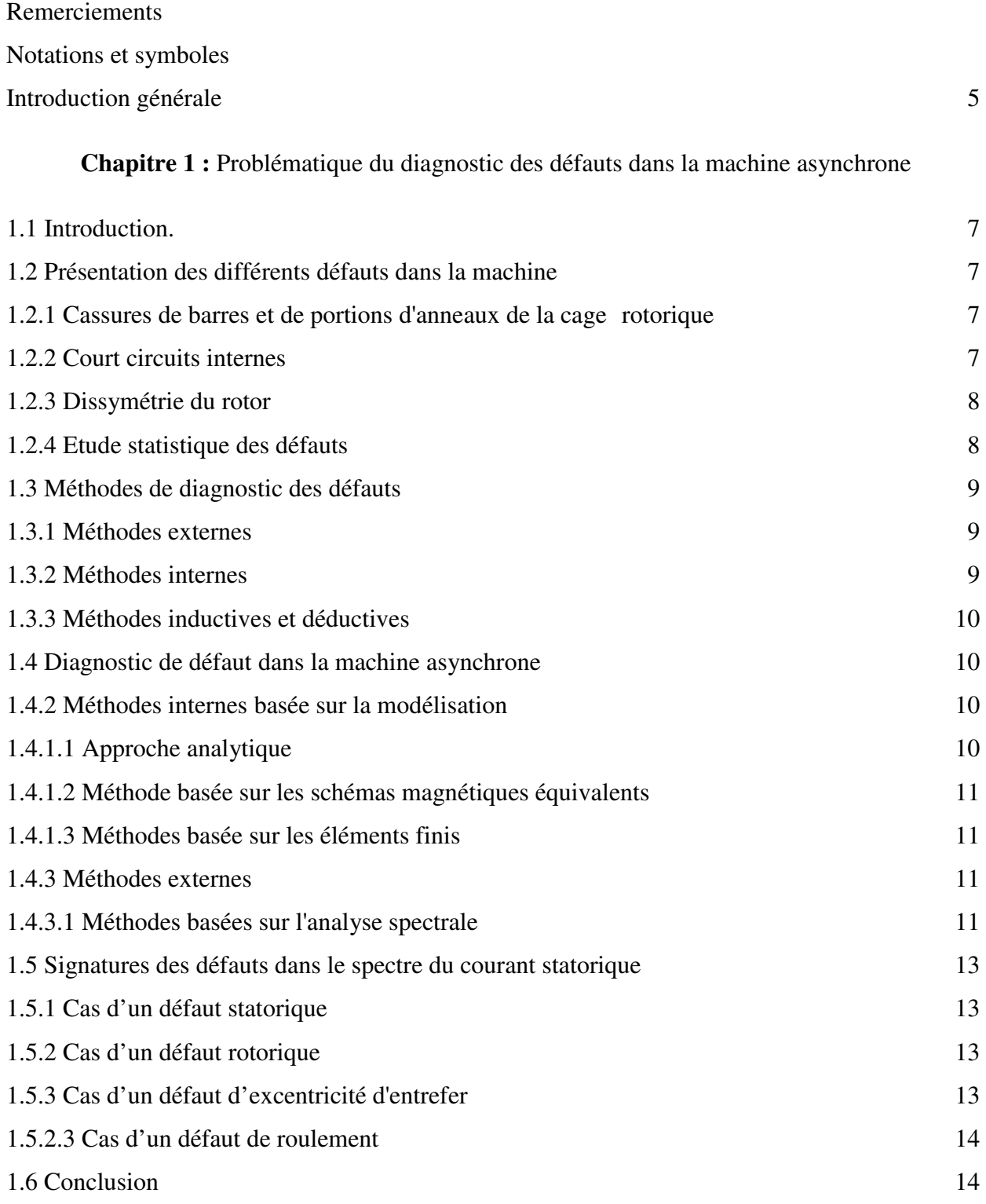

**Chapitre 2 :** Modèle de la machine asynchrone dédié à la simulation du défaut rotorique

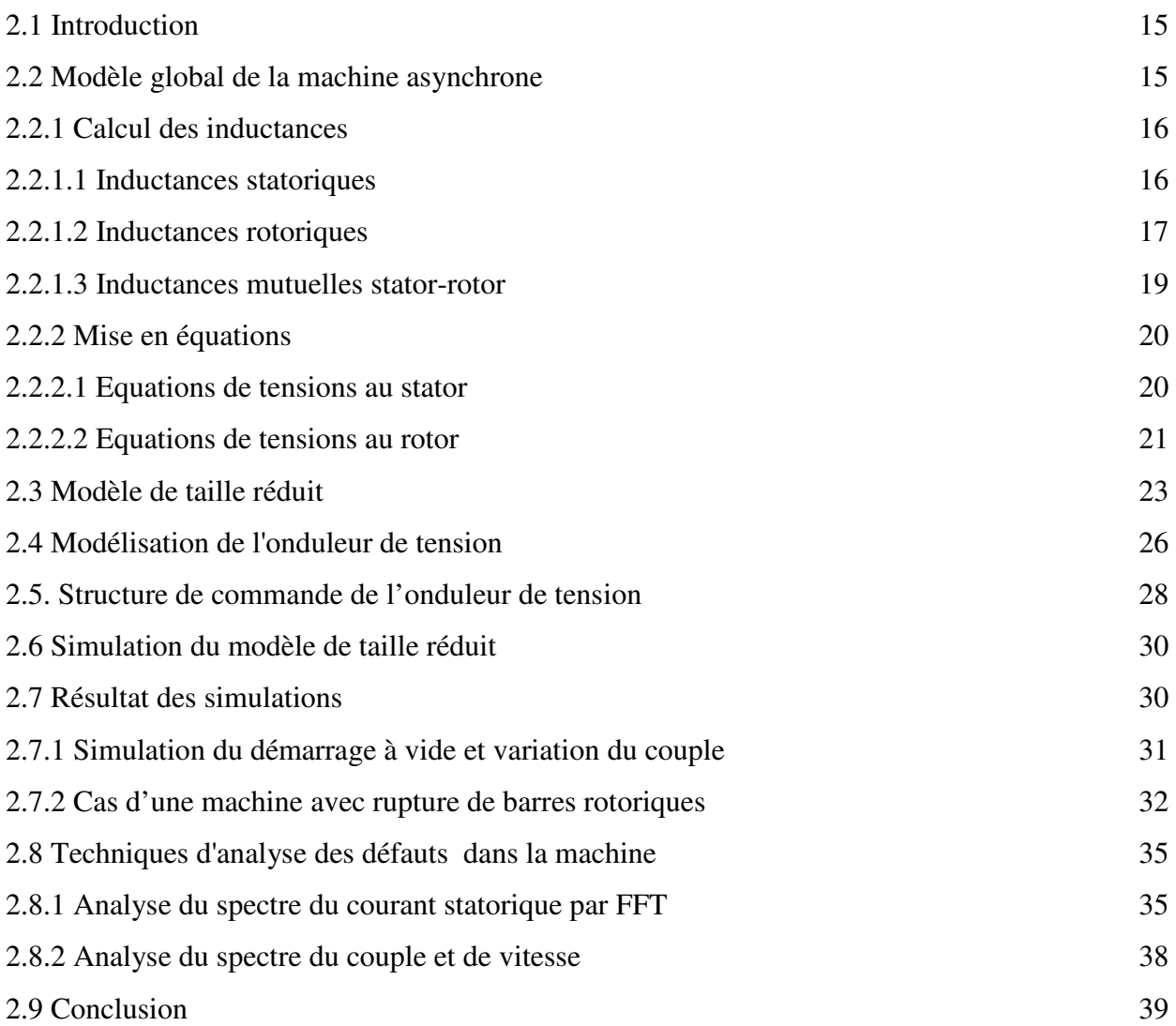

**Chapitre 3:** Commande directe du couple de la machine asynchrone avec défaut rotorique

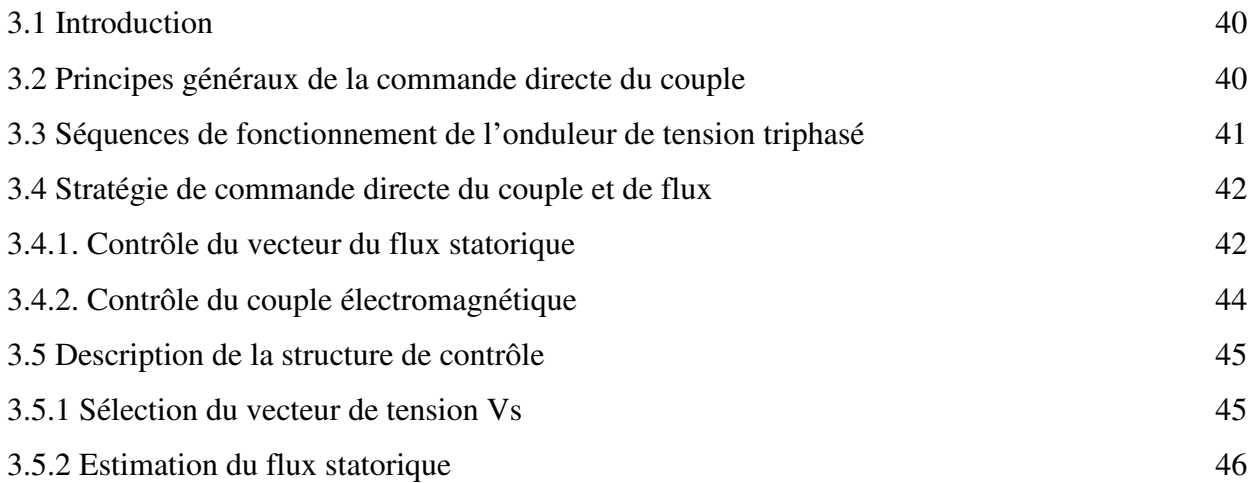

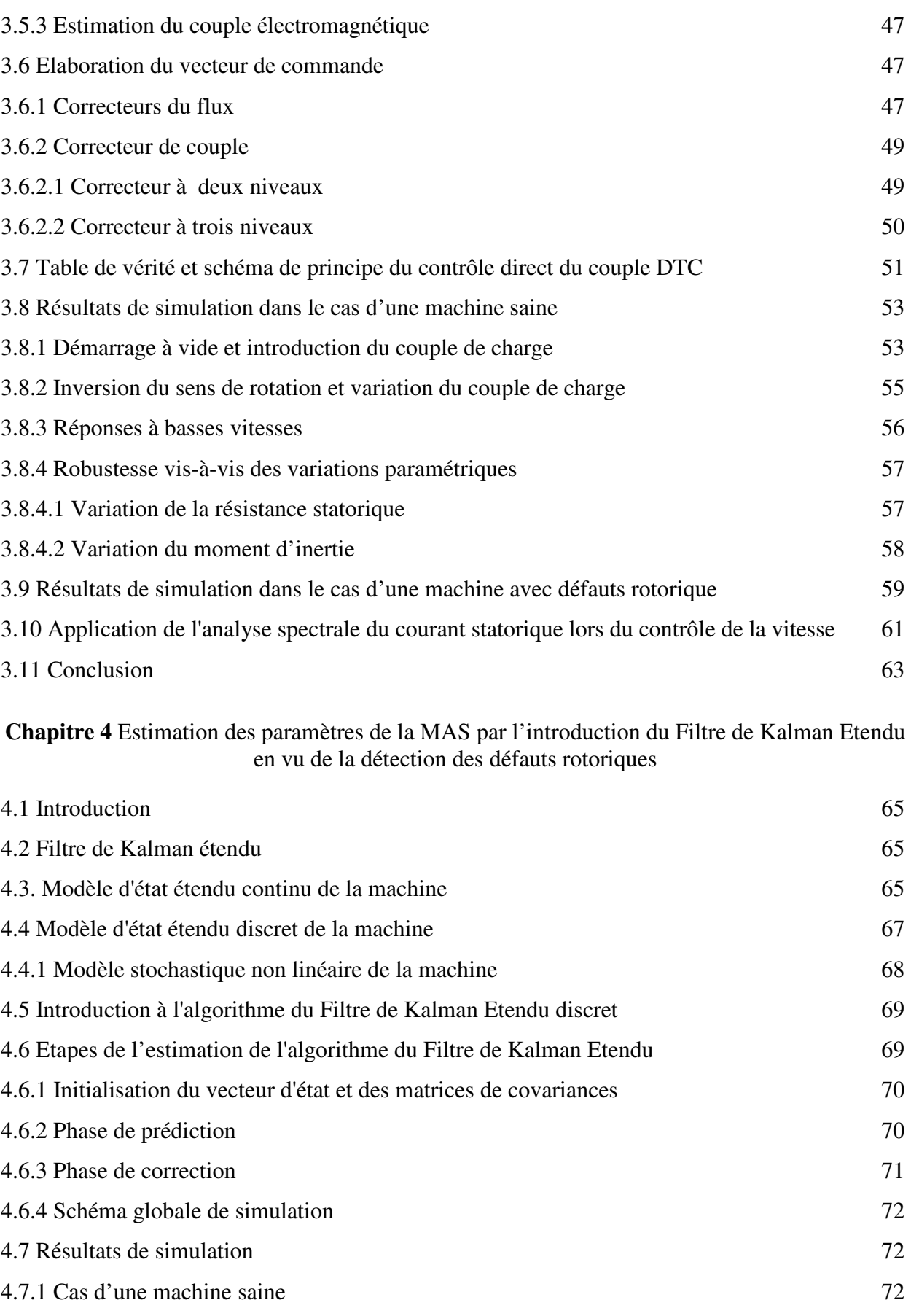

4.7.2 Cas d'une machine avec rupture de barres rotoriques 74

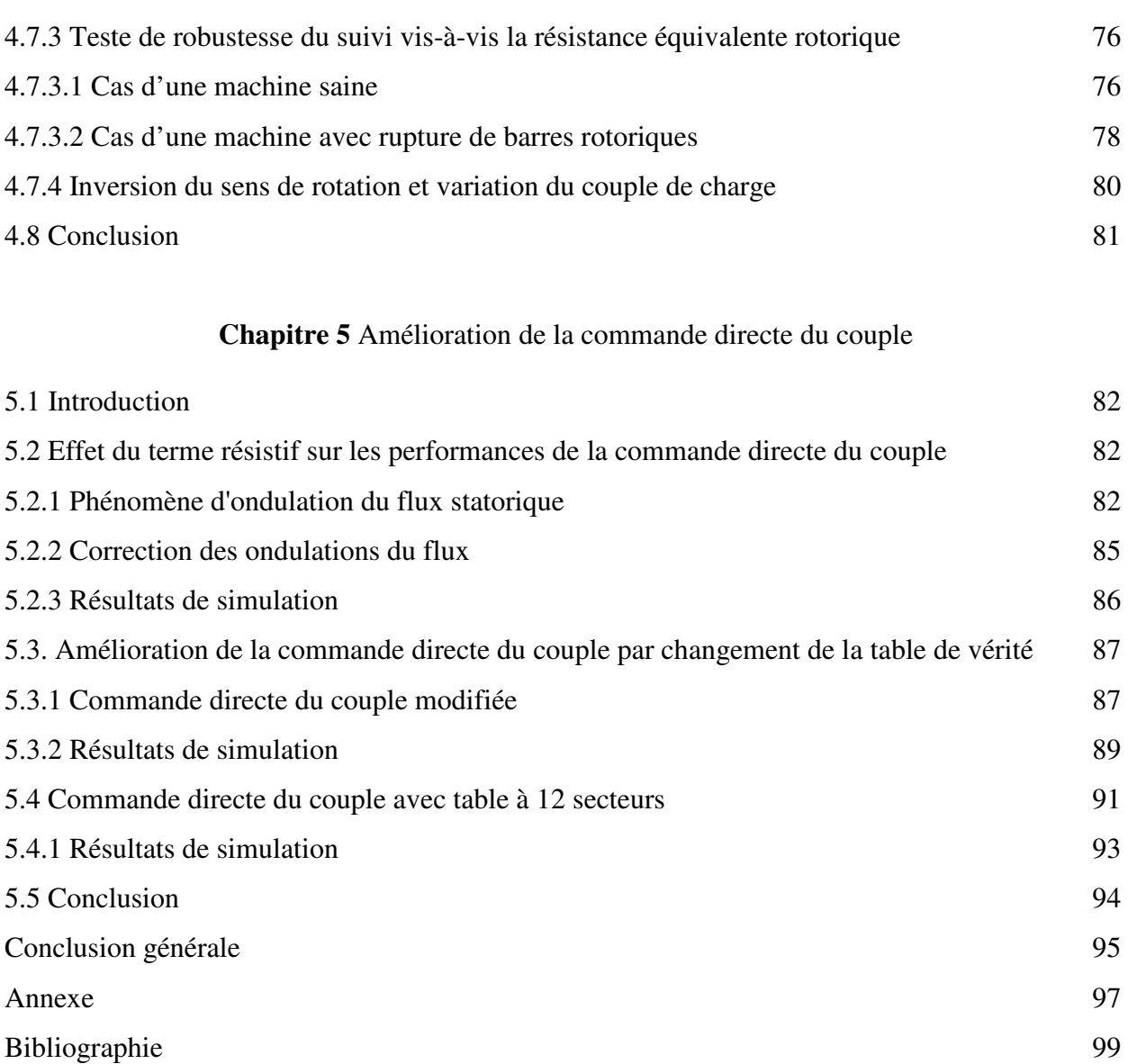

## **Chapitre I**

# *Problématique du diagnostic des défauts dans la machine asynchrone*

#### **1.1 INTRODUCTION**

La surveillance est un moyen de garantir le bon fonctionnement des systèmes. Le diagnostic est une partie de la surveillance qui a pour objectif de trouver la cause des dysfonctionnements. Ce chapitre présente les définitions de base du diagnostic qui seront employées tout au long de ce mémoire.

De multiples défaillances peuvent apparaître dans la machine asynchrone, elles peuvent être prévisibles ou intempestives, mécaniques, électriques ou magnétiques et leurs causes sont très variées.

L'étude des défauts des machines asynchrones a un double objectif :

- Comprendre leur genèse de manière à prévoir leur gravité et leur développement,
- Analyser leur impact sur le comportement de la machine et en déduire les signatures permettant, à **posteriori**, de remonter jusqu'à la cause de la défaillance [01].

#### **1.2 Présentation des différents défauts dans la machine**

Des études statistiques nous révèlent que certaines pannes sont plus fréquentes que d'autres. Parmi les pannes majeures, nous trouvons les suivantes [02] :

#### **1.2.1 Cassures de barres et de portions d'anneaux de la cage rotorique**

La détection de ces défaillances est difficile par le fait que lors de leurs apparitions, la machine continue de fonctionner. Ces défauts ont par ailleurs un effet cumulatif. Le courant que conduisait une barre cassée, se répartit sur les barres adjacentes. Ces barres sont alors surchargées, ce qui conduit à leurs ruptures et ainsi de suite jusqu'à la rupture d'un nombre suffisamment important de barres pour provoquer l'arrêt de la machine. Elles provoquent aussi une dissymétrie de répartition des courants au rotor et des à-coups des couples, ceci va générer des vibrations et l'apparition de défauts mécaniques [01].

#### **1.2.2 Court - circuits internes**

Un court-circuit entre phases provoquerait un arrêt net de la machine. Cependant, un courtcircuit au bobinage près du neutre où entre spires n'a pas un effet aussi radical. Il conduit à un déséquilibre de phases, ce qui a une répercussion directe sur le couple.

#### **1.2.3 Dissymétrie du rotor**

Celui-ci provoque la variation de l'entrefer dans le moteur, une répartition non homogène des courants dans le rotor et le déséquilibre des courants statoriques. Le déséquilibre des efforts sur les barres génère un couple global non constant.

#### **1.2.4 Etudes statistiques des défauts**

Une étude statistique, effectuée en 1988 par une compagnie d'assurance allemande de systèmes industriels sur les pannes des machines asynchrones de moyenne puissance (de 50 kW à 200 kW) a donné les résultats suivants représentés sur la figure 1.1 [03].

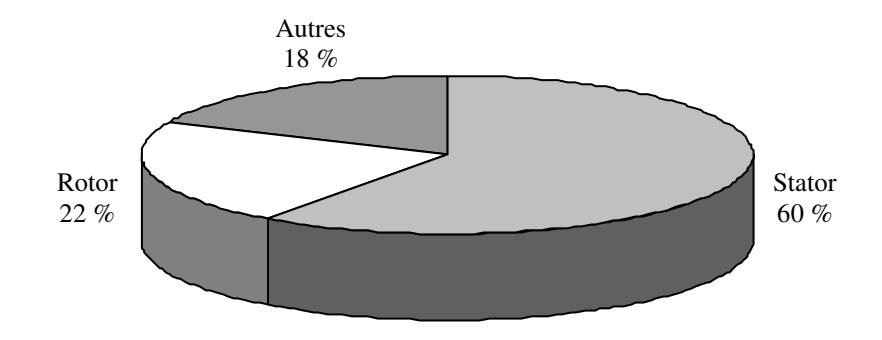

Fig 1.1 Proportions des défauts.

D'autre part les mêmes études montrent qu'entre 1973 et 1988, les pannes au stator sont passées de 78% à 60% et au rotor de 12% à 22%. Ces variations sont dues à l'amélioration des isolants sur cette période. La répartition des pannes dans les différentes parties du moteur est comme suit :

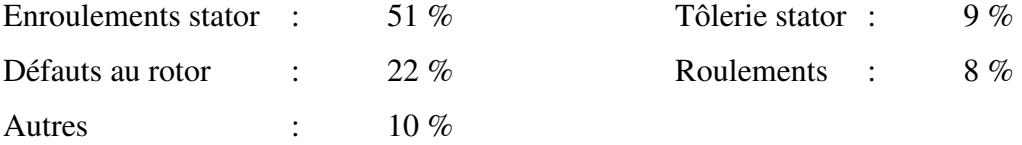

Une autre étude statistique faite sur des machines de grande puissance (de 100 kW à 1 MW) donne les résultas suivants [04]:

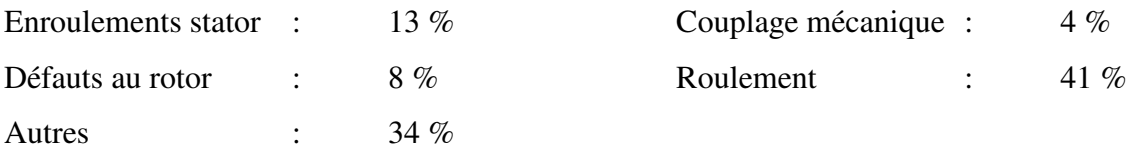

Les contraintes mécaniques sont plus grandes pour ces types de machines ce qui explique le taux élevé des pannes dues aux roulements. Celles-ci exigent une maintenance mécanique accrue.

#### **1.3 Méthodes de diagnostic de défaut**

La connaissance et le raisonnement sont deux éléments clés dans la solution d'un tel problème. D'après Puppe [05], le diagnostic est au niveau conceptuel, une distribution systématique des symptômes en diverses catégories de défauts. Par rapport à la connaissance et au raisonnement une grande classe de méthodes de diagnostic existent :

- Les méthodes externes et internes,
- Les méthodes inductives et déductives.

#### **1.3.1 Méthodes externes**

Les méthodes externes utilisent la connaissance issue de l'expertise humaine se basent sur l'analyse des signaux que fournit la machine lors de son fonctionnement. Les signaux utilisables peuvent être : le flux d'entrefer, la puissance instantanée, les courants statorique et les vibrations acoustiques.

L'analyse des signaux est réalisée en régime permanent car le nombre de points d'acquisition est suffisant pour faire tous les types d'analyse. Le régime transitoire est riche en information fréquentielle mais à cause de sa faible durée, il limite le nombre de points d'acquisition, ce qui rend l'analyse difficile et moins précise [01].

#### **1.3.2 Méthodes internes**

Les méthodes internes dépendant de la connaissance obtenue à partir du modèle mathématique du système. Cette famille de méthodes est principalement dérivée des techniques utilisées par les automaticiens.

A partir des techniques d'identification de paramètres, il devient possible de mettre en œuvre la méthode du problème inverse. Le diagnostic de défaillance est possible en suivant en temps réel l'évolution des paramètres physiques ou bien en utilisant l'inversion de modèles de type "boite noire " [06].

Elles impliquent une connaissance approfondie du fonctionnement sous la forme de modèles mathématiques qui devront être obligatoirement validés expérimentalement avant toute utilisation industrielle.

#### **1.3.3 Méthodes inductives et déductives**

Basée sur le type de raisonnement utilisé dans la résolution du problème et qui constitue la principale caractéristique de ces méthodes.

#### **1.4 Diagnostic de défaut à la machine asynchrone**

#### **1.4.1 Méthodes internes basée sur la modélisation**

La machine est constituée d'un circuit magnétique (stator et rotor) et d'un circuit électrique (bobinage statorique). Dans le rotor à cage d'écureuil, les conducteurs sont des barres obtenues par injection d'un alliage d'aluminium ou préformées en cuivre et introduites dans les tôles du rotor, il n'y a généralement pas ou très peu d'isolation entre les barres rotoriques et les tôles magnétiques, mais leur résistance est suffisamment forte pour que les courants ne circulent pratiquement pas dans les tôles.

La modélisation et la simulation de la machine constituent une étape primordiale en matière de diagnostic. Elles permettent la compréhension du fonctionnement défectueux, la vérification sur prototype virtuel de l'efficacité des algorithmes de détection de défauts et elles apportent également la possibilité des bases de données sur les manifestations électriques et magnétiques de ces défauts. Plusieurs voies de modélisation existent, elles sont actuellement utilisées pour examiner des problèmes tels que la commande, la conception ou la surveillance. En ce qui nous concerne, nous nous intéressons aux modèles simulant le comportement électromagnétique de la machine asynchrone en vue de diagnostic. Parmi les approches de modélisation, nous citons :

#### **1.4.1.1 Approche analytique**

Cette approche est la plus simple et la plus employée. Elle est basée sur la modélisation de la machine sous forme de circuits équivalents. Elle permet d'établir un schéma électrique équivalent de la machine et par conséquent de trouver les équations différentielles décrivant le fonctionnement de la machine. Dans ce cadre, plusieurs modèles mathématiques ont été développés avec degrés de complexités différents, depuis les modèles triphasés au stator et au rotor jusqu'aux modèles triphasés au stator et multiphasés au rotor. Nous nous intéressons plus particulièrement à développer ce dernier type de modèle dans le chapitre 2.

#### **1.4.1.2 Méthode basée sur les schémas magnétiques équivalents**

Cette approche consiste à découper le circuit magnétique qui constitue la machine étudiée en tubes de flux, caractérisés chacun par sa réluctance ou sa perméance. Ces grandeurs, tout comme les inductances peuvent être définies selon les valeurs de flux, prenant ainsi en considération la saturation magnétique. Le mouvement de rotation de la machine est pris en compte par l'intermédiaire de perméances d'entrefer variable selon la position du rotor. Les circuits électriques statoriques et rotoriques sont considérés grâce aux équations de couplage électrique/magnétique. Au rotor, les n phases sont constitués par les mailles électriques limitées par deux barres successives. Ce couplage est concrétisé au niveau de la mise en équation par le choix des inconnues du système qui seront simultanément les flux dans les différentes mailles du réseau magnétique ainsi que les courants statoriques et rotoriques. Pour la résolution des équations, un problème de non linéarité s'impose et nécessite l'utilisation d'une méthode itérative en pas à pas dans le temps [06].

#### **1.4.1.3 Méthodes basée sur les éléments finis**

Il s'agit cette fois de découper le circuit magnétique de la machine en éléments de dimension suffisamment faible pour que le matériau magnétique puisse être considéré comme linéaire sur les surfaces correspondantes. A partir des formes locales des équations de Maxwell, il est possible d'exprimer le problème à résoudre. La résolution analytique est complexe et ne permet de traiter la saturation que de façon approchée. Les progrès des calculateurs ont permis d'envisager leur résolution numérique. De nombreux outils logiciels leur sont dédiés. En citant entre autres, FLUX 2D, FLUX 3D et MAXWELL. Cependant, ces logiciels ont historiquement été conçus pour déterminer le champ électromagnétique et dans l'objectif de l'optimisation du dimensionnement [07].

#### **1.4.2 Méthodes externes**

#### **1.4.2.1 Méthodes basées sur l'analyse spectrale**

Pour effectuer le diagnostic d'une installation industrielle, les opérateurs de la maintenance analysent un certain nombre de signaux issus de la machine. En effet, l'évolution temporelle et le contenu spectral de ces signaux peuvent être exploités pour détecter et localiser les anomalies qui affectent le bon fonctionnement de cette installation. D'après la littérature, les principales techniques du diagnostic utilisées sont les suivantes :

#### • **Diagnostic par mesure du couple électromagnétique**

Le couple électromagnétique développé dans les machines électriques, provient de l'interaction entre le champ statorique et celui rotorique. Par conséquent, tout défaut, soit au niveau du stator ou au rotor, affecte directement le couple électromagnétique [08].

L'analyse spectrale du signal du couple (mesuré ou estimé), donne des informations sur l'état de santé du moteur [09].

#### • **Diagnostic par la mesure de la puissance instantanée**

L'utilisation de la puissance instantanée pour la détection des défauts dans les moteurs asynchrones, a fait l'objet des nombreux travaux [10, 11]. La puissance instantanée est la somme des produit des courants et des tensions dans les trois phases statoriques. Donc, le niveau d'informations apportées par cette grandeur, est plus grand que celui apportées par le courant d'une seule phase. Ceci présente l'avantage de cette méthode par rapport aux autres.

#### • **Diagnostic par la mesure du courant statorique**

Parmi tout les signaux utilisables, le courant statorique s'est avéré être l'un des plus intéressants, car son accès est très facile et nous permet de détecter aussi bien les défauts électriques que les défauts purement mécaniques [12, 13]. Cette technique est dénommée dans la littérature comme "Motor Current Signature Analysis" (MCSA).

Les défauts de la machine asynchrone se traduisent dans le spectre du courant statorique soit par :

L'apparition des raies spectrales dont les fréquences sont directement liées à la fréquence de rotation de la machine, aux fréquences des champs tournants et aux paramètres physiques de la machine (nombre d'encoche rotorique et nombre de paires de pôles).

 La modification de l'amplitude des raies spectrales, déjà présentés dans le spectre du courant.

La surveillance via le courant statorique nécessite une bonne connaissance des défauts et leurs signatures.

#### **1.5 Signatures des défauts dans le spectre du courant statorique**

#### **1.5.1 Cas d'un défaut statorique**

Les défauts statoriques les plus courants sont la mise en court-circuit d'une ou plusieurs spires de son bobinage, la fréquence caractéristique de ce défaut est [14] :

$$
f_{cs} = \left\{ \frac{n}{p} (1 - g) \pm k \right\} \tag{1.1}
$$

avec : n=1, 2,3 … et  $k=1, 3, 5$  …

p g

#### **1.5.2 Cas d'un défaut rotorique**

L'analyse du spectre du courant en régime permanent, fournit des indications sur les défaillances rotoriques telles que les ruptures de barres, d'anneaux de court-circuit ou l'excentricité d'entrefer.

#### • **Cassure de barres rotoriques**

Une asymétrie rotorique générée par la présence de barres rotoriques cassées produit des raies spectrales autour de la fréquence fondamentales f<sub>s</sub> [15] telles que :

$$
f_{\text{bc}} = f_s(1 \pm 2kg)
$$
\n
$$
k=1, 2, ...
$$
\n
$$
\frac{f_s}{g}
$$
\nglissement

#### **1.5.3 Cas d'un défaut d'excentricité d'entrefer**

Deux types d'excentricité sont envisagés :

- Statique : Déformation du corps du stator, positionnement incorrecte du rotor
- Dynamique : Lorsque le centre du rotor n'est pas le centre de rotation.

Les excentricités d'entrefer peuvent être détectées, en surveillant les raies latérales de la fréquence d'alimentation [12] [16] :

$$
f_{\text{exc}} = f_s \left[ 1 \pm k \frac{(1 - g)}{p} \right] \tag{13}
$$

```
avec : 
    k=1, 2, 3...g 
    p 
    f_{s}
```
La détection des excentricités est aussi possible en surveillant les harmoniques principales d'encoches du courant et certaines de leurs composantes spectrales [17, 18]. Cette méthode nécessite la connaissance du nombre d'encoches rotoriques Ne.

$$
f_{\text{enc+exc}} = f_s \left[ (kN_e \pm n_d) \frac{(1-g)}{p} \pm n_w \right] \tag{1.4}
$$

Ne : nombre d'encoches rotoriques.

 $k = 1, 2, 3, ...$ 

 $n_w = 1, 3, 5, 7, \ldots$  (l'ordre de l'harmonique de la f.m.m du stator).

g

p

 $n_d = 0$ , dans le cas d'une excentricité statique

 $n_d=1$ , dans le cas d'une excentricité dynamique.

La présence d'une excentricité statique, modifie l'amplitude des harmoniques principales d'encoches du courant statorique, tandis que celle d'une excentricité dynamique fait apparaître de nouvelles raies spectrales.

#### **1.5.2.3 Cas d'un défaut de roulement**

Puisque les éléments roulants du roulement supportent le rotor, quelque soit les défauts dans les roulements, ils vont produire des mouvements radiales entre le rotor et le stator dans la machine. Par conséquent, des variations d'entrefer génèrent dans le courant statorique des raies spectrales de fréquence [12] :

$$
f_{\text{roul}} = |f_s \pm kf_v| \tag{1.5}
$$

où : k=1, 2, ..., et f<sub>v</sub> est l'une des fréquences caractéristiques des vibrations ( $f_b$ ,  $f_{b,int}$  ou  $f_{bext}$ )

Les fréquences caractéristiques des vibrations dépendent de l'élément du roulement affecté par un défaut et sont liées aux paramètres physiques du roulement.

#### **1.6 CONCLUSION**

Dans ce chapitre, nous avons présenté des termes et les notions très importantes utilisées en diagnostic, tels que les défauts qui peuvent affecter la machine asynchrone, leurs causes et leurs signatures, ainsi que les techniques de diagnostic utilisées. Comme nous l'avons mentionné précédemment, notre travail est consacré à l'étude et à la simulation des défauts de type cassures de barres dans la cage rotorique du moteur asynchrone. Pour cela, il faut disposer d'un bon modèle mathématique, décrivant le comportement de la machine à l'état sain et avec défaut qui fera l'objet du deuxième chapitre.

## **Chapitre II**

# *Modèle de la machine asynchrone dédié à la simulation du défaut rotorique*

#### **2.1. INTRODUCTION**

La mise au point d'une procédure de diagnostic à base de modèles analytiques pour la machine asynchrone recouvre un certain nombre de problèmes qui doivent être résolus. L'un de ces problèmes, et de loin le plus délicat, est le problème de la synthèse de modèles décrivant le comportement de la machine. Ceci non pas d'une façon moyenne comme pour la commande, mais d'une façon plus exacte en intégrant certains paramètres pour décrire le plus précisément possible le comportement de la machine. En un premier temps, les méthodes classiques d'étude de ce type de machines ont utilisé des modèles simples (modèle abc et dq) négligeant un certains nombre de phénomènes. Ces modèles sont fréquemment affectés par les transformations et le changement d'axe de référence, ce qui conduit à des interprétations théoriques qui ne peuvent pas être utilisées pour analyser des effets localisés tels que les barres cassées dans le rotor de la machine en les distinguant des effets provenant d'autre incidents [19, 20] .

La modélisation décrite dans ce chapitre a pour objet de permettre la représentation d'une rupture de barres d'une machine asynchrone à cage. Dans cette perspective, on a utilisé un modèle basé sur un circuit maillé représentant la cage rotorique qui permet la simulation des barres cassées. Il doit permettre de restituer les phénomènes physiques dus à ces défauts. Comme nous l'avons déjà mentionné au 1<sup>er</sup> chapitre, nous avons privilégié l'approche analytique pour notre étude afin de disposer d'un modèle mathématique ne nécessitant pas d'outils de calculs complexes avec des relations où les paramètres mesurables apparaissent explicitement. Par ailleurs, on obtient des relations qui nous permettent de calculer les inductances propres et mutuelles du stator et du rotor qui interviennent explicitement dans le modèle.

#### **2.2 Modèle complet de la machine asynchrone :**

L'objectif est avant tout de posséder un modèle de la machine asynchrone qui met en évidence l'influence des défauts étudiés sur les grandeurs mesurables de la machine, principalement les courants. Afin d'étudier les phénomènes mis en jeu, deux approches sont possibles [06].

La première s'appuie sur la distribution des champs et des courants en tout points de la machine. Cette méthode nécessite un temps de calcul très important, ainsi qu'une connaissance rigoureuse des paramètres géométriques et des caractéristiques de la machine. La seconde approche retenue ici, consiste à interpréter la machine du point de vue de la théorie des circuits [21].

Un simple modèle de circuits pourrait être utilisé pour représenter chaque enroulement du stator ou chaque barre du rotor ainsi que le champ magnétique qui les lie [19]. Partant de ce concept et pour pouvoir nous concentrer sur la simulation des ruptures de barres, nous avons modélisé le rotor par des mailles reliées entre elles électriquement et couplées magnétiquement, [22, 23].

Mais il est évident qu'un système électromagnétique nécessite des compétences tant dans l'approche des phénomènes physiques pour leur modélisation que dans le calcul numérique. D'où l'importance du choix des hypothèses d'étude et des objectifs du modèle, car ils conditionnent la complexité du travail à réaliser et l'utilisation d'outils appropriés. Pour cette raison nous avons été amenés à faire quelques hypothèses simplificatrices fortes mais généralement admises :

- Perméabilité relative du fer très grande;
- Entrefer lisse et constant effets d'excentricité négligeables champ radial;
- Distribution sinusoïdale de la force magnétomotrice statorique;
- Pas de saturation effets pelliculaires nuls courants de Foucault négligeables hors des barres rotoriques.

Avec ces hypothèses, et en supposant un stator sain de constitution symétrique.

#### **2.2.1 Calcul des inductances**

#### **2.2.1.1 Inductances statoriques**

Nous supposons que l'enroulement statorique triphasé est à distribution idéale autour du périphérique de l'entrefer. Par conséquent, le champ résultant a une forme sinusoïdale.

L'expression de la f.m.m de la phase "a" est donnée par la relation suivante :

$$
Fm(\theta) = \frac{2N_s i_a}{p\pi} \cos(\theta)
$$
 (2.1)

θ : L'angle électrique décrivant une position dans l'espace.

L'induction créée dans l'entrefer est donnée par:

$$
B_s(\theta) = \frac{2\mu_0 N_s i_a}{e p \pi} \cos(\theta)
$$
 (2.2)

Le flux magnétique dans l'entrefer, par pôles, est obtenu par intégration de l'expression (2.2) autour d'un intervalle polaire le long de la machine :

$$
\phi_s = \iint_s B_s dS = \int_0^1 dz \int_{-\frac{\pi}{2p}}^{\frac{\pi}{2p}} B_s R d\theta
$$
\n(2.3)

on obtient :

$$
\phi_s = \frac{4\mu_0 N_s R l}{\pi e p^2} i_a \tag{2.4}
$$

Le flux magnétique total traversant l'enroulement de la phase "a" dû au courant i<sub>a</sub> :

$$
\Psi_{sa} = N_s \Phi_s = N_s i_a \frac{2\mu_0 N_s R l}{ep^2 \pi} \int_{-\frac{\pi}{2p}}^{\frac{\pi}{2p}} cos(\theta) d\theta = L_{sp} i_a
$$
\n(2.5)

L'inductance principale (magnétisante) de la phase "a" statorique est donc donnée par :

$$
L_{sp} = L_{ms} = \frac{4\mu_0 N_s^2 R l}{e\pi p^2}
$$
 (2.6)

L'inductance totale (propre) de la phase "a", est égale à la somme de l'inductance de magnétisation et l'inductance de fuite :

$$
L_{\rm as} = L_{\rm sp} + L_{\rm sf} \tag{2.7}
$$

Puisque les enroulements statoriques sont symétriques, les inductances des trois phases sont égales

$$
L_{\text{as}} = L_{\text{bs}} = L_{\text{cs}} = L_{\text{s}} \tag{2.8}
$$

L'inductance mutuelle entre les phases statoriques est définie par la relation suivante :

$$
\mathbf{M}_{\rm s} = -\frac{\mathbf{L}_{\rm sp}}{2} \tag{2.8}
$$

#### **2.2.1.2 Inductances rotoriques**

La modélisation du rotor est illustré par son schéma électrique équivalent donnée par la figure 2.1. Le rotor a été décomposé en circuits élémentaires (mailles) constitués de deux barres reliées à chaque extrémité par deux portions d'anneaux. Cette topologie des circuits rotoriques nous permettra d'envisager la rupture de n'importe quelle barre ou de portion d'anneaux.

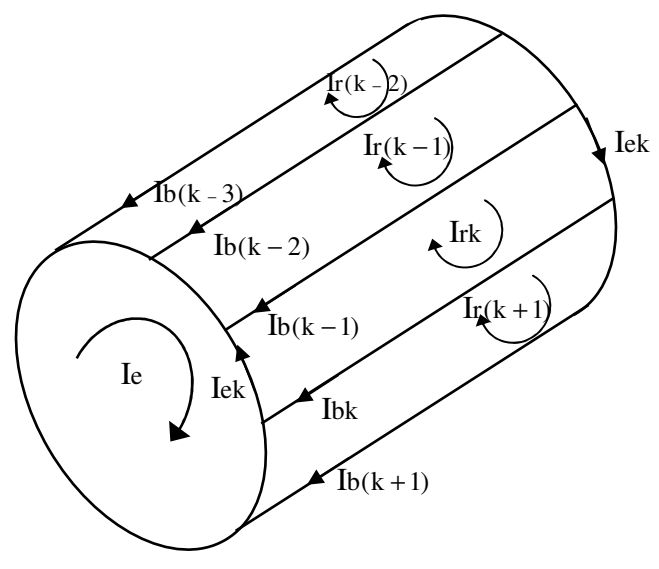

Fig 2.1 Structure de la cage du rotor

Pour notre étude nous travaillons avec les courants de mailles, où  $i_{rk}$  le courant de la  $k^{\text{eme}}$  boucle rotorique et i<sub>bk</sub> le courant de la k<sup>ème</sup> barre, de sorte que :

$$
i_{bk} = i_{rk} - i_{r(k+1)}
$$
 (2.9)

L'allure de l'induction magnétique en fonction de θ est représentée par la figure 2.2, supposée radiale, produite par une maille rotorique "k" dans l'entrefer.

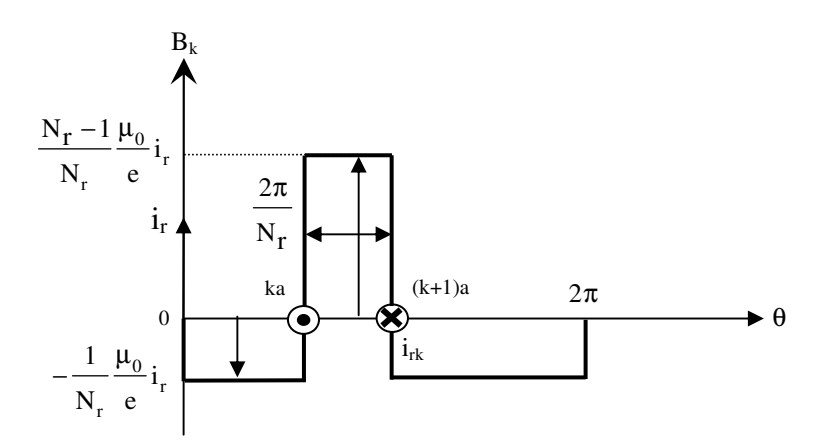

Fig 2.2 Induction magnétique produite par une maille rotoriques.

Chaque maille rotorique, considérée comme une bobine à une seule spire, parcourue par un courant i<sub>rk</sub>, est le siège d'un flux principale exprimé par :

$$
\phi_{rk} = \int_{0}^{1} dz \int_{ka}^{(k+1)a} \left( \frac{N_r - 1}{N_r} \frac{\mu_0}{e} Ri_{rk} \right) d\theta = \frac{N_r - 1}{N_r^2} \mu_0 \frac{2\pi R l}{e} i_{rk}
$$
(2.10)

et par suite, l'inductance principale d'une maille rotorique est :

$$
L_{\rm rp} = \frac{N_{\rm r} - 1}{N_{\rm r}^2} \mu_0 \frac{2\pi}{e} Rl
$$
 (2.11)

L'inductance de la kème maille rotorique est égale à la somme de son inductance principale, des inductances de fuite des deux barres et des inductances de fuite des deux portions d'anneaux de court circuit fermant la maille k. Donc l'expression est donnée par :

$$
L_{rr} = L_{rp} + 2L_b + 2L_e \tag{2.12}
$$

Les mailles rotoriques sont magnétiquement couplées par l'intermédiaire du flux rotorique d'entrefer. Le flux traversant la j<sup>ème</sup> maille, produit par le courant i<sub>rk</sub> circulant dans la maille k est donnée par :

$$
\phi_{\text{risk}} = \int_0^1 dz \int_{j_a}^{(j+1)a} \left( -\frac{1}{N_r} \frac{\mu_0}{e} Ri_{rk} \right) d\theta \tag{2.13}
$$

Donc, l'inductance mutuelle entre mailles rotoriques non adjacentes, est exprimée par la relation :

$$
M_{rr} = -\frac{1}{N_r^2} \frac{2\pi\mu_0}{e} RI
$$
 (2.14)

L'inductance mutuelle entre la k<sup>ème</sup> maille et les mailles adjacentes est donnée par :

$$
M_{rk(k-1)} = M_{rk(k+1)} = M_{rr} - L_b
$$
\n(2.15)

#### **2.2.1.3 Inductance mutuelle stator-rotor**

L'induction produite par la bobine de la phase n dans la k<sup>eme</sup> maille rotorique est donnée par :

$$
B_s = \frac{2}{\pi} \mu_0 \frac{N_s}{e} i_{sn} \cos(p\theta - n\frac{2\pi}{3})
$$
\n(2.16)

avec :  $n = \{0,1,2\}$ 

Le flux traversant la maille k, est donnée par :

$$
\Phi_{\text{snrk}} = -\sum_{\substack{\theta_r \\ \theta_r \\ p+k\frac{2\pi}{N_r} - \frac{\pi}{N_r}}}^{\frac{\theta_r}{N_r} + k\frac{2\pi}{N_r} - \frac{\pi}{N_r}}
$$
\n(2.17)

L'intégrale de l'équation ci-dessus conduit à :

$$
\phi_{snrk} = -\frac{2}{\pi} \frac{\mu_0}{ep} N_s R l i_{sn} \frac{1}{p} \left[ \sin \left( p\theta - n \frac{2\pi}{3} \right) \right]_{\frac{\theta_r}{p} + k \frac{2\pi}{N_r} - \frac{\pi}{N_r}}^{\frac{\theta_r}{p} + k \frac{2\pi}{N_r} + \frac{\pi}{N_r}}
$$
(2.18)

L'inductance mutuelle entre la phase "a" du stator et la  $k^{eme}$  maille rotorique est :

$$
M_{snrk} = -M_{sr} \cos(p\theta_r - n\frac{2\pi}{3} + ka)
$$
\n(2.19)

avec :

$$
M_{sr} = \frac{4\mu_0 N_s R l}{ep^2 \pi} \sin(\frac{a}{2})
$$
 et  $a = p \frac{2\pi}{N_r}$ , est l'angle électricque entre deux mailles rotoriques.

#### **2.2.2 Mise en équations**

Nous utilisons une transformation de Clarke pour passer des grandeurs triphasées statoriques (a,b,c) aux grandeurs diphasées $(\alpha, \beta)$ . Nous pouvons effectuer la simulation avec deux repères distincts pour le stator et le rotor. Pour alléger le temps de calcul, on élimine l'angle  $\theta$  de la matrice de couplage en choisissant le repère le plus adéquat et qui est celui du rotor. Dans ce repère, toutes les grandeurs ont une pulsation en régime permanent. Cette caractéristique peut être utilisée pour l'analyse de rupture de barres rotoriques dans la machine par l'observation du courant *ds i*

#### **2.2.2.1 Equations de tensions au stator**

On déduit pour l'ensemble des phases statoriques:

$$
[\mathbf{V}_{\text{sabc}}] = [\mathbf{R}_{\text{s}}][\mathbf{I}_{\text{sabc}}] + \frac{\mathrm{d}}{\mathrm{d}t}[\phi_{\text{sabc}}]
$$
(2.20)

après transformation et rotation, les équations électriques dans le repère rotorique s'écrits :

$$
V_{sdq} = R_s \dot{I}_{sdq} + \omega_r \left[ J_2 \right] \phi_{sdq} + \frac{d\phi_{sdq}}{dt}
$$
\n(2.21)

ou:

 $\begin{bmatrix} \mathbf{J}_2 \end{bmatrix} = \begin{bmatrix} 0 & -1 \\ 1 & 0 \end{bmatrix}$ J 1 0  $\begin{bmatrix} 0 & -1 \end{bmatrix}$  $=\begin{bmatrix} 1 & 0 \end{bmatrix}$  et

$$
\phi_{\rm sdq} = \begin{bmatrix} L_{\rm sc} & 0 \\ 0 & L_{\rm sc} \end{bmatrix} \cdot \begin{bmatrix} i_{\rm ds} \\ i_{\rm qs} \end{bmatrix} - M_{\rm sr} \begin{bmatrix} \cdots & \cos ja & \cdots \\ \cdots & \sin ja & \cdots \end{bmatrix} \cdot \begin{bmatrix} i_{\rm ro} \\ \vdots \\ i_{\rm rj} \\ \vdots \\ i_{\rm r(N_{\rm r-1})} \end{bmatrix} \tag{2.22}
$$

 $\text{avec : } j \in [0, Nr - 1], j \in N.$ 

#### **2.2.2.2 Equations de tensions au rotor**

Le schéma équivalent de la cage rotorique est illustré par la figure (2.3) :

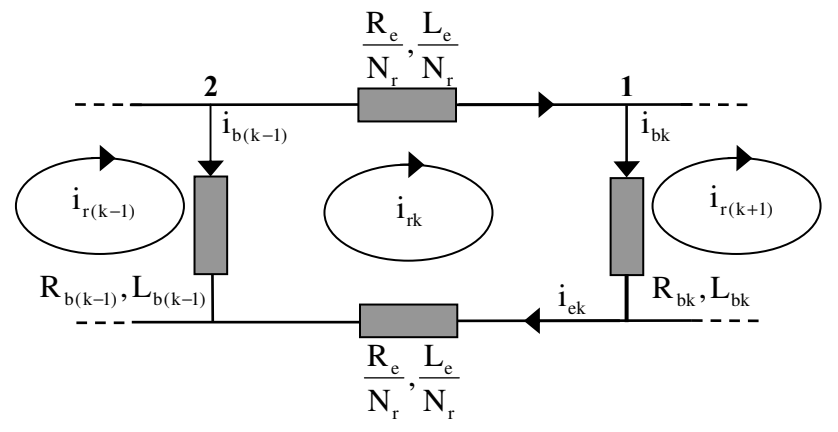

Fig 2.3 Schéma électrique équivalent des mailles rotoriques.

 $I_{rk}$ : courant de maille k,  $I_{bk}$  le courant de la barre Kk.

Pour le nœud n° 1 :

$$
I_{bk} = I_{rk} - I_{r(k+1)}
$$
 (2.23)

Pour le nœud n° 2 :

$$
I_{bk(k-1)} = I_{r(k-1)} - I_{rk}
$$
\n(2.24)

L'équation électrique relative à la maille k est :

$$
0 = \frac{R_e}{N_r} I_{rk} - R_{b(k-1)} [I_{r(k-1)} - I_{rk}] + \frac{R_e}{N_r} [I_{rk} - I_e] + R_{bk} [I_{rk} - I_{r(k+1)}] + \frac{d\phi_{rk}}{dt}
$$
(2.25)

Donc l'équation électrique relative à la maille k devient :

$$
0 = \frac{R_e}{N_r} I_{rk} - R_{b(k-1)} I_{b(k-1)} + \frac{R_e}{N_r} [I_{rk} - I_e] + R_{bk} I_{bk} + \frac{d\phi_{rk}}{dt}
$$
(2.26)

Le flux induit dans la maille rotorique est donné par :

$$
\phi_{rk} = \left( L_{rp} + 2L_b + \frac{2L_e}{N_r} \right) I_{rk} + M_{rr} \sum_{j=0, j \neq k}^{N_r - 1} I_{rj} - L_b (I_{r(k-1)} + I_{r(k+1)})
$$
\n
$$
- \frac{3}{2} M_{sr} (i_{ds} \cos ka + i_{qs} \sin ka) - \frac{L_e}{N_r} i_e
$$
\n(2.27)

avec *k* ∈ [0, *Nr* −1],  $k \in N$ .

On remarquera le facteur 3/2 par rapport à l'équation statorique à cause de la transformation de Clark. Il faut compléter le système d'équations des circuits du rotor par celle de l'anneau de courtcircuit, on a alors :

$$
\frac{\text{Re}}{\text{N}_{\text{r}}} \sum_{k=0}^{\text{N}_{\text{r}}-1} \text{I}_{\text{rk}} + \frac{\text{Le}}{\text{N}_{\text{r}}} \sum_{k=0}^{\text{N}_{\text{r}}-1} \frac{\text{d}}{\text{dt}} \text{I}_{\text{rk}} - \text{R}_{\text{e}} \text{I}_{\text{e}} - \text{L}_{\text{e}} \frac{\text{d}}{\text{dt}} \text{I}_{\text{e}} = 0 \tag{2.28}
$$

Le système complet  $[L] \frac{d[I]}{dt} = [V] - [R][I]$ dt  $= |V| - |R||I|$  devient [22, 23] :

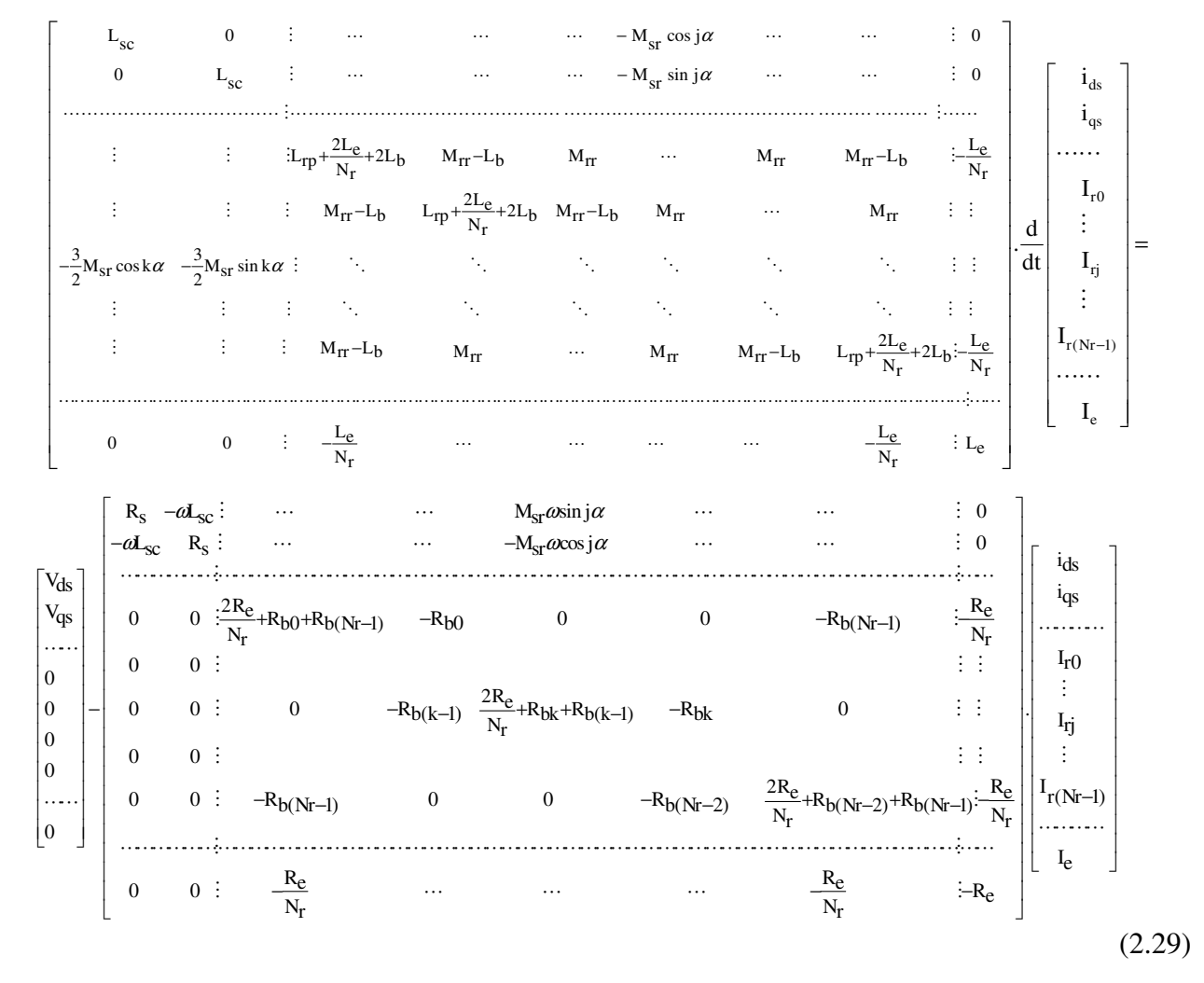

Le couple électromagnétique est obtenu par dérivation de la co-énergie:

$$
C_{em} = \frac{3}{2} P \left[ i_{sdq} \right]^{t} \frac{\delta}{\delta \theta} \left[ \cdots - M_{sr} \cos(\theta + k\alpha) \cdots \right] \left[ \begin{array}{c} \vdots \\ I_{rk} \\ \vdots \end{array} \right]
$$
(2.30)

L'équation du couple électromagnétique a pour expression:

$$
C_{em} = \frac{3}{2} PM_{sr} \left\{ i_{ds} \sum_{k=0}^{N_R - 1} I_{rk} \sin k\alpha - i_{qs} \sum_{k=0}^{N_R - 1} I_{rk} \cos k\alpha \right\}
$$
 (2.31)

A ces équations, on ajoute les équations électromagnétiques afin d'avoir la vitesse électrique de rotation et la position  $\theta_r$  du rotor.

$$
\frac{\mathrm{d}}{\mathrm{d}t}\omega_{\mathrm{r}} = \frac{1}{J}(\mathbf{C}_{\mathrm{em}} - \mathbf{C}_{\mathrm{r}} - \mathbf{k}_{0}\omega_{\mathrm{r}})
$$
\n(2.32)

$$
\frac{\mathrm{d}}{\mathrm{d}t}\theta_{\mathrm{r}} = \omega_{\mathrm{r}} \tag{2.33}
$$

#### **2.3 Modèle de taille réduit:**

La représentation d'état du modèle fait apparaître un système d'ordre très élevé car il est constitué de nombre de phases statoriques, du nombre de phases rotoriques et des équations électromécaniques [24, 25]. Nous avons appliqué une transformation de Park étendue au système rotorique de manière à transformer ce système à Nr phases en un système (d,q), et elle est écrite de la façon suivante :

$$
\left[\mathbf{T}(\theta_{\mathsf{R}})\right] = \frac{2}{\mathsf{n}} \begin{bmatrix} \frac{1}{2} & \frac{1}{2} & \cdots \\ \cos(\theta_{\mathsf{R}}) & \cos(\theta_{\mathsf{R}} - \mathsf{k}\mathsf{a}) & \cdots \\ -\sin(\theta_{\mathsf{R}}) & -\sin(\theta_{\mathsf{R}} - \mathsf{k}\mathsf{a}) & \cdots \end{bmatrix} \tag{2.34}
$$

elle a pour pseudo-inverse:

$$
\begin{bmatrix} T(\theta_R) \end{bmatrix}^{-1} = \begin{bmatrix} 1 & \cos(\theta_R) & -\sin(\theta_R) \\ 1 & \cos(\theta_R - ka) & -\sin(\theta_R - ka) \\ \vdots & \vdots & \vdots \end{bmatrix}
$$
(2.35)

avec:  $k \in [0 \cdots (n-1)]$ ,  $k \in N$ 

Nous pouvons définir un vecteur d'état [X] qui, après l'application de cette matrice de transformation, donnera :

$$
\begin{aligned}\n\left[X_{\text{odqs}}\right] &= \left[T(\theta_{\text{s}})\right] \cdot \left[X_{\text{abcs}}\right] \Rightarrow \left[X_{\text{abcs}}\right] = \left[T(\theta_{\text{s}})\right]^{-1} \cdot \left[X_{\text{odqs}}\right] \\
\left[X_{\text{odqr}}\right] &= \left[T_{\text{3Nr}}(\theta_{\text{r}})\right] \cdot \left[X_{\text{rk}}\right] \Rightarrow \left[X_{\text{rk}}\right] = \left[T_{\text{3Nr}}(\theta_{\text{R}})\right]^{-1} \cdot \left[X_{\text{odqr}}\right]\n\end{aligned} \tag{2.36}
$$

Soit la partie statorique :

$$
\begin{bmatrix} \mathbf{V}_{\mathrm{s}} \end{bmatrix} = \begin{bmatrix} \mathbf{R}_{\mathrm{s}} \end{bmatrix} \begin{bmatrix} \mathbf{I}_{\mathrm{s}} \end{bmatrix} + \frac{\mathrm{d}}{\mathrm{d}t} \left\{ \mathbf{I}_{\mathrm{s}} \right\} + \frac{\mathrm{d}}{\mathrm{d}t} \left\{ \begin{bmatrix} \mathbf{M}_{\mathrm{sr}} \end{bmatrix} \begin{bmatrix} \mathbf{I}_{\mathrm{rk}} \end{bmatrix} \right\} \tag{2.37}
$$

L'application de la transformation donne :

$$
\begin{aligned}\n\begin{bmatrix}\n\mathbf{V}_{\text{odqs}}\n\end{bmatrix} &= \left\{\n\begin{bmatrix}\n\mathbf{T}(\theta_{s})\n\end{bmatrix}\n\cdot\n\begin{bmatrix}\n\mathbf{R}_{s}\n\end{bmatrix}\n\cdot\n\begin{bmatrix}\n\mathbf{T}(\theta_{s})\n\end{bmatrix}^{-1}\n\right\}\n\cdot\n\begin{bmatrix}\n\mathbf{I}_{\text{odqs}}\n\end{bmatrix} \\
&+ \left\{\n\begin{bmatrix}\n\mathbf{T}(\theta_{s})\n\end{bmatrix}\n\cdot\n\begin{bmatrix}\n\mathbf{L}_{s}\n\end{bmatrix}\n\cdot\n\begin{bmatrix}\n\mathbf{T}(\theta_{s})\n\end{bmatrix}^{-1}\n\right\}\n\cdot\n\begin{bmatrix}\n\mathbf{I}_{\text{odqs}}\n\end{bmatrix} \\
&+ \left\{\n\begin{bmatrix}\n\mathbf{T}(\theta_{s})\n\end{bmatrix}\n\cdot\n\begin{bmatrix}\n\mathbf{L}_{s}\n\end{bmatrix}\n\cdot\n\begin{bmatrix}\n\mathbf{T}(\theta_{s})\n\end{bmatrix}^{-1}\n\right\}\n\cdot\n\frac{d}{dt}\n\begin{bmatrix}\n\mathbf{I}_{\text{odqs}}\n\end{bmatrix} \\
&+ \left\{\n\begin{bmatrix}\n\mathbf{T}(\theta_{s})\n\end{bmatrix}\n\cdot\n\begin{bmatrix}\n\mathbf{M}_{sr}\n\end{bmatrix}\n\cdot\n\begin{bmatrix}\n\mathbf{T}_{3Nr}(\theta_{R})\n\end{bmatrix}^{-1}\n\right\}\n\cdot\n\frac{d}{dt}\n\begin{bmatrix}\n\mathbf{I}_{\text{odqr}}\n\end{bmatrix} \\
&+ \left\{\n\begin{bmatrix}\n\mathbf{T}(\theta_{s})\n\end{bmatrix}\n\cdot\n\frac{d}{dt}\n\begin{bmatrix}\n\mathbf{M}_{sr}\n\end{bmatrix}\n\cdot\n\begin{bmatrix}\n\mathbf{T}_{3Nr}(\theta_{R})\n\end{bmatrix}^{-1}\n\right\}\n\cdot\n\begin{bmatrix}\n\mathbf{I}_{\text{odqr}}\n\end{bmatrix}\n\end{aligned}
$$
\n(2.38)

Pour la partie rotorique :

$$
\begin{bmatrix} \mathbf{V}_{r} \end{bmatrix} = \begin{bmatrix} \mathbf{R}_{r} \end{bmatrix} \begin{bmatrix} \mathbf{I}_{rk} \end{bmatrix} + \frac{d}{dt} \begin{bmatrix} \mathbf{I}_{rk} \end{bmatrix} + \frac{d}{dt} \begin{bmatrix} \mathbf{M}_{sr} \end{bmatrix} \begin{bmatrix} \mathbf{I}_{s} \end{bmatrix}
$$
 (2.39)

Nous obtenons de la même façon :

$$
\begin{aligned}\n\left[\mathbf{V}_{\text{odqr}}\right] &= \left\{\n\left[\mathbf{T}\left(\theta_{\text{R}}\right)\right]\n\cdot\left[\mathbf{R}_{\text{r}}\right]\n\cdot\left[\mathbf{T}\left(\theta_{\text{R}}\right)\right]^{-1}\n\right\}\n\cdot\n\left\{\n\left[\mathbf{T}\left(\theta_{\text{R}}\right)\right]\n\cdot\left[\mathbf{L}_{\text{r}}\right]\n\cdot\left[\mathbf{T}\left(\theta_{\text{R}}\right)\right]^{-1}\n\right\}\n\cdot\frac{d}{dt}\n\left[\mathbf{I}_{\text{odqr}}\right]\n\end{aligned}
$$
\n
$$
+ \left\{\n\left[\mathbf{T}\left(\theta_{\text{R}}\right)\right]\n\cdot\n\left[\mathbf{M}_{\text{sr}}\right]\n\cdot\n\frac{d}{dt}\n\left[\mathbf{T}\left(\theta_{\text{R}}\right)\right]^{-1}\n\right\}\n\cdot\n\frac{d}{dt}\n\left[\mathbf{I}_{\text{odqr}}\right]\n\end{aligned}
$$
\n
$$
+ \left\{\n\left[\n\mathbf{T}\left(\theta_{\text{R}}\right)\n\right]\n\cdot\n\frac{dy}{dx}\n\left[\mathbf{M}_{\text{sr}}\right]\n\cdot\n\left[\n\mathbf{T}\left(\theta_{\text{s}}\right)\right]^{-1}\n\right\}\n\cdot\n\frac{d}{dt}\n\left[\mathbf{I}_{\text{odqs}}\n\right]
$$
\n(2.40)

En choisissant un référentiel lié au rotor, les relations angulaires peuvent s'écrire  $\theta_s = \theta_r$  et  $\theta_R = 0$ .

Après simplifications, nous obtenons un modèle de taille réduit pour la machine asynchrone.

$$
\begin{bmatrix}\nL_{sc} & 0 & -\frac{N_{r}}{2} M_{sr} & 0 & 0 \\
0 & L_{sc} & 0 & \frac{N_{r}}{2} M_{sr} & 0 \\
-\frac{3}{2} M_{sr} & 0 & L_{rc} & 0 & 0 \\
0 & \frac{3}{2} M_{sr} & 0 & L_{rc} & 0\n\end{bmatrix}\n\begin{bmatrix}\nI_{ds} \\
I_{qs} \\
I_{qs} \\
I_{qs} \\
I_{qs}\n\end{bmatrix}\n\begin{bmatrix}\nV_{ds} \\
V_{qs} \\
V_{qs} \\
V_{qr} \\
V_{qr}\n\end{bmatrix}\n-\n\begin{bmatrix}\nL_{sc} \omega & 0 & \frac{N_{r}}{2} M_{sr} \omega & 0 \\
L_{sc} \omega & R_{s} & -\frac{N_{r}}{2} M_{sr} \omega & 0 & 0 \\
0 & 0 & R_{r} & 0 & 0 \\
0 & 0 & 0 & R_{r} & 0 \\
0 & 0 & 0 & 0 & R_{e}\n\end{bmatrix}\n\begin{bmatrix}\nI_{ds} \\
I_{qs} \\
I_{qs} \\
I_{qs} \\
I_{e}\n\end{bmatrix}
$$

 $(2.41)$ 

avec:

$$
\begin{cases}\nL_{re} = L_{rp} - M_{rr} + \frac{2.L_e}{N_r} + 2.L_e (1 - \cos(a)) \\
R_r = 2 \frac{R_e}{N_r} + 2.R_b (1 - \cos(a))\n\end{cases}
$$
\n(2.42)

dans le cas d'un défaut rotorique, la matrice  $[R_r]$ doit être modifiée. La matrice de défaut rotorique s'écrit donc comme:

$$
\begin{bmatrix}\n0 & \cdots & 0 & 0 & 0 & \cdots \\
\vdots & \cdots & & \vdots & \vdots & & \cdots \\
\vdots & \cdots & & 0 & 0 & 0 & \cdots \\
0 & \cdots & 0 & 0 & 0 & 0 & \cdots \\
0 & \cdots & 0 & R_{bk} & -R_{bk} & 0 & \cdots \\
0 & \cdots & 0 & -R_{bk} & R_{bk} & 0 & \cdots \\
\vdots & \vdots & \vdots & \vdots & & \vdots & 0 & \cdots\n\end{bmatrix}
$$
\n(2.43)

La nouvelle matrice des résistances rotoriques, après transformations, devient :

$$
\begin{bmatrix} R_{\text{rfdq}} \end{bmatrix} = \begin{bmatrix} T(\theta_R) \end{bmatrix} \begin{bmatrix} R_{\text{rf}} \end{bmatrix} \begin{bmatrix} T(\theta_R) \end{bmatrix}^{-1} = \begin{bmatrix} T(\theta_R) \end{bmatrix} \begin{bmatrix} \begin{bmatrix} R_r \end{bmatrix} + \begin{bmatrix} R_r \end{bmatrix} \begin{bmatrix} T(\theta_R) \end{bmatrix}^{-1} \end{bmatrix} \tag{2.44}
$$

La matrice résistance est :

$$
\begin{bmatrix} R_{\text{rfdq}} \end{bmatrix} = \begin{bmatrix} R_{\text{rdd}} & R_{\text{rdq}} \\ R_{\text{rqd}} & R_{\text{rqq}} \end{bmatrix} \tag{2.45}
$$

où les quatre termes de cette matrice sont :

$$
R_{\text{rdd}} = 2.R_{\text{b}}(1 - \cos(a)) + 2\frac{R_{\text{e}}}{N_{\text{r}}} + \frac{2}{N_{\text{r}}}(1 - \cos(a))\sum_{k} R_{\text{bfk}} (1 - \cos(2k - 1)a)
$$
  
\n
$$
R_{\text{rdq}} = -\frac{2}{N_{\text{r}}}(1 - \cos(a))\sum_{k} R_{\text{bfk}} \sin(2k - 1)a
$$
  
\n
$$
R_{\text{rqd}} = -\frac{2}{N_{\text{r}}}(1 - \cos(a))\sum_{k} R_{\text{bfk}} \sin(2k - 1)a
$$
  
\n
$$
R_{\text{rqq}} = 2.R_{\text{b}}(1 - \cos(a)) + 2\frac{R_{\text{e}}}{N_{\text{r}}} + \frac{2}{N_{\text{r}}}(1 - \cos(a))\sum_{k} R_{\text{bfk}} (1 + \cos(2k - 1)a)
$$
\n(2.46)

L'indice k caractérise la barre cassée.

Pour la partie mécanique, après l'application de la transformation généralisée sur l'expression du couple, on obtient :

$$
\mathrm{Ce} = \frac{3}{2} \mathrm{p}.\mathrm{N}_{\mathrm{r}}.\mathrm{M}_{\mathrm{sr}} \left(\mathrm{I}_{\mathrm{ds}}.\mathrm{I}_{\mathrm{qr}} - \mathrm{I}_{\mathrm{qs}}.\mathrm{I}_{\mathrm{dr}}\right) \tag{2.47}
$$

La sous-matrice, relative à la résistance rotorique, est un bon indicateur de la présence d'un défaut. En effet, en cas de défaut  $R_{rad}$  et  $R_{rad}$  ne sont plus égaux comme c'est le cas pour la machine saine. En outre, les termes R<sub>rdq</sub> et R<sub>r</sub>qd prennent une valeur non nulle, ce qui témoigne de la présence d'un défaut au rotor [06], [24], [25].

#### **2.4 Modélisation de l'onduleur de tension :**

Pour un onduleur triphasé, les commandes des interrupteurs d'un bras sont complémentaires. Donc pour chaque bras il y a deux états indépendants. Ces deux états peuvent être considérés comme une grandeur booléenne suivante:

- $S_{abc} = 1$ : Interrupteur du demi-bras haut (a, b ou c) fermé.
- $S_{a, b, c} = 0$ : Interrupteur du demi-bras bas (a, b ou c) fermé.

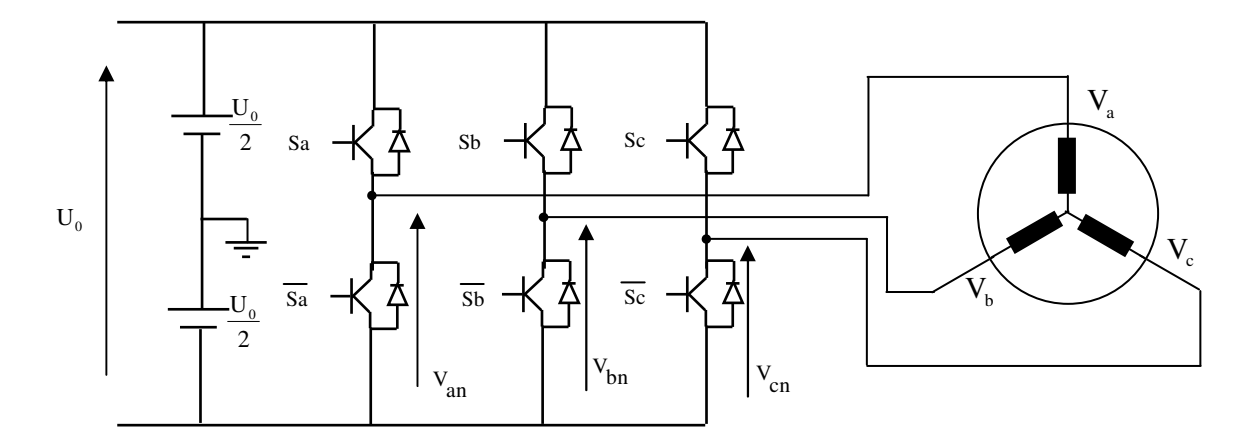

La figure (2.4) représente le schéma d'un onduleur triphasé alimentant la machine (MAS)

Fig.2.4 Schéma d'un onduleur triphasé et de sa charge.

Pour simplifier l'étude, on supposera que :

- la commutation des interrupteurs est instantanée,
- la chute de tension aux bornes des interrupteurs est négligeable,
- la charge triphasée, est équilibrée et couplée en étoile avec neutre isolé.

Pour les tensions simples on a :

$$
\begin{cases}\nV_{\text{an}} = S_{\text{a}} U_0 - \frac{U_0}{2} \\
V_{\text{bn}} = S_{\text{b}} U_0 - \frac{U_0}{2} \\
V_{\text{cn}} = S_{\text{c}} U_0 - \frac{U_0}{2}\n\end{cases}
$$
\n(2.48)

Sachant que la charge est équilibrée et le neutre isolé, on écrit alors :

$$
V_{a} + V_{b} + V_{c} = 0 \tag{2.49}
$$

En utilisant ces variables booliennes de l'état des interrupteurs, on a :

$$
\begin{cases}\nV_a = \frac{U_0}{3} (2S_a - S_b - S_c) \\
V_b = \frac{U_0}{3} (-S_a + 2S_b - S_c) \\
V_c = \frac{U_0}{3} (-S_a - S_b + 2S_c)\n\end{cases}
$$
\n(2.50)

Comme on peut le voir, les combinaisons  $(S_a S_b S_c) = (111)$  et  $(0 0 0)$  correspondent au vecteur nul.

La figure 2.5 montre les six vecteurs non nuls qui peuvent être crées par un onduleur triphasé.

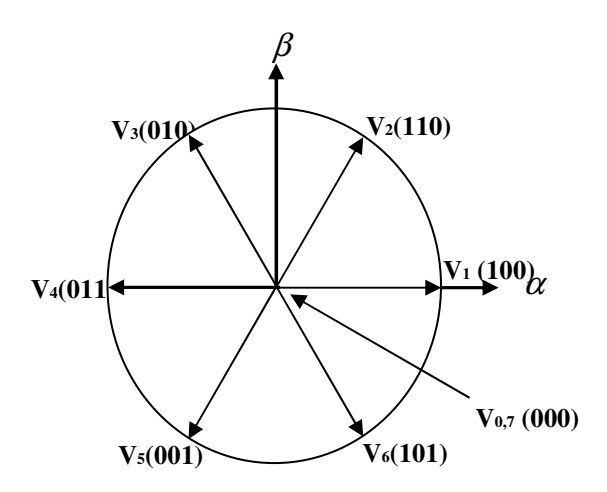

Fig.2.5 Vecteur de tension crée par l'onduleur

#### **2.5 Commande de l'onduleur de tension à MLI naturelle (sinus-triangle)**

La technique de commande par MLI naturelle repose sur la comparaison entre deux signaux :

• Le premier qui est appelé signal de référence (Modulatrice) représente l'image de la sinusoïde qu'on désire à la sortie de l'onduleur. Ce signal est modulable en amplitude et en fréquence.

• Le second qui est appelé signal de la porteuse (Triangulaire) définit la cadence de la commutation des interrupteurs statiques de l'onduleur. C'est un signal de haute fréquence (HF) par rapport au signal de référence.

L'onde en impulsion est meilleure que l'onde rectangulaire si:

$$
f_{\text{porteuse}} > 20.f_{\text{reference}}
$$

Les figures 2.6, 2.7 représentent deux MLI générées par la comparaison de deux signaux de la porteuse en triangle ayant deux fréquences différentes 1kHz et 2kHz, avec le même signal sinusoïdal de référence. Ces MLI sont obtenues comme suit :

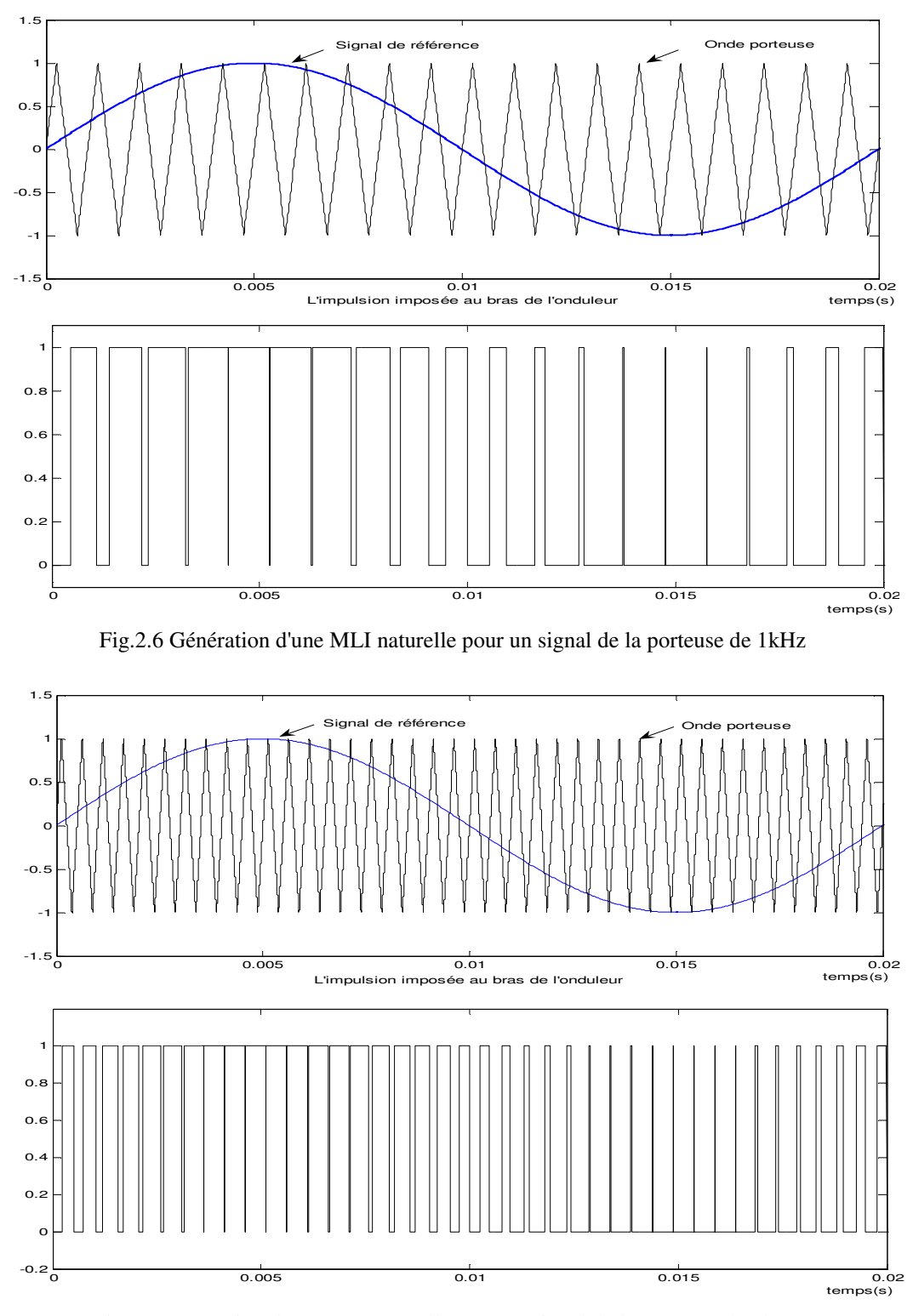

Fig.2.7 Génération d'une MLI naturelle pour un signal de la porteuse de 2kHz

La modulation sinus-triangle présente l'inconvénient de générer des impulsions dissymétriques par rapport à une période de la porteuse. Ainsi, les instants de commutation ne peuvent être exprimés sous forme analytique simple, ce qui rend délicate la mise en œuvre dans les applications numériques.

L'avantage majeur de la technique de modulation sinus-triangle naturelle est de réduire la pollution (élimination d'harmoniques non désirés) ou de minimiser les oscillations sur la vitesse, le couple et les courants; ce qui permettra de réduire la pollution en harmoniques dans le réseau électrique avec minimisation des pertes dans le système et donc amélioration du rendement.

#### **2.6 Simulation du modèle de taille réduit**

Une fois le modèle de la machine asynchrone à cage établi, nous pouvons aborder l'aspect lié à la simulation de celle-ci en utilisant *MATLAB/SIMILINK*. Cela permet de mettre en évidence le comportement du moteur asynchrone dans le cas ou le rotor est sain et dans le cas où le rotor est défaillant. Le modèle (2.42) réécrit ci-dessous, permet de simuler la rupture de barres au rotor. La matrice inductances est donnée par :

$$
\begin{bmatrix}\nL_{\rm sc} & 0 & -N_{\rm r} \frac{M_{\rm sr}}{2} & 0 & 0 \\
0 & L_{\rm sc} & 0 & -N_{\rm r} \frac{M_{\rm sr}}{2} & 0 \\
-\frac{3}{2} M_{\rm sr} & 0 & L_{\rm rdq} & 0 & 0 \\
0 & -\frac{3}{2} M_{\rm sr} & 0 & L_{\rm rdq} & 0 \\
0 & 0 & 0 & 0 & 0\n\end{bmatrix}
$$

Soit:  $[B] = [L]^{-1}$ 

La matrice A est donnée par :

$$
A = A_{01} + \omega_r \times A_{02}
$$

avec:

$$
\begin{bmatrix}\nR_s & 0 & 0 & 0 & 0 \\
0 & R_s & 0 & 0 & 0 \\
0 & 0 & R_{\text{rad}} & R_{\text{rad}} & 0 \\
0 & 0 & 0 & R_{\text{rad}} & R_{\text{rad}} & 0 \\
0 & 0 & 0 & 0 & 0\n\end{bmatrix} \quad \text{et} \quad\n\begin{bmatrix}\n0 & -L_s & 0 & N_r \frac{M_{sr}}{2} & 0 \\
L_s & 0 & N_r \frac{M_{sr}}{2} & 0 & 0 \\
0 & 0 & 0 & 0 & 0 \\
0 & 0 & 0 & 0 & 0 \\
0 & 0 & 0 & 0 & 0\n\end{bmatrix}
$$

Msr

#### **2.7 Résultat des simulations**

Les paramètres de la machine utilisée en simulation sont donnés en annexe 1.
#### **2.7.1 Simulation du démarrage à vide et variation du couple**

Pour illustrer le comportement du modèle simulé, un couple de 3.5 Nm est appliqué à la machine à l'instant t=0.6s. Ce couple représente le couple nominal de la machine réelle étudiée. La simulation du modèle du moteur asynchrone avec un rotor sain donne, pour la vitesse, la courbe de la figure (2.8.a). Le couple électromagnétique est présenté à la figure (2.8.b). Les courants statoriques et rotoriques sont représentés sur les figures (2.8.c) (2.8.d). Toutes ces courbes correspondent bien à un fonctionnement normal d'un moteur asynchrone.

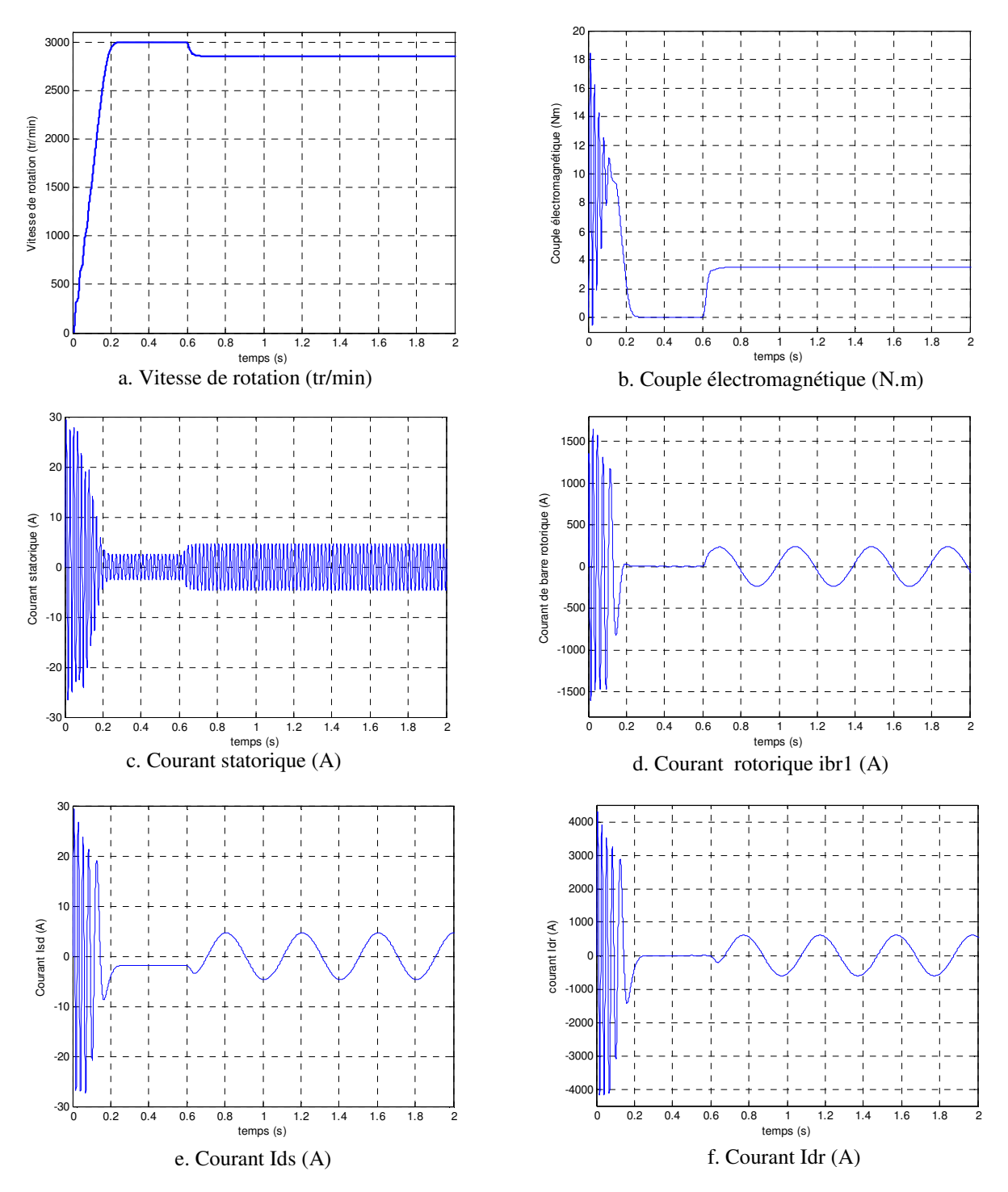

Fig.2.8 : Simulation avec modèle réduit : machine en charge

A l'instant t=0.6 sec, nous appliquons un échelon de couple résistant Cr=3.5 N.m. Les courants des barres rotoriques sont très importants. Ils peuvent atteindre 1500 A en régime transitoire. Les figures (2.8) montrent l'évolution du couple électromagnétique, de la vitesse et du courant statorique.

Les formes des graphes montrent qu'en phase de démarrage le moteur subit un allongement du régime transitoire. A titre d'exemple, nous prenons la courbe du couple électromagnétique. Cette dernière comprend au début une série d'oscillations d'amplitude élevées qui s'amortissent au cours de l'accélération du moteur, à la fin du régime de démarrage (0.25 sec. figure 2.8.b). Le couple atteint sa valeur maximale, puis s'atténue pour atteindre la valeur du couple résistant.

#### **2.7.2 Cas d'une machine avec défaut de rupture de barres rotoriques**

Les figures 2.9 à 2.10 présentent les résultats obtenus par simulation d'un modèle tenant en compte les défauts au rotor (cassures des barres adjacentes et éloignées).

#### ♦ **Cas d'une cassure de deux barres adjacentes**

Les figures (2.9.a et 2.9.c) montrent l'évolution de la vitesse et du courant statorique lors de ce calcul. Le démarrage effectue à vide. Après établissement du régime permanent (t=0.4s), nous procédons à un échelon de couple résistant nominal de 3,5 Nm. La vitesse chute alors à 2850 tr/min (figure 2.9.a) et un nouvel équilibre s'établit (figure 2.9.b).

A t = 1 s, nous simulons la rupture de la première barre  $(k = 1)$  en augmentant 11 fois sa résistance. La figure 2.9.b montre que le couple présente bien une ondulation à cette pulsation. Cette variation de couple sera la cause d'une variation périodique de vitesse (figure 2.9.a).

A t = 2 s, on simule la rupture de la barre voisine de la précédente ( $k = 2$ ). Les courants dans les barres voisines de viennent encore moins sinusoïdaux et leur amplitude encore plus importante. Ceci se traduit sur le couple et la vitesse par une augmentation de l'amplitude des oscillations.

Le rotor avec ce défaut de structure, crée en plus du champ rotorique direct qui tourne à  $g.\omega_s$ par rapport au rotor, un champ inverse qui lui tourne  $-g.\omega$ , à dans le repère rotorique. L'interaction de ces champs avec ce lui issu du bobinage statorique donne naissance à un couple électromagnétique, somme d'une composante directe constante et d'une composante inverse sinusoïdale de pulsation  $2g.\omega_s$ . Elle sera la cause d'oscillations sur la vitesse [24].

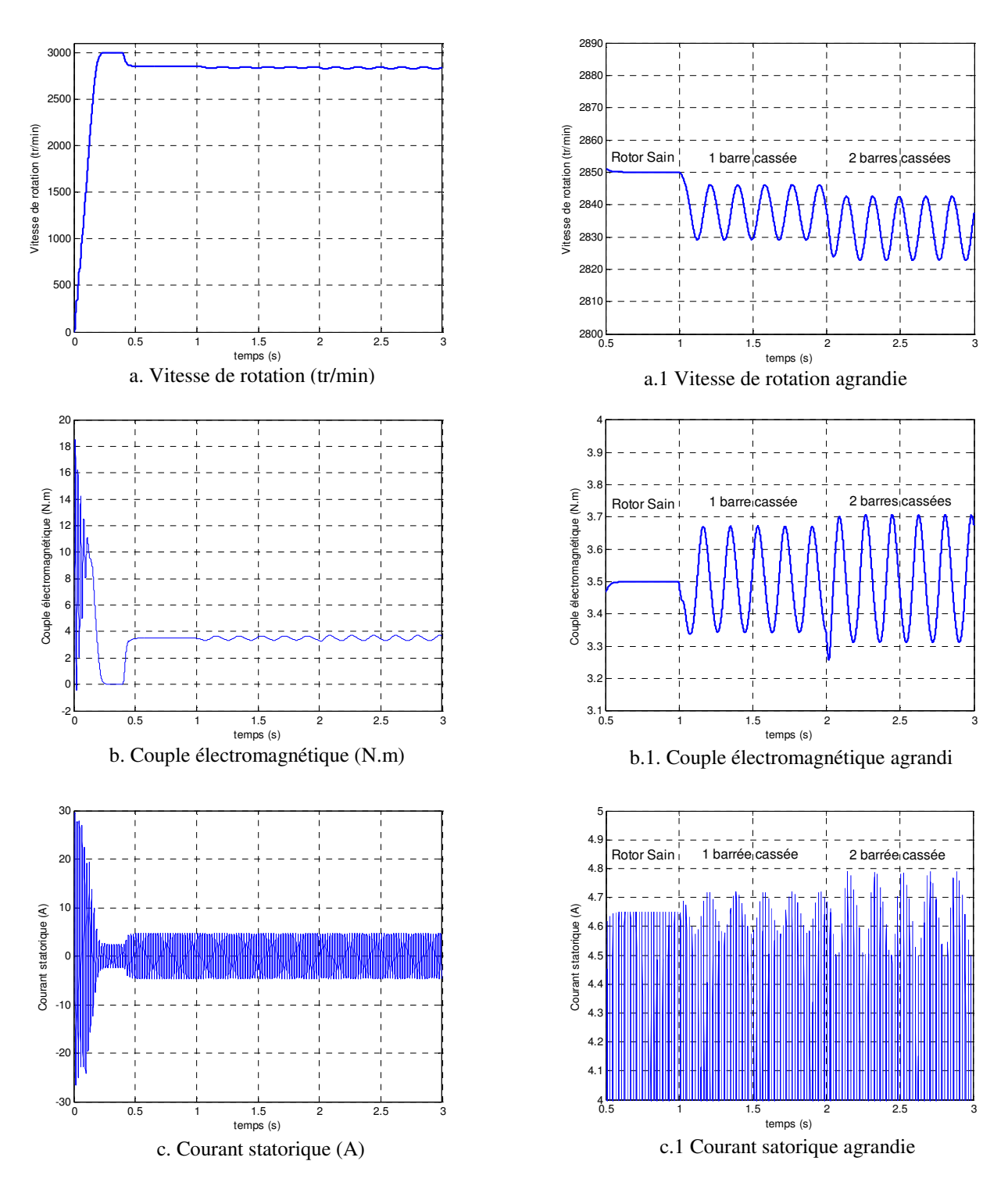

Fig.2.9 : Simulation avec le modèle réduit : machine en charge Cr=3.5 N.m avec rupture successive des barres '1 puis 2' à partir de t=1s

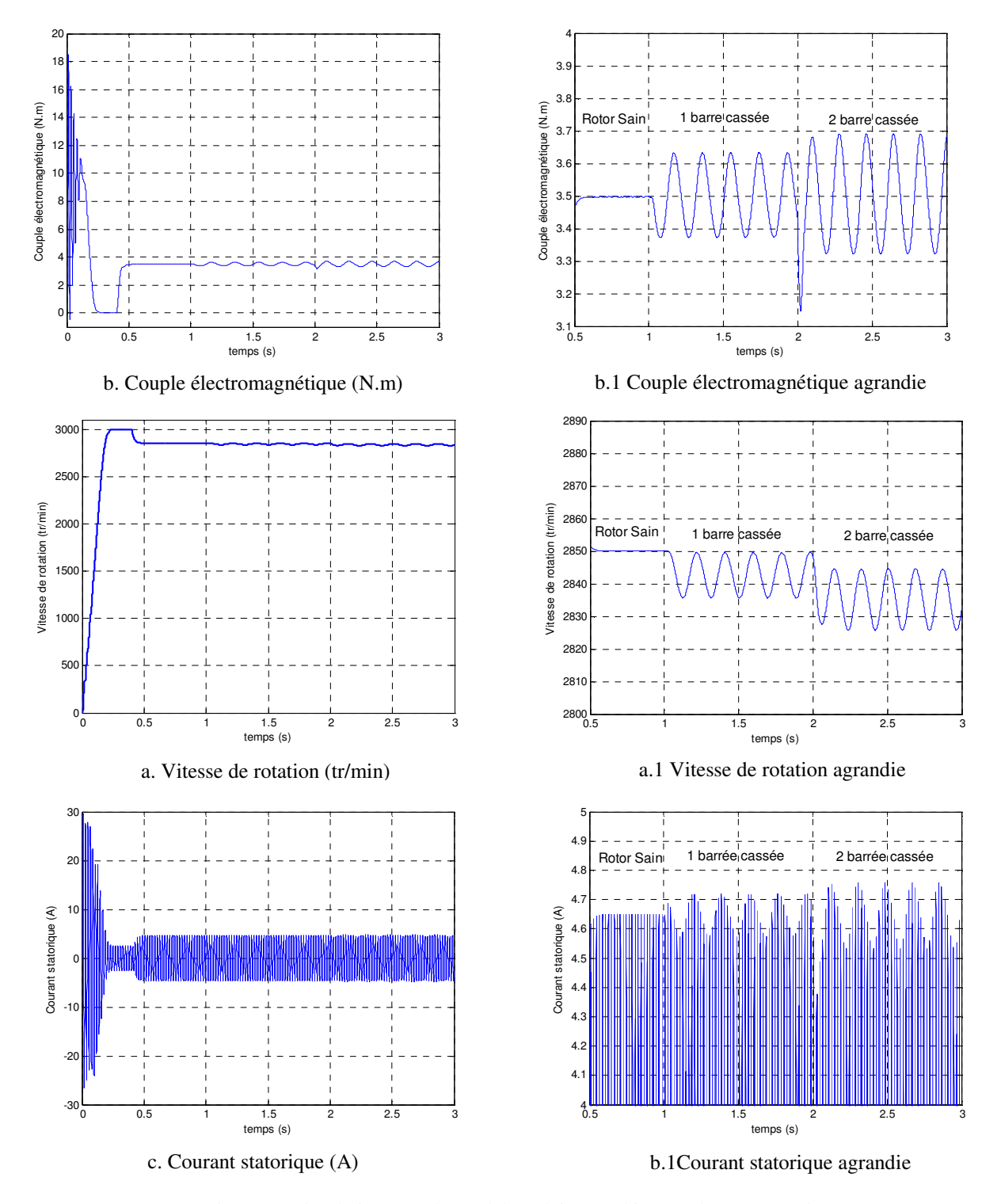

# ♦ **Cas d'une cassure de deux barres espacées:**

Fig.2.10 : Simulation avec le modèle réduit : machine en charge Cr=3.5 N.m avec deux barres espacées '1 puis 7' à partir de t=1s

Nous pouvons aisément en conclure que l'analyse directe de l'amplitude du courant est difficile et qu'il est par conséquent conseillé ou plus judicieux de traiter le signale à la fin d'en ressortir des données plus représentatives. C'est donc en utilisant la transformée de Fourier Rapide (FFT) que nous allons pouvoir mettre en évidence des critères plus représentatifs telles que l'apparition de raies de fréquences  $(1 \pm 2kg)$ .f, à proximité du fondamental.

#### **2.8 Techniques d'analyses des défauts dans la machine**

Pour effectuer le diagnostic dans une installation, les opérateurs de maintenance analysent un certain nombre de paramètres, tel que la température, le bruit, les vibrations,…, en s'appuyant sur leur expérience, ces symptômes ne sont que la manifestation flagrante d'une modification des caractéristiques temporelles et fréquentielles d'un certain nombre de grandeurs mesurables.

L'analyse spectrale du signale, est utilisée depuis de nombreuses années pour détecter des défaillances dans les machines électriques, en particulier les ruptures de barres au rotor, la dégradation des roulements, les excentricités, les court circuits dans les bobinages. Les méthodes d'analyse spectrale sont principalement utilisées dans les machines directement alimentées par le réseau et fonctionnant en régime permanent [01], [06].

# **2.8.1 Analyse du spectre du courant statorique par FFT**

L'appariation du défaut se manifestera dans le courant statorique par la modulation de son amplitude à la fréquence 2gfs. Nous savons visualise le courant statorique en régime permanent de l'état sain (figure 2.11.1), puis avec une barre cassée (figure 2.11.2). D'après ces figure, on constat qu'il est difficile d'analyser directement le courant statorique. Car, il est clair que l'ordre des grandeurs de la modulation est relativement faible. Seule la représentation fréquentielle du signale du courant statorique, donne des renseignements précieux sur sa composition.

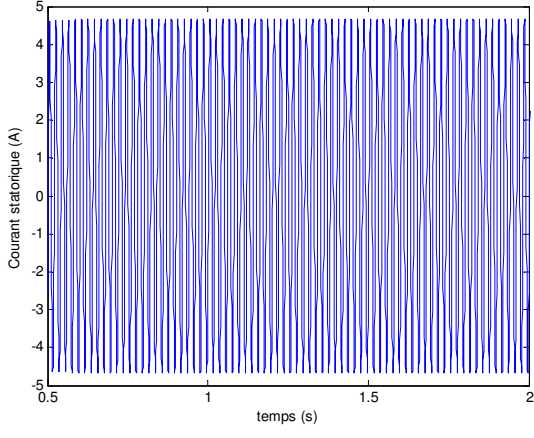

Figure 2.11.1 : Courant statorique état sain

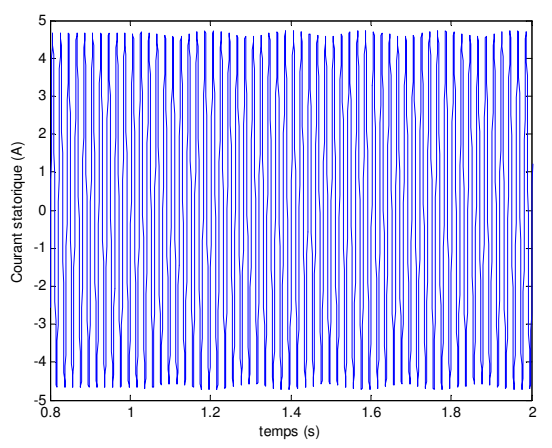

Figure 2.11.2 : Courant statorique avec une barre cassée

Pour mieux discerner les bande latérale, il faudrait que l'acquisition du signale ainsi que son analyse, soient faite sous certaines conditions qui sont nécessaires.

La simulation est effectuée pour une machine avec une barre cassée en pleine charge, soit un glissement de 5 %.

• La durée de l'acquisition est déterminée par la fréquence d'échantillonnage Fe ainsi que la résolution fréquentielle souhaitée, ∆f =Fe/N.

• Les fréquences qu'on cherche dépendent du glissement. Ce qui implique que la résolution du spectre doit séparer les fréquences  $(1 \pm 2g)$ fs pour des valeurs faibles de glissement.

Le spectre du courant de fréquence autour de 50Hz. Ainsi le spectre du signal dépend de la résolution donnée par le nombre de points. La tranche d'acquisition comprend 10000 points. La résolution fréquentielle ± 2g.fs=5Hz. Ce qui implique que:  $\Delta f = 0.1$  Hz, lors de la simulation du moteur sain, ne montre aucune raie latérale (figure 2.12.3). Les harmoniques caractérisant le défaut de barres rotorique, à la fréquence [45 Hz et 55 Hz] et avec les amplitudes [-30.75 dB et -36.91 dB] (figure 2.12.4),

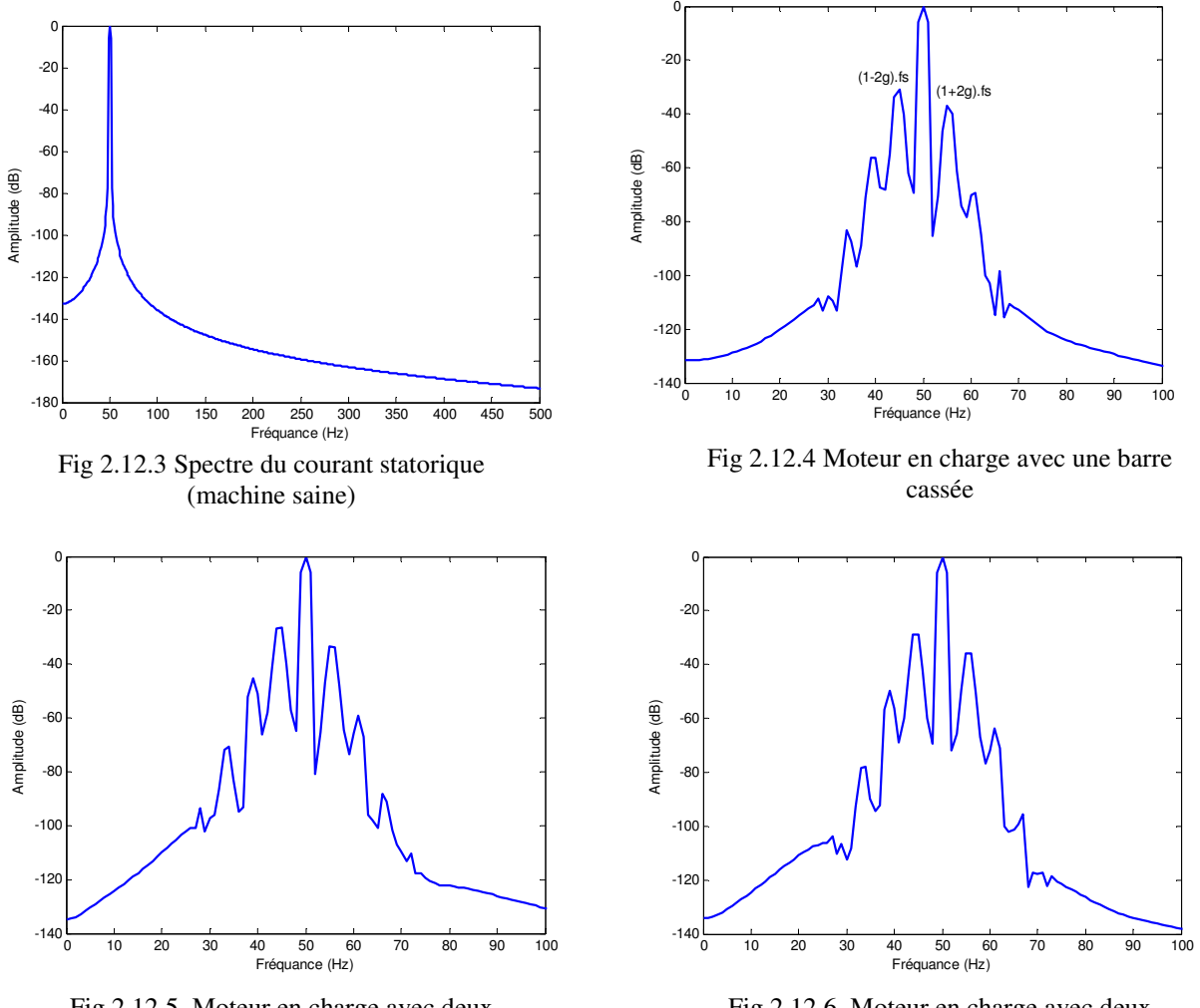

Fig 2.12.5 Moteur en charge avec deux barres adjacentes cassées (1-2)

Fig 2.12.6 Moteur en charge avec deux barres espacées cassées (1-7)

Lorsque une deuxième barre adjacente est cassée, on observe une augmentation des raies (1±2.g).fs [-26.42 dB et -33.28 dB] et pour les raies aux fréquences [39 Hz et 61 Hz] qui correspondent à (1±4g).fs, et avec les amplitudes [-45.17 dB et -59.26 dB] (figure 2.12.5).

La figure 2.12.6 représente le spectre du courant dans le cas de cassure de deux barres espacées (barres 1 et 7). On observe dans ce cas une diminution de 2.39 dB sur la raie (1-2g).fs, et une diminution de 2.47 dB sur la raie (1+2g).fs. On remarque aussi, l'appariation des rais aux fréquences [39 Hz et 61 Hz] qui correspondent à (1±4g).fs, mais avec des amplitudes faibles [-49.81 dB et -63.80 dB]. D'après les figures (2.12.7) à (2.12.8), on remarque que les amplitudes des raies (1±2kg).fs ont évoluées après la rupture des barres adjacentes.

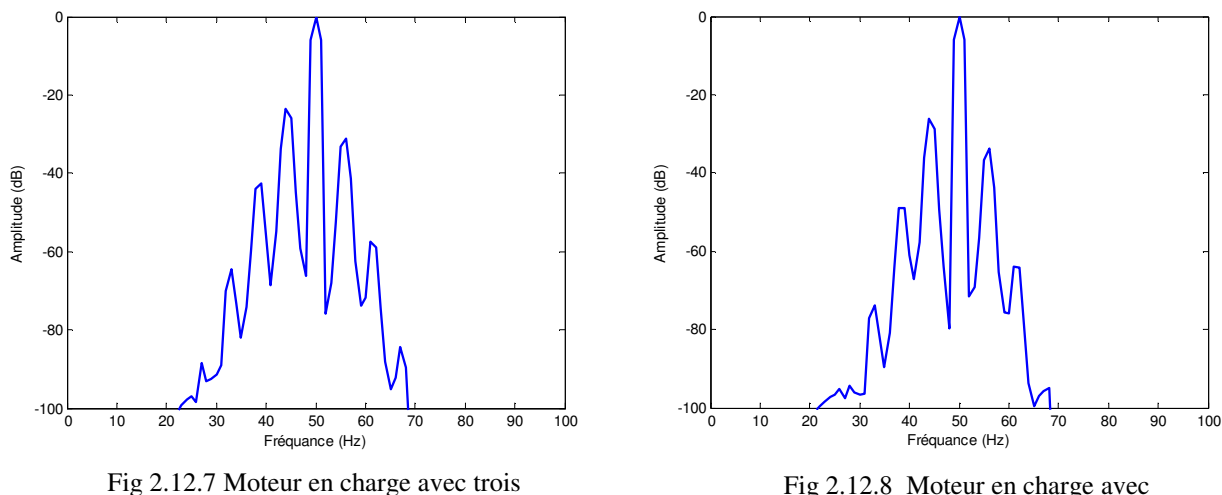

barres adjacentes cassées (1-2-3)

Fig 2.12.8 Moteur en charge avec trois barres espacées cassées (1-7-14)

Le tableau 2.1, présente une synthèse des effets du nombre de barres cassées sur les amplitudes des composantes  $(1 \pm 2 \text{kg})$ fs.

| Etat du moteur      | $(1-2g).$ fs | $(1+2g).$ fs | $(1-4g).$ fs | $(1+4g).$ fs |
|---------------------|--------------|--------------|--------------|--------------|
| 1 barre cassée      | $-30.75$     | $-36.91$     | $-56.26$     | $-69.55$     |
| 2 barres adjacentes | $-26.42$     | $-33.28$     | $-45.17$     | $-59.26$     |
| 2 barres espacées   | $-28.80$     | $-35.75$     | $-49.82$     | $-63.80$     |
| 3 barres adjacentes | $-23.45$     | $-31.00$     | $-42.50$     | $-57.38$     |
| 3 barres espacées   | $-26.17$     | $-33.85$     | $-48.89$     | $-63.88$     |

Tableau 2.1 : Amplitude des composantes  $(1 \pm 2g)$ .fs et  $(1 \pm 4g)$ .fs (en dB) pour différents nombre de barres cassées

#### **2.8.2 Analyse du spectre du couple et de vitesse:**

D'après les figure 2.13 et 2.14. On constate que la présence des harmonique 2kg.fs est un singe de l'existence du défaut de barres et leurs amplitudes indiquent son degré de sévérité.

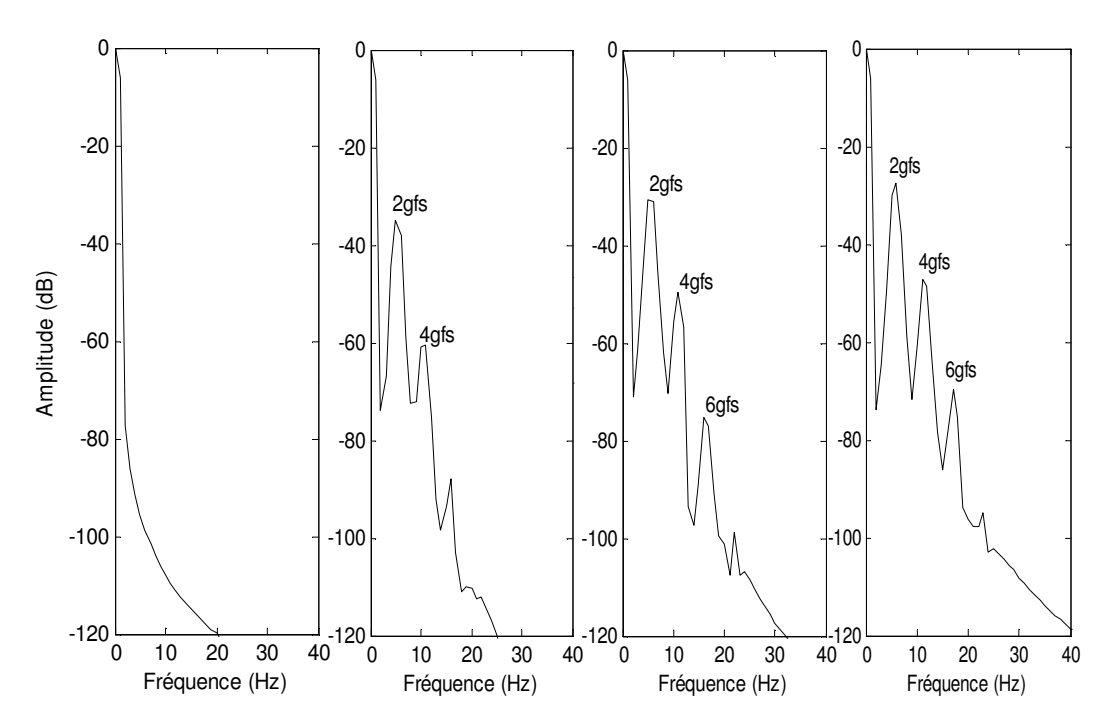

Fig 2.13: Spectre du couple électromagnétique pour un moteur en pleine charge. **a**. Moteur sain, **b**. Une barre cassée, **c**. Deux barres cassées, **d**. Trois barres cassées.

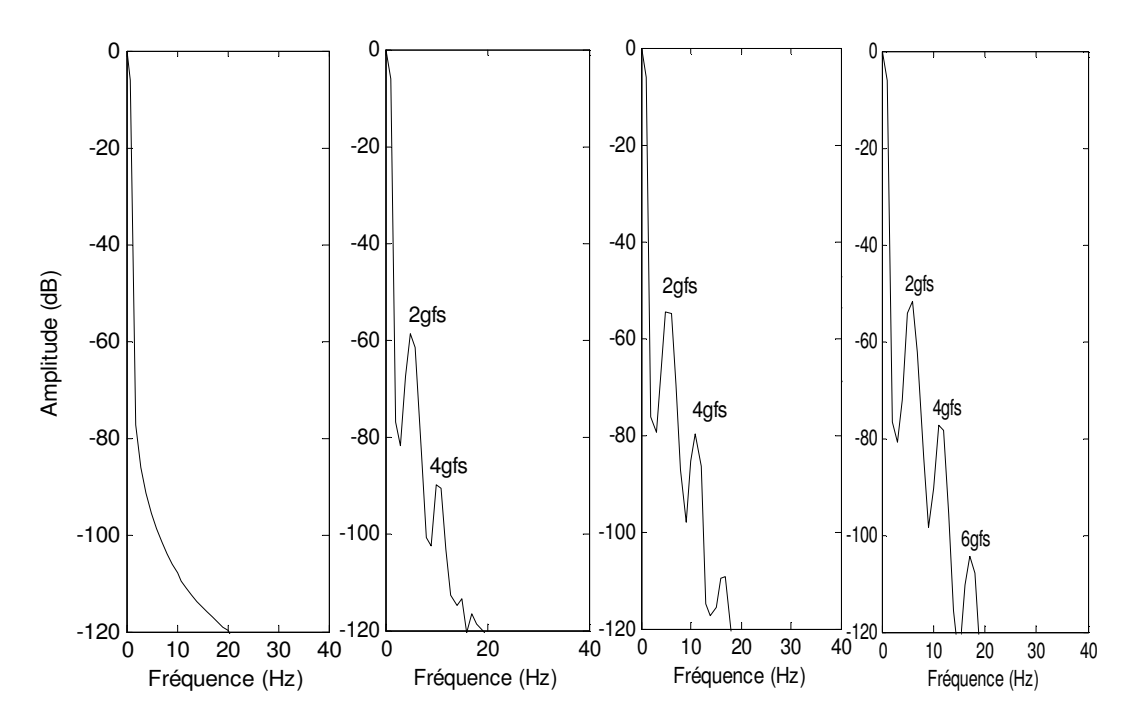

Fig 2.14: Spectre de la vitesse pour un moteur en pleine charge. **a**. Moteur sain, **b**. Une barre cassée, **c**. Deux barres cassées, **d**. Trois barres cassées.

On remarque aussi que le spectre du couple donne des informations plus claires et plus visibles que celles données par le spectre de la vitesse, car les amplitudes des ondulations de la vitesse sont très faibles par rapport à la vitesse de rotation.

Cependant, le spectre du couple et de la vitesse à l'état sain et avec défaut de type cassure de barres, le couple et la vitesse dépendent du comportement du dispositif mécanique constitué du moteur.

# **2.9 Conclusion**

Dans ce chapitre nous avons présenté deux modèles pour la machine asynchrone qui sont adaptés à la simulation des ruptures de barres au rotor. Nous avons présenté un modèle multienroulements qui tient compte de la structure du rotor. Ce modèle nous a conduits à un système de rang très élevé. Le passage à un modèle diphasé équivalent en utilisant une transformation généralisée nous a permis la réduction de l'ordre du système. Grace à ce modèle nous avons pu faire une économie notable sur le temps de simulation. A l'aide de ce modèle réduit nous avons pu mettre en évidence les phénomènes liés à la rupture des barres au rotor comme l'ondulation du couple et de la vitesse ainsi que la modulation de l'amplitude du courant statorique.

Les méthodes présentées ont prouvé la pertinence des techniques liées au traitement du signal pour la surveillance de la machine asynchrone. L'existence des raies caractéristiques au défaut rend possible la détection de celui-ci. L'analyse spectrale par la transformée de Fourier rapide est appliquée sur les signaux du couple, de la vitesse et du courant statorique, afin de déterminer la composition fréquentielle de ces signaux et par conséquent de trouver les harmoniques caractérisant les cassures de barres. Des testes de simulations nous ont permis de comparer entres ces techniques. Il s'est avéré que la détection des défauts est plus aisée sur le courant statorique que sur la vitesse ou sur le couple. Cette constatation s'explique en partie par le fait que le courant statorique est plus accessible et mesurable extérieurement au moteur et en plus, l'harmonique (1-2g)fs, de ce courant est plus sensible à la sévérité du défaut que celle de 2gfs, couple ou de la vitesse. Pour valider nos programmes de simulation, nous avons comparé nos résultats à ceux d'autres auteurs [22] et [26]. Ils sont, en bonne concordance.

# **Chapitre III**

# *Commande directe du couple d'une machine asynchrone avec défautrotorique*

#### **3.1 Introduction**

Les méthodes de contrôle direct du couple (DTC/DSC) [27, 28] des machines asynchrones sont apparues dans la deuxième moitié des années 1980 comme concurrentielles aux méthodes classiques. Elles sont basées sur une alimentation par modulation de largeur d'impulsion (MLI) et sur un découplage du flux et du couple moteur par orientation du champ magnétique [29].

Par opposition aux lois de commande en durée (MLI), ces stratégies de commande directe appartiennent à la catégorie des lois de commande en amplitude et ont été initialement conçues pour un onduleur à deux niveaux.

Elle présente des avantages déjà bien connus par rapport aux techniques conventionnelles [30], notamment en ce qui concerne la réduction du temps de réponse du couple, la robustesse par rapport aux variations des paramètres de la machine et de l'alimentation, l'absence des transformations de Park. De par leur nature, elles peuvent être fonctionnelles sans capteur de vitesse.

Dans ce chapitre, nous présentons la modélisation ainsi que la régulation adoptée en vue de la commande directe du couple (DTC) de la machine asynchrone à l'état sain et avec défaut rotorique de type cassure de barres. Nous verrons ainsi l'effet de cassure rupture des barres sur les consignes de commande.

#### **3.2 Principes généraux de la commande directe du couple**

La commande DTC d'un moteur asynchrone est basée sur la détermination directe de la séquence de commande appliquée aux interrupteurs d'un onduleur de tension. Ce choix est basé généralement sur l'utilisation des comparateurs de type hystérésis dont la fonction est de contrôler l'état du système, à savoir l'amplitude du flux statorique et du couple électromagnétique. Un onduleur de tension permet d'atteindre sept positions distinctes dans le plan de phase, correspondant aux huit séquences du vecteur de tension à la sortie de l'onduleur.

Cette technique possède généralement d'excellente caractéristiques dynamiques qui s'étendent à des larges plages de fonctionnement couple/vitesse, et une plage de fonctionnement sans capteur.

- la stratégie de contrôle par DTC est insensible, dans sa version de base aux variations des paramètres rotorique de la machine;
- l'estimation du flux statorique ne dépend que de la résistance du stator (intégration en boucle ouverte de la force électromotrice du stator);
- le découplage entre les grandeurs de contrôle étant naturellement assuré par la commande directe, et le fonctionnement à flux variable n'affecte pas le réglage du couple;
- la mise en oeuvre des commandes de type DTC se démarque sensiblement des commandes à flux orienté classiques; elles ne nécessitent généralement pas de transformation de coordonnées (Park) dans des axes tournants;

# **3.3 Séquence de fonctionnement de l'onduleur de tension triphasé**

A partir de la stratégie de base de la DTC proposée par Takahashi, plusieurs stratégies se sont développées, profitant des degrés de liberté offerts par la structure de l'onduleur de tension triphasé. Plusieurs tables de vérité définissant les états des interrupteurs de l'onduleur, sont présentés sous diverses formes [31, 32]. On s'intéresse seulement à la table de vérité originale de Takahashi et celle sans séquences nulles.

Un onduleur de tension triphasé permet d'atteindre sept positions distinctes dans le plan de phase, correspondant aux huit séquences de la tension de sortie de l'onduleur, On peut écrire :

$$
\overline{V}_{\rm sn0} = \overline{V}_{\rm s} = V_{\rm s\alpha} + jV_{\rm s\beta} = \sqrt{\frac{2}{3}} \left[ V_{\rm an0} + V_{\rm bn0} e^{j\frac{2\pi}{3}} + V_{\rm cn0} e^{j\frac{4\pi}{3}} \right]
$$
(3.1)

 $[V_{\text{ano}}V_{\text{on}}V_{\text{on}}]^T$  est le vecteur tensions de sortie de l'onduleur qui dépend de l'état des interrupteurs. Cet état est représenté, théoriquement, par 3 grandeurs booléennes de commande  $C_{ki}$  (i = 1, 2, 3), où  $C_{ki}$  est l'état de l'interrupteur  $K_i$ , supposé parfait, tel que pour le  $i<sup>éme</sup>$  bras de l'onduleur (i=1, 2, 3) :

- $C_{ki} = 1$  si l'interrupteur en haut est fermé et l'interrupteur en bas est ouvert ;
- $C_{ki} = 0$  si l'interrupteur en haut est ouvert et l'interrupteur en bas est fermé.

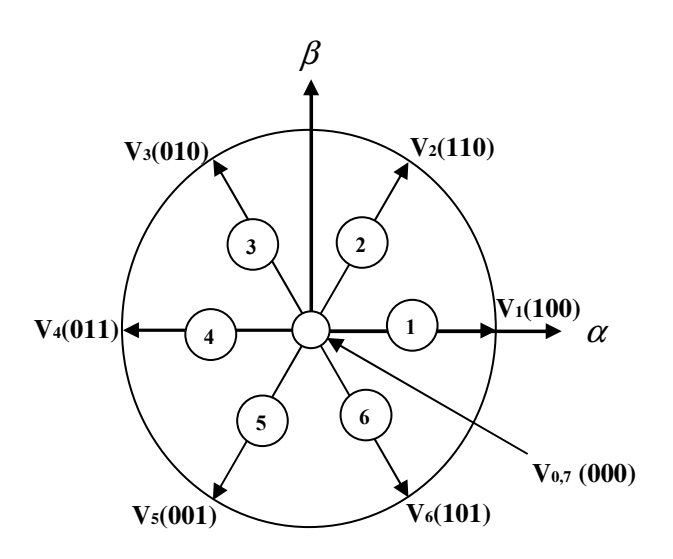

Fig.3.1 Séquences de fonctionnement d'un onduleur de tension

 $\text{avec : } \overline{V}_0 \Leftrightarrow (C_{K1}, C_{K2}, C_{K3}) = (0, 0, 0) \text{ et } \overline{V}_7 \Leftrightarrow (C_{K1}, C_{K2}, C_{K3}) = (0, 0, 0).$ 

# **3.4 Stratégie de commande directe du couple et du flux**

L'algorithme de commande du couple et du flux (DTC) proposé par Takahashi a une stratégie basée sur:

- le domaine temporel est divisé en des périodes de durée T réduites  $(T \le 50 \,\mu s)$ ;
- pour chaque coup d'horloge, on mesure les courants de ligne et les tensions par phase de la machine asynchrone;
- On reconstitue les composantes du vecteur flux statorique, en utilisant les équations  $(3.12-14)$ ;
- On estime le couple électromagnétique de la machine asynchrone, en utilisant l'estimation du flux statorique et de la mesure des courants de lignes, en utilisant l'équation (3.15);
- On détermine la séquence de fonctionnement de l'onduleur pour commander le flux et le couple suivant une logique qu'on va présenter dans ce que suit.

# **3.4.1. Contrôle du vecteur du flux statorique**

Le flux statorique dans un repère lié au stator est donné par l'équation suivante :

$$
\phi_{s} = \int_{0}^{t} (V_{s} - r_{s}.i_{s}) dt
$$
\n(3.2)

Sur un intervalle période de contrôle [0, Te], correspondant à une période d'échantillonnage Te, l'expression (3.2) peut s'écrire comme suit :

$$
\phi_{\rm s} = \phi_{\rm s0} + \mathbf{V}_{\rm s} \mathbf{T}_{\rm e} - \int_{0}^{t} \mathbf{r}_{\rm s} \mathbf{.} \mathbf{i}_{\rm s} \, \mathrm{d}t \tag{3.3}
$$

où :  $\phi_{s0}$  est le vecteur flux à t=0.

Pour des raisons simplificatrice, on considère le terme  $r_{s}.i_{s}$  comme négligeable par rapport à la tension V<sub>s</sub> ce qui se vérifie lorsque la vitesse de rotation est suffisamment élevée. A partir de l'équation (3.2) on trouve :

$$
\frac{d\phi_s}{dt} \approx \int_0^t V_s dt
$$
 (3.4)

donc :

$$
\Delta \phi_s = \phi_s - \phi_{s0} = V_s \cdot T_e \tag{3.5}
$$

On constate que sur l'intervalle de temps  $[0, T_e]$ , l'extrémité du vecteur  $\phi_s$  se déplace droite dont la direction est donnée par  $V_s$  (figure 3.2).

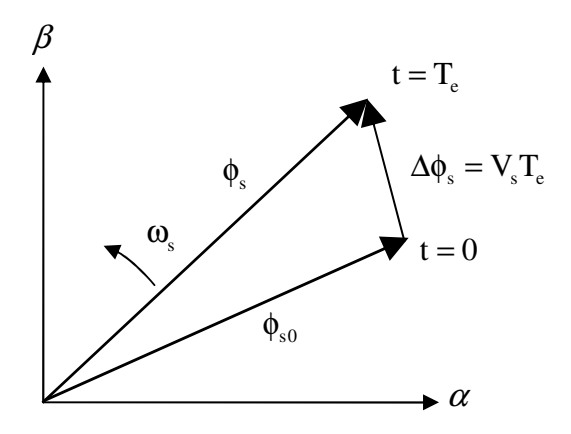

Fig.3.2 Evolution du flux statorique dans le plan $(\alpha, \beta)$ 

En choisissant une séquence correcte du vecteur Vs, sur des intervalles de temps successifs de durée T<sub>e</sub>, on peut donc faire suivre à l'extrémité du vecteur  $\phi_s$  une trajectoire désirée. Il est alors possible de fonctionner avec un module du flux  $\phi_s$  pratiquement constant. Pour cela, il suffit de faire suivre l'extrémité de  $\phi_s$  sur une trajectoire presque circulaire, si la période Te est très faible devant la période de rotation du flux statorique Ts [33].

Lorsque le vecteur tension V<sub>s</sub> est non nul, la direction du déplacement de l'extrémité du flux φ<sub>s</sub> est donnée par  $\frac{dφ_s}{dt}$ dt  $\frac{\phi_s}{\phi}$ , correspondant pratiquement au Vs.

Sur la figure 3.3, on représente trois directions possibles du vecteur flux  $\phi_s$ . Ainsi on peut voir que, si la tension appliquée est perpendiculaire à la direction du flux, le déplacement de son extrémité et de son amplitude conserve sa valeur [33]. Par contre, dans le cas où Vs est décalée par rapport à la perpendiculaire du flux  $\phi_s$ , on observe un ralentissement du déplacement de l'extrémité du flux et une diminution (respectivement, augmentation) de son amplitude comme le montre la figure 3.3.

De même, on relève que la "vitesse" de déplacement de l'extrémité du flux est nulle ou même négative, si l'on applique un vecteur tension nul.

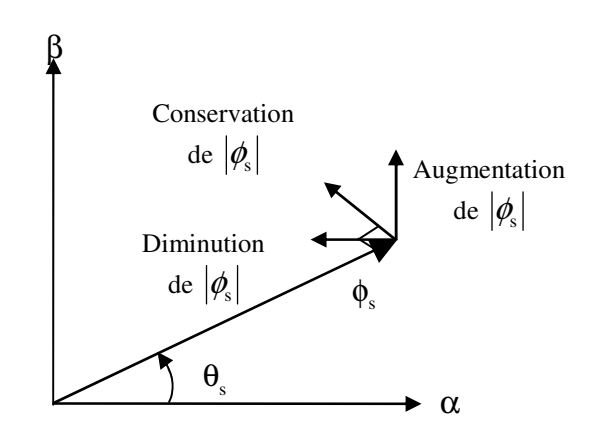

Fig.3.3 : Comportement du flux statorique pour différents vecteurs tension Vs

# **3.4.2. Contrôle du couple électromagnétique**

Le couple électromagnétique est proportionnel au produit vectoriel entre les vecteurs flux statorique et rotorique :

$$
C_e = \frac{p.M}{\sigma.L_s.L_r} |\phi_s| |\phi'_r| \sin \theta_{sr}
$$
\n(3.6)

où :

- $\bullet$   $\phi_s$  c'est le vecteur flux statorique;
- $\bullet$   $\phi'_r$  c'est le vecteur flux rotorique ramené au stator ;
- $\bullet$   $\theta_{\rm cr}$  est l'angle entre les vecteurs flux statorique et rotorique.

Le couple dépend donc de l'amplitude des deux vecteurs  $\phi_s$  et  $\phi'_r$  de leur position relative. Si l'on parvient à contrôler parfaitement le flux  $\phi_s$  (à partir de  $V_s$ ) en module et en position, on peut donc contrôler l'amplitude de $\phi_s$ , et le couple électromagnétique de façon découplée.

# **3.5 Description de la structure de contrôle**

# **3.5.1 Sélection du vecteur tension Vs**

Une sélection appropriée du vecteur tension Vs par les interrupteurs (Sa, Sb, Sc) permet de déplacer le vecteur flux  $\phi_s$  de manière à maintenir son amplitude constante. Le choix de Vs dépend alors de la variation souhaitée pour le module du flux statorique  $\phi_{\rm s}$ , du sens de rotation de  $\phi_s$  et également de l'évolution souhaitée pour le couple [34].

Ainsi, nous pouvons délimiter l'espace d'évolution de  $\phi_s$  dans le référentiel (S) en le décomposant en six zones N=i, avec  $i = [1,6]$ , déterminées à partir des composantes du flux dans le plan  $(\alpha, \beta)$ comme indiqué sur la figure 3.4. Lorsque le vecteur flux  $\phi_s$  se trouve dans une zone numérotée N=i, le contrôle du flux et du couple peut être assuré en sélectionnant l'un des quatre vecteurs tensions. Il s'agit des vecteurs  $V_{i+1}, V_{i+2}, V_{i-1}, V_{i-2}$ , représentés sur la figure 3.4 Sur toute la zone N=i sélectionné reste le même, parcourue par le vecteur flux statorique, le rôle du vecteur tension Vs soit :

- Si  $V_{i+1}$  est sélectionné alors  $\|\phi_s\|$  croit et Ce croît.
- Si V<sub>i-1</sub> est sélectionné alors  $\|\phi_s\|$  croit et Ce décroît.
- Si  $V_{i+2}$  est sélectionné alors  $\|\phi_s\|$  décroît et Ce croît.
- Si  $V_{i-2}$  est sélectionné alors  $\|\phi_{s}\|$  décroît et Ce décroît.

Quelque soit le sens d'évolution du couple ou du flux, dans une zone de position  $N=i$ , les deux vecteurs tensions  $V_i$  et  $V_{i+3}$  ne sont jamais utilisés puisque ils peuvent augmenter ou diminuer le couple selon la position du flux  $\phi_s$  dans le secteur i [33].

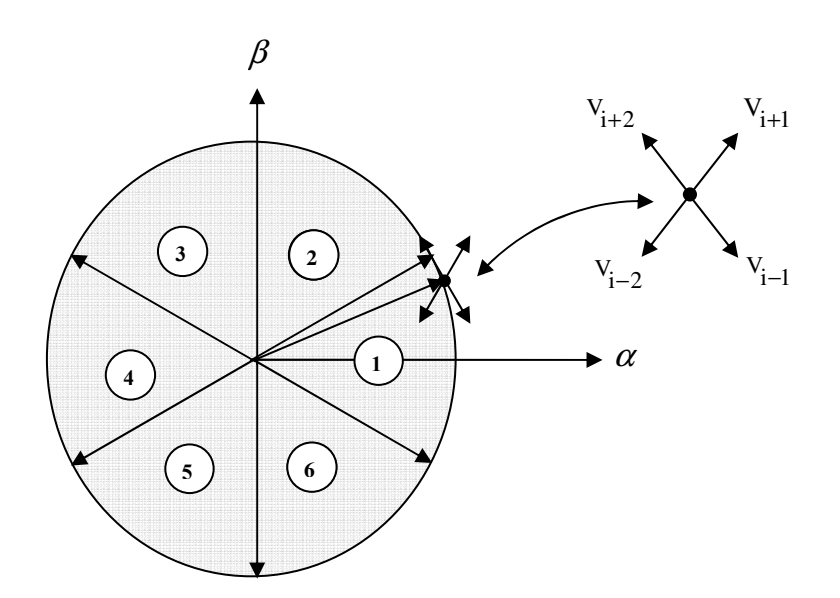

Fig.3.4 : Sélection du vecteur tension Vs selon la zone N=i

# **3.5.2 Estimation du flux statorique**

L'estimation du flux peut être réalisée à partir des mesures des grandeurs statoriques courant et tension de la machine.

A partir de l'équation (3.2) :

$$
\phi_s = \int_0^t (V_s - r_s \dot{a}_s) dt \tag{3.7}
$$

On obtient les composantes  $\alpha$ ,  $\beta$  du vecteur  $\phi_s$ :

$$
\phi_{s} = \phi_{s\alpha} + j\phi_{s\beta} \tag{3.8}
$$

$$
\begin{cases}\n\phi_{s\alpha} = \int_{0}^{t} (V_{s\alpha} - r_s \mathbf{i}_{s\alpha}) dt \\
\phi_{s\beta} = \int_{0}^{t} (V_{s\beta} - r_s \mathbf{i}_{s\beta}) dt\n\end{cases}
$$
\n(3.9)

On obtient les tensions  $V_{sa}$  et  $V_{sb}$  à partir des commandes  $(S_a, S_b, S_c)$  de mesure de la tension  $U_c$  et en appliquant la transformation de Concordia :

$$
V_s = V_{sa} + jV_{s\beta} \tag{3.10}
$$

$$
\begin{cases}\n\mathbf{V}_{\text{sa}} = \sqrt{\frac{2}{3}} \mathbf{U}_{\text{f}} \left[ \mathbf{S}_{\text{a}} - \frac{1}{2} (\mathbf{S}_{\text{b}} + \mathbf{S}_{\text{c}}) \right] \\
\mathbf{V}_{\text{sb}} = \frac{1}{\sqrt{2}} \mathbf{U}_{\text{f}} \left( \mathbf{S}_{\text{b}} - \mathbf{S}_{\text{c}} \right)\n\end{cases}
$$
\n(3.11)

De même les courants i<sub>s a</sub> et i<sub>s  $\beta$ </sub>, sont obtenus à partir de la mesure des courants réel i<sub>s a</sub> i<sub>sb</sub> et  $i_{\rm sc}$   $(i_{\rm sa} + i_{\rm sb} + i_{\rm sc} = 0)$  et par application de la transformation de Concordia :

$$
\mathbf{i}_{\rm s} = \mathbf{i}_{\rm s\alpha} + j \mathbf{i}_{\rm s\beta} \tag{3.12}
$$

$$
\begin{cases}\n\mathbf{i}_{s\alpha} = \sqrt{\frac{2}{3}} \mathbf{i}_{s\alpha} \\
\mathbf{i}_{s\beta} = \frac{1}{\sqrt{2}} (\mathbf{i}_{s\alpha} - \mathbf{i}_{s\alpha})\n\end{cases}
$$
\n(3.13)

On écrit le module du flux statorique et sa phase comme:

$$
\begin{cases}\n|\phi_s| = \sqrt{\phi_{s\alpha}^2 + \phi_{s\beta}^2} \\
\angle \phi_s = \arctg \frac{\phi_{s\beta}}{\phi_{s\alpha}}\n\end{cases}
$$
\n(3.14)

#### **3.5.3 Estimation du couple électromagnétique**

A partir des flux statoriques  $\phi_{s\alpha}$  et  $\phi_{s\beta}$  les courants statoriques  $i_{s\alpha}$  et  $i_{s\beta}$ , on peut mettre l'expression du moment du couple sous la forme :

$$
Ce = \frac{3}{2}p\left(\phi_{s\alpha} i_{s\beta} - \phi_{s\beta} i_{s\alpha}\right)
$$
\n(3.15)

#### **3.6 Elaboration du vecteur de commande**

# **3.6.1 Correction du flux**

Son but est de maintenir l'extrémité du vecteur  $\phi_s$  dans une couronne circulaire comme le montre la figure (3.5). La sortie du correcteur doit indiquer le sens d'évolution du module de  $φ_$  afin de sélectionner le vecteur tension correspondant.

Pour cela un simple correcteur de type hystérésis à deux niveaux convient parfaitement et permet de plus d'obtenir de très bonnes performances dynamiques. La sortie du correcteur, représentée par une variable booléenne "cflx " indique directement si l'amplitude du flux doit être augmentée (cflx=1) ou diminuée (cflx=0) de façon à maintenir [33] :

$$
\left|\phi_{\text{sref}} - \phi_{\text{s}}\right| \leq \Delta \phi_{\text{s}} \tag{3.16}
$$

avec :  $\phi_{\text{sref}}$  consigne du flux,

 $\Delta \phi$ <sub>s</sub>: larguer d'hystérésis du correcteur.

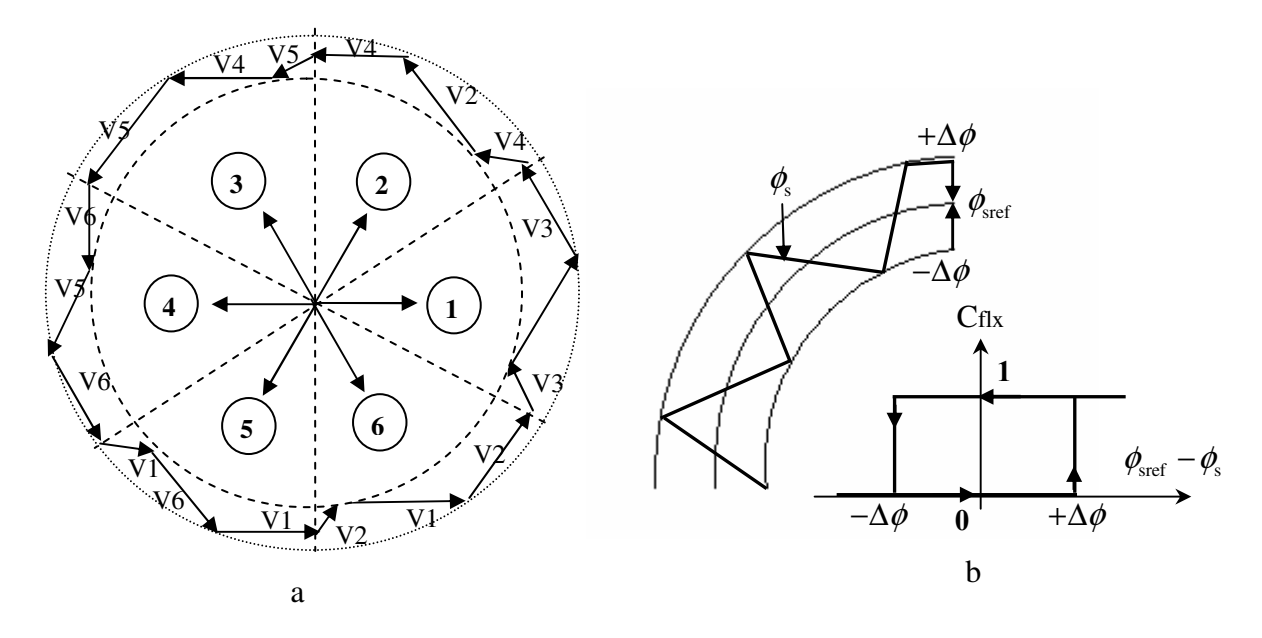

Fig.3.5 Correcteur du flux à hystérésis et sélection des vecteurs tensions correspondantes.

On peut écrire alors:

$$
\begin{cases}\n\sin \quad \Delta \phi_s > \varepsilon_{\phi} & \text{alors } \quad \text{Cflx = 1} \\
\sin \quad 0 \le \Delta \phi_s \le \varepsilon_{\phi} & \text{et } \quad \text{d}\Delta \phi_s / \text{dt} > 0 \\
\sin \quad 0 \le \Delta \phi_s \le \varepsilon_{\phi} & \text{d}\Delta \phi_s / \text{dt} < 0 & \text{alors } \quad \text{Cflx = 1} \\
\sin \quad 0 \le \Delta \phi_s < -\varepsilon_{\phi} & \text{alors } \quad \text{Cflx = 0}\n\end{cases}\n\tag{3.17}
$$

En effet, si on introduit l'écart  $\Delta\phi_s$  entre le flux de référence  $\phi_{\rm sref}$  et le flux estimé  $\hat{\phi}_s$  dans un comparateur à hystérésis à deux niveaux figure (3.5 b), celui-ci génère à sa sortie la valeur  $C$ flx = +1 pour augmenter le flux ( $C$ flx = 0 pour le réduire); cela permet de plus d'obtenir une très bonne performance dynamique du flux.

Ainsi, seul les vecteur  $V_{i+1}$  ou  $V_{i+2}$  peuvent être sélectionnés pour faire évoluer le vecteur flux statorique  $\phi_s$  [33], [35]. Par contre, ce correcteur ne permet pas l'inversion du sens de rotation du vecteur flux  $\phi_s$ . Ainsi, pour aller en marche arrière, on s'impose un croisement d'un bras du convertisseur.

## **3.6.2 Correcteur du couple:**

Le correcteur du couple a pour fonction de maintenir le couple tel que :

$$
|\mathbf{C}\mathbf{e}_{\text{ref}} - \mathbf{C}\mathbf{e}| \leq \Delta \mathbf{C}\mathbf{e}
$$
 (3.18)

avec:  $C_{\rm ref}$  la référence du couple.

∆Ce la bande d'hystérésis du correcteur.

Cependant, la différence avec le contrôle du flux est que le couple peut être positif ou négatif selon le sens de rotation de la machine. Deux solutions peuvent être envisagées :

- un correcteur à hystérésis à deux niveaux.
- un correcteur à hystérésis à trois niveaux,

#### **3.6.2.1 Correcteur à deux niveaux**

Ce correcteur est identique à celui utilisé pour le contrôle du module de flux  $\phi_s$ . Il n'autorise le contrôle du couple que dans un seul sens de rotation. Ainsi seuls les vecteurs  $V_{i+1}$  et  $V_{i+2}$  peuvent être sélectionnés pour faire évoluer le flux. Par conséquent, la diminution du couple est uniquement réalisée par la sélection des vecteurs nuls. Avec ce correcteur, pour inverser le sens de rotation de la machine, il est nécessaire de croiser deux phases de la machine.

Cependant ce correcteur est plus simple à implanter. De plus, en sélectionnant correctement les vecteurs nuls suivant les zones Ni, on s'aperçoit que pour chaque zone i il y a un bras de l'onduleur qui ne commute jamais. Ceci permet ainsi de diminuer la fréquence de commutation des interrupteurs, dominant ainsi les pertes par commutation au niveau de l'onduleur.

#### **3.6.2.2 Correcteur à trois niveaux**

Un comparateur à hystérésis à trois niveaux (-1, 0, 1), permet de contrôler le moteur dans les deux sens de rotation, en générant soit un couple positif, ou un couple négatif [33], Ce comparateur est modélisé par l'algorithme ε<sub>ce</sub>, tels "Ccpl " qui représente l'état de sortie du comparateur et la limite de la bande d'hystérésis (figure 3.6) :

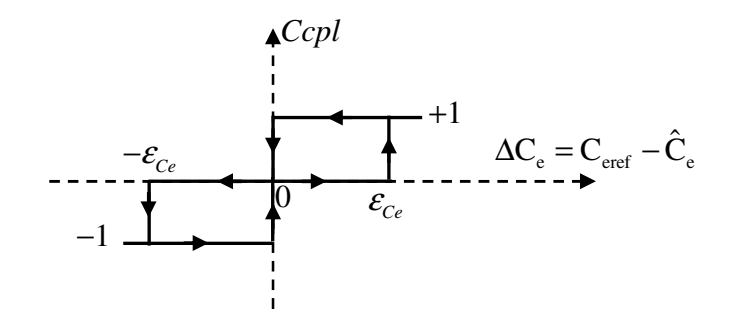

Fig.3.6 : correcteur du couple à trois niveaux.

On peut écrire alors:

$$
\begin{cases}\n\sin \Delta C_e > \varepsilon_{C_e} & \text{alors } Cepl = 1 \\
\sin 0 \le \Delta C_e \le \varepsilon_{C_e} & \text{et } d\Delta C_e / dt > 0 \\
\sin 0 \le \Delta C_e \le \varepsilon_{C_e} & \text{et } d\Delta C_e / dt < 0 \\
\sin \Delta C_e < -\varepsilon_{C_e} & \text{at } d\Delta C_e / dt < 0\n\end{cases}
$$
\n
$$
\begin{cases}\n\sin \Delta C_e > \varepsilon_{C_e} \\
\sin \Delta C_e < -\varepsilon_{C_e} \\
\sin -\varepsilon_{C_e} \le \Delta C_e < 0 \text{ et } d\Delta C_e / dt > 0 \\
\sin -\varepsilon_{C_e} \le \Delta C_e < 0 \text{ et } d\Delta C_e / dt < 0\n\end{cases}
$$
\n
$$
(3.19)
$$
\n
$$
\begin{cases}\n\sin \Delta C_e > \varepsilon_{C_e} \\
\sin \Delta C_e < 0 \text{ et } d\Delta C_e / dt > 0 \\
\sin \Delta C_e < 0 \text{ et } d\Delta C_e / dt < 0\n\end{cases}
$$
\n
$$
\begin{cases}\n\sin \Delta C_e > \varepsilon_{C_e} \\
\sin \Delta C_e < 0 \text{ et } d\Delta C_e / dt > 0 \\
\sin \Delta C_e < 0 \text{ et } d\Delta C_e / dt < 0\n\end{cases}
$$
\n
$$
\begin{cases}\n\sin \Delta C_e < \varepsilon_{C_e} \\
\sin \Delta C_e < 0 \text{ et } d\Delta C_e / dt < 0 \\
\sin \Delta C_e < 0 \text{ et } d\Delta C_e / dt < 0\n\end{cases}
$$
\n
$$
\begin{cases}\n\sin \Delta C_e < \varepsilon_{C_e} \\
\sin \Delta C_e < 0 \text{ et } d\Delta C_e / dt < 0 \\
\sin \Delta C_e < 0 \text{ et } d\Delta C_e / dt < 0\n\end{cases}
$$
\n
$$
\begin{cases}\n\sin \Delta C_e < \varepsilon_{C_e} \\
\sin \Delta C_e < 0 \text{ et } d\Delta C_e / dt < 0 \\
\sin \Delta C_e
$$

En introduisant l'écart ∆Ce entre le couple électromagnétique de référence Ce<sub>ref</sub> et celui estimé  $\hat{C}$ e dans un comparateur à hystérésis à trois niveaux figure (3.6), celui-ci génère la valeur Ccpl = 1, pour augmenter le couple, Ccpl =  $-1$ , pour le réduire et dans le cas Ccpl = 0, pour le maintenir constant dans une bande  $\varepsilon_{\rm Ce}$  autour de sa référence. Ce choix d'augmenter le nombre de niveaux est utilisé, afin de minimiser la fréquence de commutation moyenne des interrupteurs, car la dynamique du couple est généralement plus rapide que celle du flux [33].

L'utilisation du correcteur permet une décroissance rapide du couple. Par exemple, on peut appliquer les vecteurs V<sub>i-1</sub> ou V<sub>i-2</sub>. Si l'on choisit un sens de rotation positif (sens trigonométrique), le flux  $\phi_r$  rattrapera d'autant plus vite le flux  $\phi_s$  que ce dernier ne se contente pas seulement de " l'attendre : cas de l'application des vecteurs nuls, par contre dans le sens inverse de rotation de  $\phi_s$  [33], [35].

#### **3.7 Table de vérité et schéma de principe du contrôle direct du couple DTC**

La table de commande est construite en fonction de l'état des variables " cflx ", " ccpl " et de la zone Ni, de la position du vecteur flux statorique  $\phi_s$ . Comme le montre le tableau 3.1.

On retrouve bien avec la table de vérité, la formulation de la sélection des vecteurs tensions  $V_{i+1}$ ,  $V_{i-1}$ ,  $V_{i+2}$ ,  $V_{i-2}$ , correspondant à une zone N=i, et ceci pour un comparateur à hystérésis à deux ou à trois niveaux.

| N          |             | $\mathbf{1}$ | $\overline{2}$ | 3              | 4         | 5         | 6         | <b>COMPARATEUR</b> |
|------------|-------------|--------------|----------------|----------------|-----------|-----------|-----------|--------------------|
| $Cf1x = 1$ | $Ccpl = 1$  | $V_2$        | $V_3$          | $\rm V_4$      | $V_5$     | $V_6$     | $V_1$     | 2 NIVEAUX          |
|            | $Ccpl = 0$  | $\rm V_7$    | $\rm V_0$      | $\rm V_7$      | $V_0$     | $\rm V_7$ | $\rm V_0$ |                    |
|            | $Ccpl = -1$ | $V_6$        | $V_1$          | $\rm V_2$      | $V_3$     | $\rm V_4$ | $V_5$     | <b>3 NIVEAUX</b>   |
| $Cf1x = 0$ | $Ccpl = 1$  | $V_3$        | $\rm V_4$      | $V_5$          | $V_6$     | $\rm V_1$ | $\rm V_2$ | 2 NIVEAUX          |
|            | $Ccpl = 0$  | $\rm V_0$    | $V_7$          | $\rm V_0$      | $V_7$     | $\rm V_0$ | $V_7$     |                    |
|            | $Ccpl = -1$ | $V_5$        | $\rm V_6$      | $\mathrm{V}_1$ | $\rm V_2$ | $\rm V_3$ | $\rm V_4$ | <b>3 NIVEAUX</b>   |

Tableaux.3.1 : Table de commande tenant compte des deux cas du contrôleur de couple

En sélectionnant l'un des deux vecteurs nuls  $V_0$  ou  $V_7$ , la rotation du flux  $\phi_s$  est arrêtée, ce qui entraîne une décroissance du couple Ce. On choisi alternativement  $V_0$  et  $V_7$  de manière à minimiser le nombre de commutation sur l'onduleur.

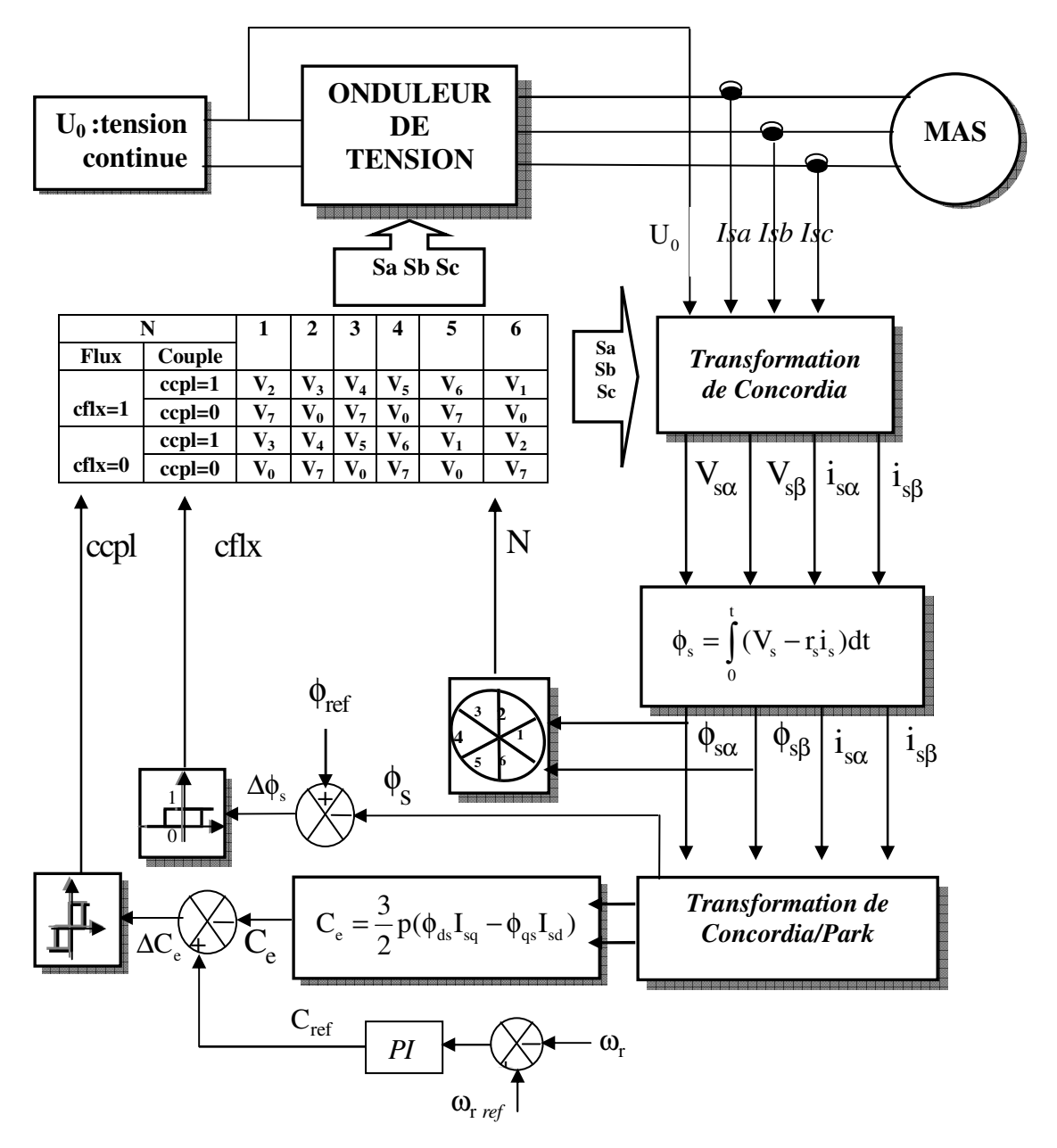

La structure du contrôle direct du couple est résumée comme suit:

Fig.3.7. Schéma de la structure générale du contrôle direct du couple.

La boucle de régulation de vitesse comprend un régulateur classique de type PI, les paramètres de détermination du régulateur est illustrée dans l'annexe 2.

# **3.8 Résultats de simulation dans le cas d'une machine à l'état saine**

Pour illustrer le comportement de la structure de commande par DTC appliquée à un modèle de taille réduit de la machine asynchrone alimentée à travers un onduleur de tension triphasé à MLI, à l'état sain (absence du défaut rotorique) et à l'état défaillant (présence du défaut rotorique), on présente dans ce qui suit des résultats de simulation de cette commande.

Les paramètres de la machine sont mentionnés dans l'annexe 1. Nous avons, en outre, fait les choix suivants :

- La bande d'hystérésis du comparateur du couple est fixée à  $\pm$  0.25 N.m, et celle du comparateur de flux  $a \pm 0.001$  wb.
- Un flux statorique de référence de1.05 wb .

Les simulations sont effectuées en temps discret pour une période d'échantillonnage de 10 (µs) (ce choix influe nettement sur les ondulations du flux, du couple et la fréquence de commutation des interrupteurs de l'onduleur, donc on doit utiliser une période d'échantillonnage compromise).

Les performances de la commande est testée à partir de la simulation des modes de fonctionnement suivants :

- Démarrage à vide avec introduction du couple de charge,
- Inversion du sens de rotation et variation du couple de charge,
- Réponses à basses vitesses,
- Robustesse vis-à-vis des variations paramétriques

# **3.8.1 Démarrage à vide avec introduction du couple de charge**

Pour tester la robustesse de la régulation, nous avons simulé un démarrage à vide pour une vitesse de référence de (314 rad/s), puis la réponse à un échelon de couple (Cr=3.5 Nm) appliqué  $\lambda$  l'instant t=0.5 s.

L'effet de l'introduction du couple charge de 3.5 N.m à l'instant t=0.5s après un démarrage à vide sur la dynamique de la machine, est montré sur la figure.3.8.

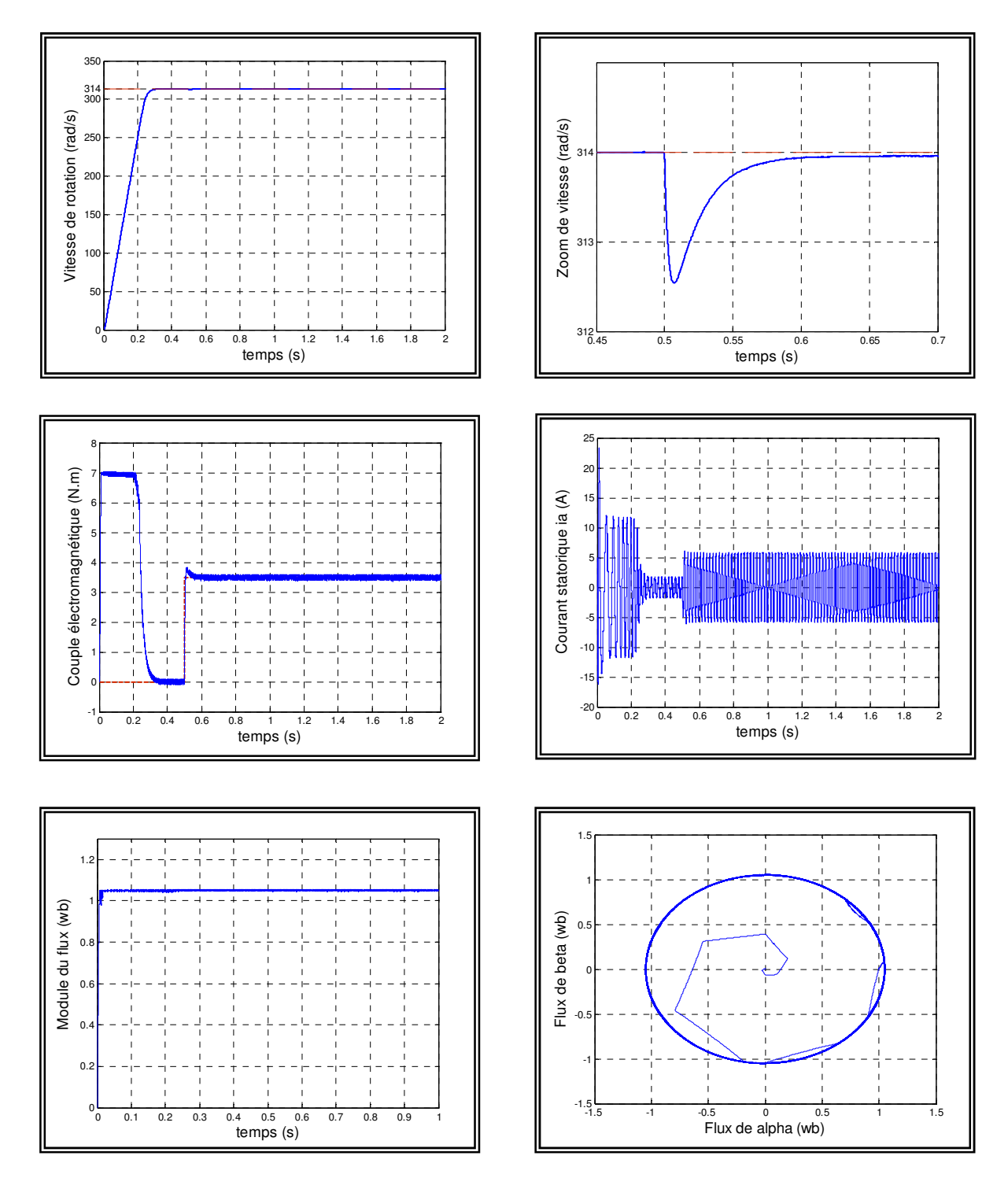

Fig.3.8 : Résultats de simulation lors d'un démarrage à vide suivi de l'application d'une charger de 3.5 N.m à l'instant t=0.5 s.

On remarque que le régulateur classique PI est moins robuste vis à vis la variation de la charge. A travers cette simulation, nous constatons aussi que le couple suit parfaitement la valeur de la consigne et reste dans la bande d'hystérésis. Les composantes du courant statorique présentent des allures sinusoïdales bruitées dont l'amplitude des ondulations augmentent

légèrement à l'instant t=0.5s suite à l'application du couple de charge. La réponse du module du flux statorique garde la même allure, il n'est pas affecté par la variation du couple de charge.

# **3.8.2 Inversion du sens de rotation et variation du couple de charge**

Pour réaliser ce test, on inverse le signe de la vitesse à t=1s, on introduit à l'instant t=0.6s un couple de 3.5 Nm après un démarrage à vide qu'on l'annule à l'instant t =1s. Ensuite on l'applique à t=1.5s. Les résultats de simulation sont illustrés sur la figure.3.9.

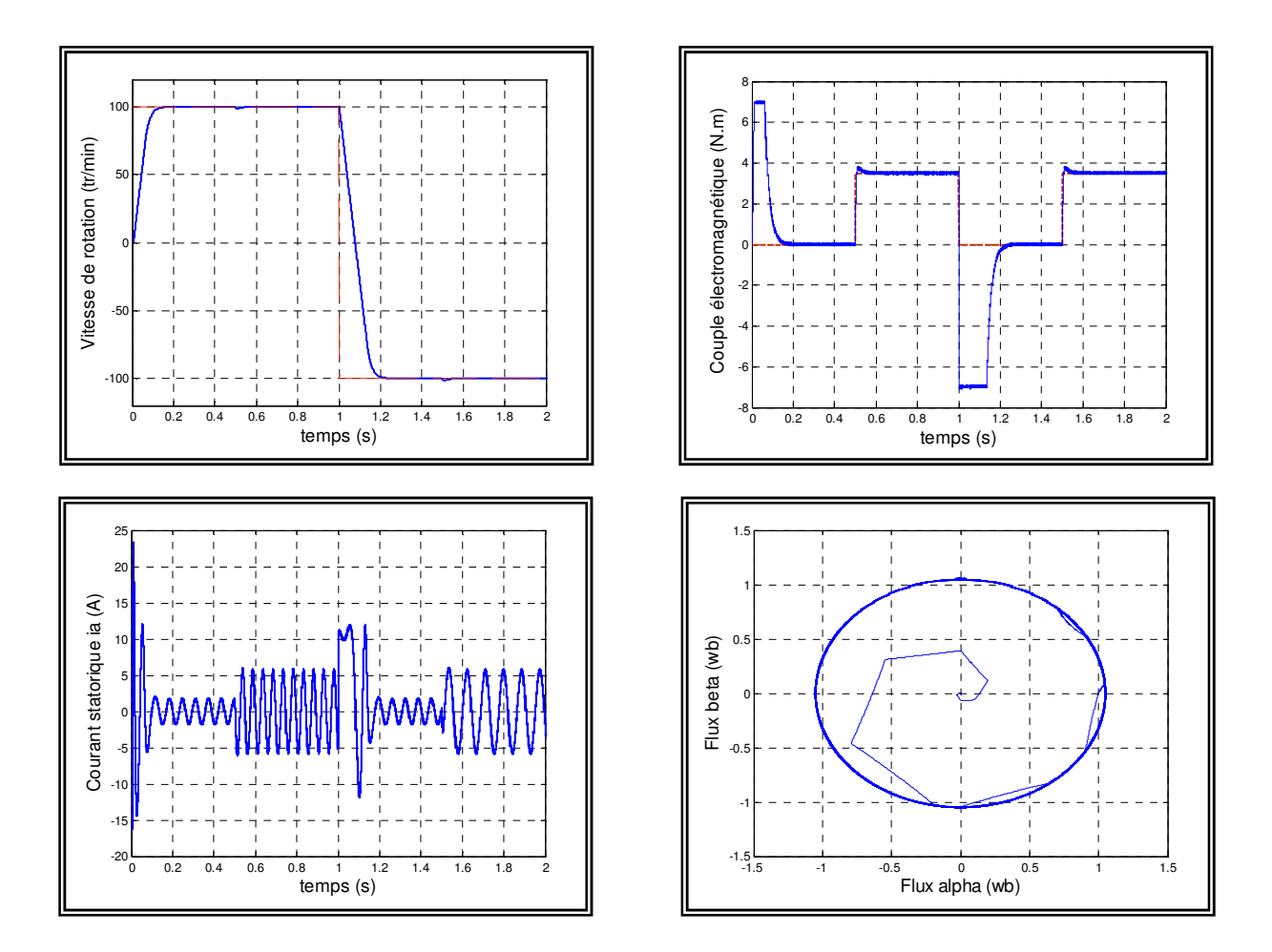

Fig.3.9 : Résultats de simulation lors d'un fonctionnement à un échelon de couple de charge et inversion de la consigne de vitesse.

Au moment de l'inversion du sens de la vitesse, on remarque que la réponse en vitesse est obtenue sans dépassement. Ce qui montre par la suite que l'approche analytique utilisée pour la conception du régulateur PI est assez rigoureuse. Lors du démarrage, nous constatons aussi un dépassement du couple électromagnétique dû à l'initialisation du flux. Les courants statoriques présentent des ondulations qui atteignent à l'inversion de vitesse la valeur du pic au démarrage. La trajectoire du flux statorique est pratiquement circulaire (figure 3.9)..

Comme le système répond avec succès, on peut dire que la commande est robuste vis-à-vis les variations de charge et du sens de rotation.

# **3.8.3 Réponse à basses vitesses**

Les simulations sont effectuées en fonctionnement à basses vitesses est cela par l'application à la consigne de vitesse les variations de +30 rad/s à -30 rd/s à t=0.8s. Cependant, on introduisant à l'instant t=0.5s un couple de 3.5 N.m après un démarrage à vide et en suite une deuxième inversion de vitesse de 15 rd/s à t=1.6s, (figure 3.10).

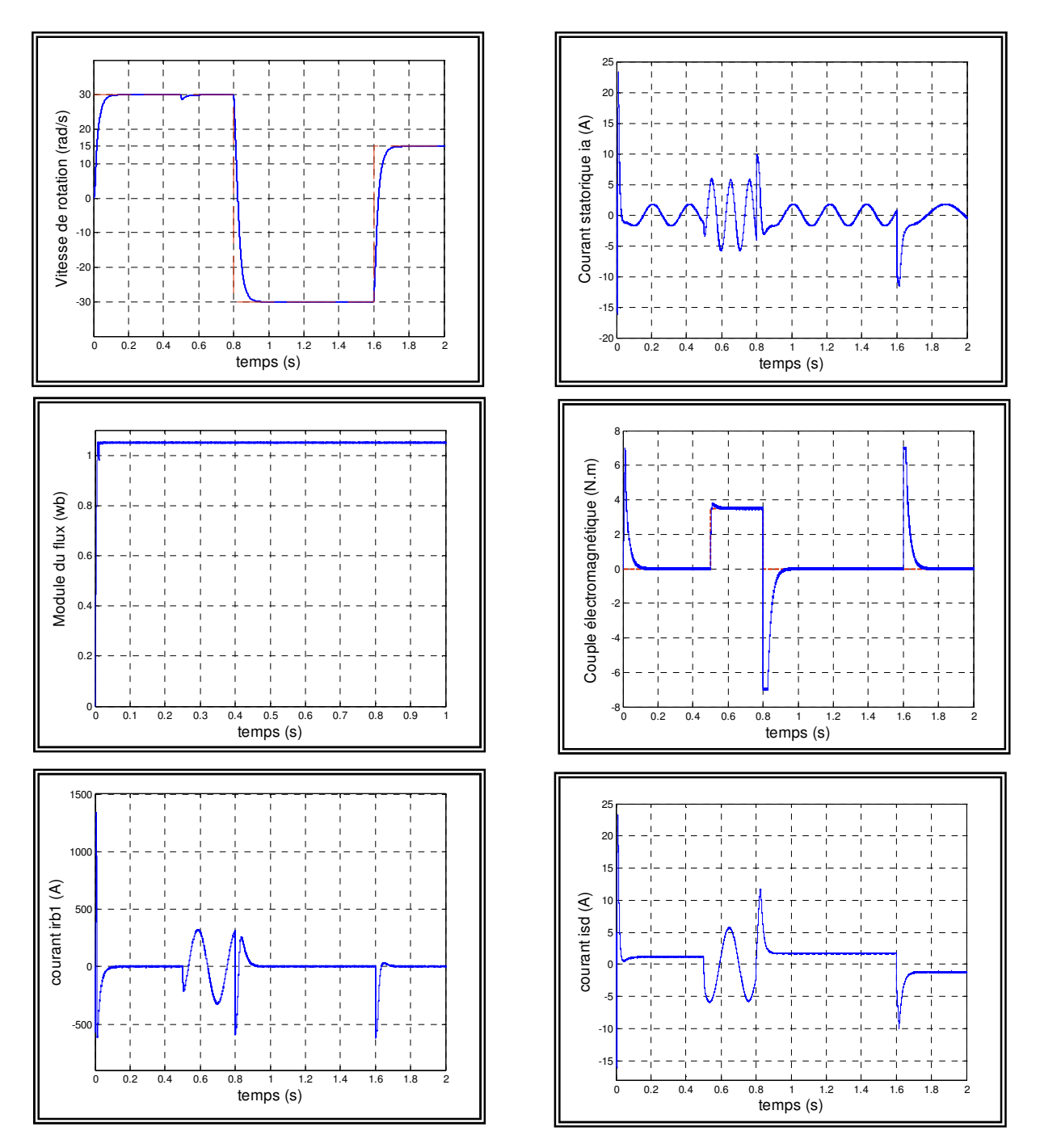

Fig.3.10: Réponse du système aux basses vitesses

#### **3.8.4 Robustesse vis-à-vis des variations paramétriques**

Dans cette partie de simulation, on présente les résultats obtenus lors d'un test de robustesse de la commande de vitesse contrôlée par un régulateur classique PI subit par la variation paramétrique due à plusieurs phénomènes et perturbations à savoir :

la variation respective de la résistance statorique et du moment d'inertie de l'ordre de 50% et de 100%.

#### **3.8.4.1 Variation de la résistance statorique**

Pour étudier l'influence de la résistance statorique sur le comportement de la machine lors de la variation des paramètres électriques, nous avons simulé le système pour une augmentation de 50%, 100% de la résistance statorique nominale. On remarque effectivement d'après la figure 3.11, que la résistance statorique affecte le module du flux statorique et le couple électromagnétique. Lors d'un démarrage à vide, une augmentation du temps de réponse de la vitesse et ainsi la déformation de la trajectoire d'extrémité du flux. En effet, lorsque la bande d'hystérésis du flux augmente, le nombre de commutation du correcteur du flux diminue.

Les phénomènes d'ondulations relevés sur la progression du flux statorique sont dus à un décalage entre la force électromotrice Es et le vecteur tension statorique Vi+1, correspondant à une zone N=i, sélectionné par les commandes en sortie de l'onduleur, ce décalage est fonction de la grandeur du terme résistif Rs.is.

L'extrémité du flux se déplace en réalité avec la pente  $\frac{d\mathbf{F}_s}{dt} = V_s - R_s \cdot i_s = E_s$  $\frac{d\Phi_s}{dt} = V_s - R_s \dot{A}_s = E$ dt  $\Phi_s = V_s - R_s \textbf{i}_s = E_s$ , où Es est la force électromotrice ce qui explique le fait qu'en début de la zone N=i, l'extrémité du vecteur flux statorique suit la variation de Es. On note que l'amplitude du flux  $\Phi_{\rm s}$  progresse en ondulant chacune de ces ondulations correspondant à une zone de position N du vecteur flux ce qui entraîne un retard dans l'établissement de ce dernier. Les effets d'oscillation sont donc bien prononcés en début de la zone.

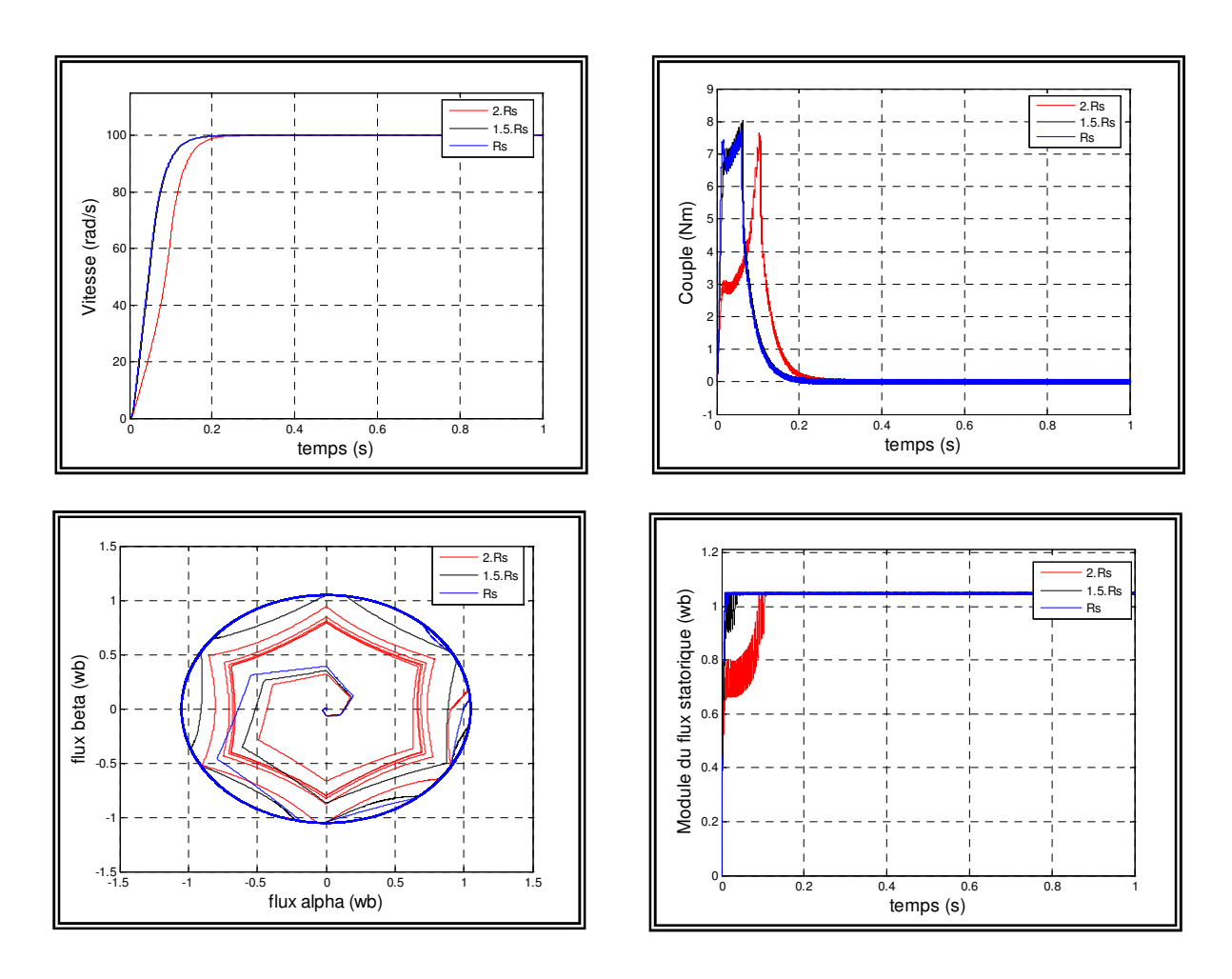

Fig 3.11 réponse du système lors de la variation de la résistance statorique de 50 % et de 100 %

# **3.8.4.2 Variation du moment d'inertie**

On constate d'après la figure 3.12, qu'une augmentation de l'ordre de 50%, 100% de la valeur du moment d'inertie provoquera une réponse prolongé de la vitesse, quant au couple on remarque que son établissement s'effectue après un temps et un dépassement considérable.

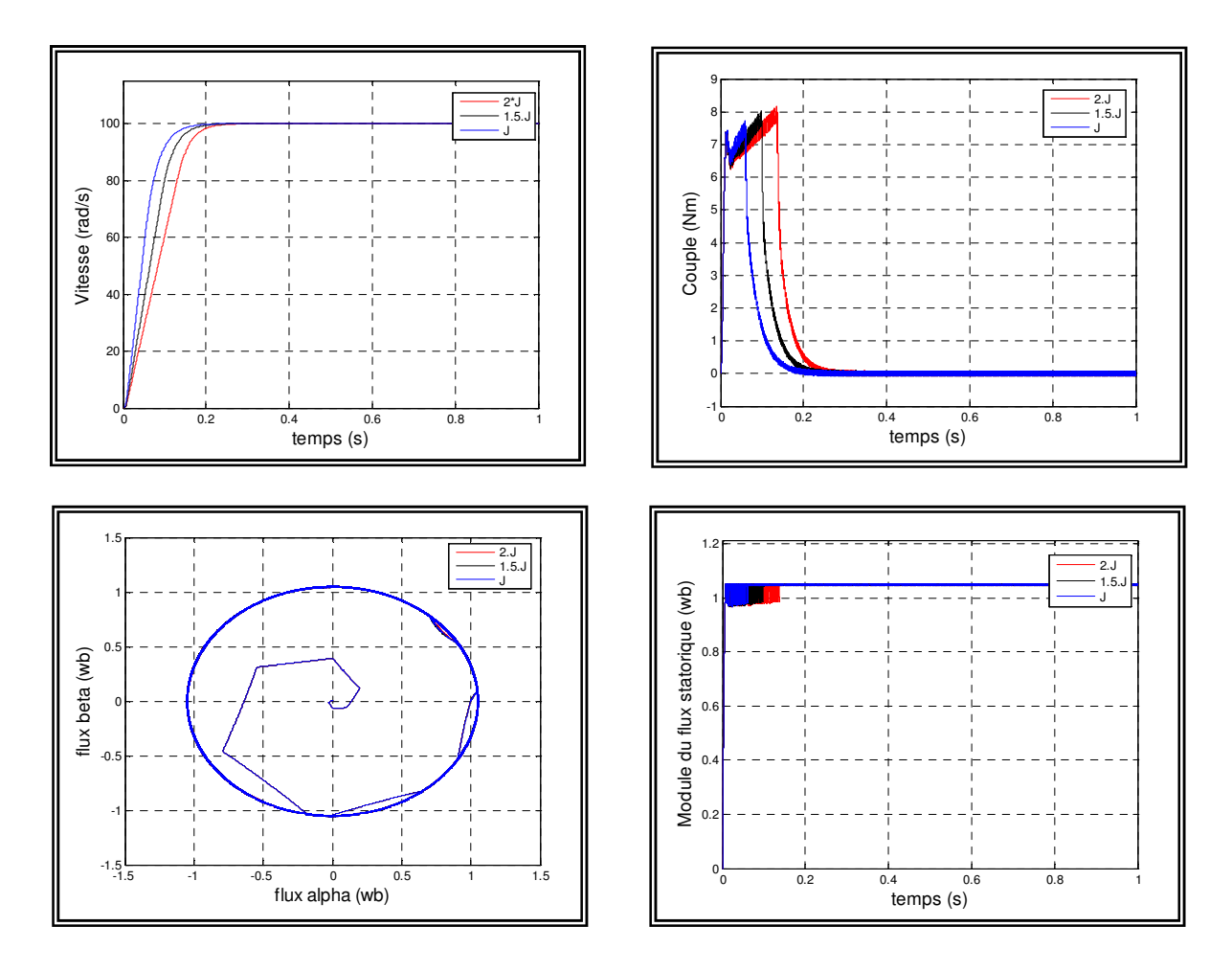

Fig 3.12 Réponse du système lors de la variation du moment d'inertie de 50 % et de 100%

# **3.9 Résultats de simulation dans le cas d'une machine avec défauts rotorique**

La surveillance de la machine devra prendre en compte les variables de la commande afin de détecter l'occurrence éventuelle d'un défaut. Dans cette partie, nous présentons l'influence du défaut de type ruptures de barres sur le fonctionnement de la machine asynchrone commandée par la technique du contrôle (DTC).

La simulation est menée pendant une durée de 3s de la manière suivante :

- Au début, une référence de vitesse de fonctionnement à 2000 tr/mn est imposée à la machine;
- Pour  $0.5s < t < 3s$ , on applique un couple de charge de 3 Nm;
- 1s < t < 2s : une cassure de la première est provoquée;
- pour 2s < t < 3s une deuxième cassure de barre est provoquée.

On constate d'après la figure 3.13, que la vitesse est ondulée autour de sa référence. On note également qu'elle est moins perturbée en présence de la régulation. Par contre, on remarque très clairement la modulation du courant statorique dès la rupture de la  $1$ ére</sup> barre (figure 3.14).

La rupture de la deuxième barre aggrave la dissymétrie du rotor. Ses oscillations ainsi que celles du courant statorique "Ias " deviennent plus importantes. Par contre le courant Iqs est un peu perturbé par la présence du défaut (figure 3.15).

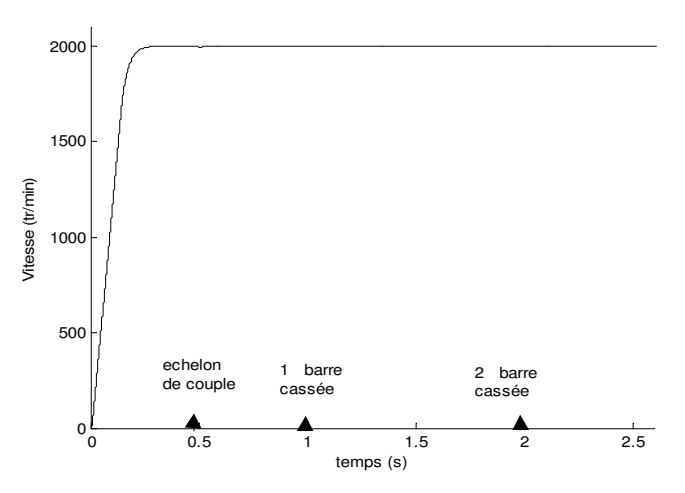

Fig 3.13: Réponse en vitesse de la machine avec défaut pour  $\Omega_{ref}$  =2000 tr/mn en charge à t=0.5s : cassures des barres 1 à t= 1s et 2 à t= 2s.

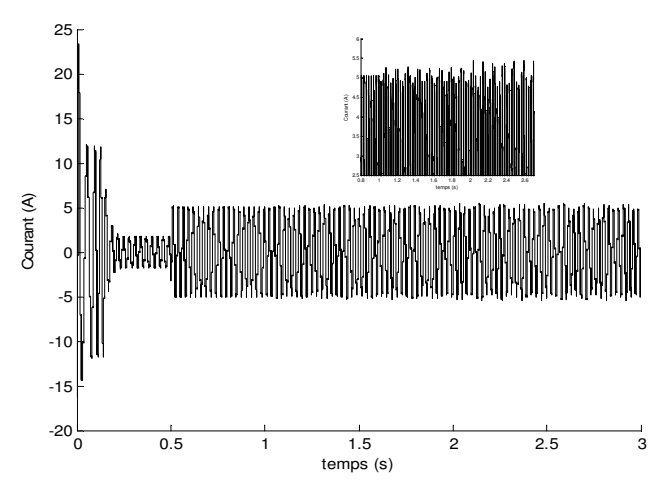

Fig 3.14: Réponse en Courant Ias de la machine avec défaut pour  $\Omega_{ref}$  =2000 tr/mn en charge à t=0.5s : cassures des barres 1 à  $t = 1$ s et 2 à  $t = 2s$ .

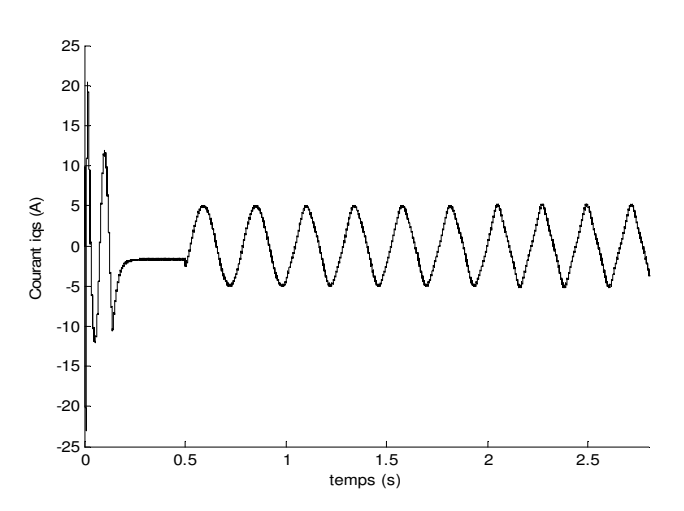

Fig 3.15: Réponse en Courant Iqs de la machine avec défaut pour  $\Omega_{ref}$  =2000 tr/mn en charge à t=0.5s : Cassures des barres 1 à  $t= 1$ s et 2 à  $t= 2$ s.

#### **3.10 Application de l'analyse spectrale du courant statorique lors d'un contrôle de vitesse**

La cassure des barres rotorique génère des fréquences dépendant de la vitesse de rotation de la machine figure (3.16-a, 3.16-b. L'analyse spectrale du courant permis la détection du défaut figure (3.16-c, 3.16-d).

La simulation a été effectué de la manière suivante :

- Au début, une référence de vitesse de 2500 tr/mn est imposée à la machine;
- Ensuite, un couple de charge de 3 Nm est appliqué à  $t = 0.5s$

Le régime étant ainsi établi :

- une cassure de deux barres rotorique est introduite à  $t = 1s$
- Puis à t >3s, une autre référence de vitesse de 2000 tr/mn est imposée à la machine.

Lors de la cassure des barres, on observe une modulation du courant "Ias" de période de 0,11s, ce qui correspond à une fréquence de 9Hz (figure 3.16-b). On note que la période du signal fondamental (alimentation) est de 0,0220s soit *f*e=46Hz., cette modulation se traduit dans le spectre par la présence des bandes latérales autour de la fréquence *f*e. On peut donc constater que les quatres raies sont à (46±k.9)Hz. La vérification l'exactitude de ces raies est effectué en retrouvant ces fréquences par la formule (1±2.kg)*f*e. Le glissement g ainsi que la fréquence fondamentale *f*e sont calculés à partir de la pulsation statorique ω et de la pulsation du glissement  $\omega_r$ . Pour une vitesse de 2500 tr/mn, la figure (3.16-c-) montre le suivi des quatres raies, on note bien une augmentation de l'amplitude de la raie associée au défaut. On voit cela nettement sur les deux premières raies [37.5Hz et 54Hz]. Ceci est moins évident sur les deux autres raies [29 Hz et 63 Hz].

Effectivement, à couple de charge constant, une vitesse de consigne de 2000 tr/mn, impose une fréquence fondamentale d'alimentation de 37Hz et par conséquent une modulation à la fréquence de 2g*f*e=8.2 Hz. Ces raies dues au défaut au rotor ont alors les valeurs respectivement [29 Hz, 45.56 Hz], [21 Hz et 54.5 Hz], figure (3.16-d-).

La simulation donnée par la figure (3.17) a été effectuée dans les mêmes conditions que la première mais pour une transition de consigne de vitesse de 2800 tr/mn à 2900 tr/mn.

La figure (3.17 a et b) donne l'allure de vitesse et le courant statorique, ainsi que la figure (3.17 c et d) donne l'évolution de l'amplitude des raies à (1±2k.g)*f*e.

Pour une vitesse de 2800tr/mn, la fréquence de la raie à (1+2k.g)*f*e est de 59Hz et 67.78Hz (figure 3.17-c) où *f*e=51Hz et le glissement g=8%. Lors de la transition de la vitesse à 2900tr/mn,

la fréquence de la raie à 59Hz et 67.78Hz évolue vers celle de 61Hz et 69Hz (figure 3.17-d). Celle-ci correspond bien à la raie (1+2k.g)*f*e avec : *f*e=52 Hz et g≈8.47%.

Ces résultats montrent que la connaissance de la fréquence d'alimentation électrique plus celle due au défaut estimable par la connaissance du glissement, permet de suivre l'évolution tant en fréquence de la raie caractéristique, que l'amplitude traduisant l'importance du défaut.

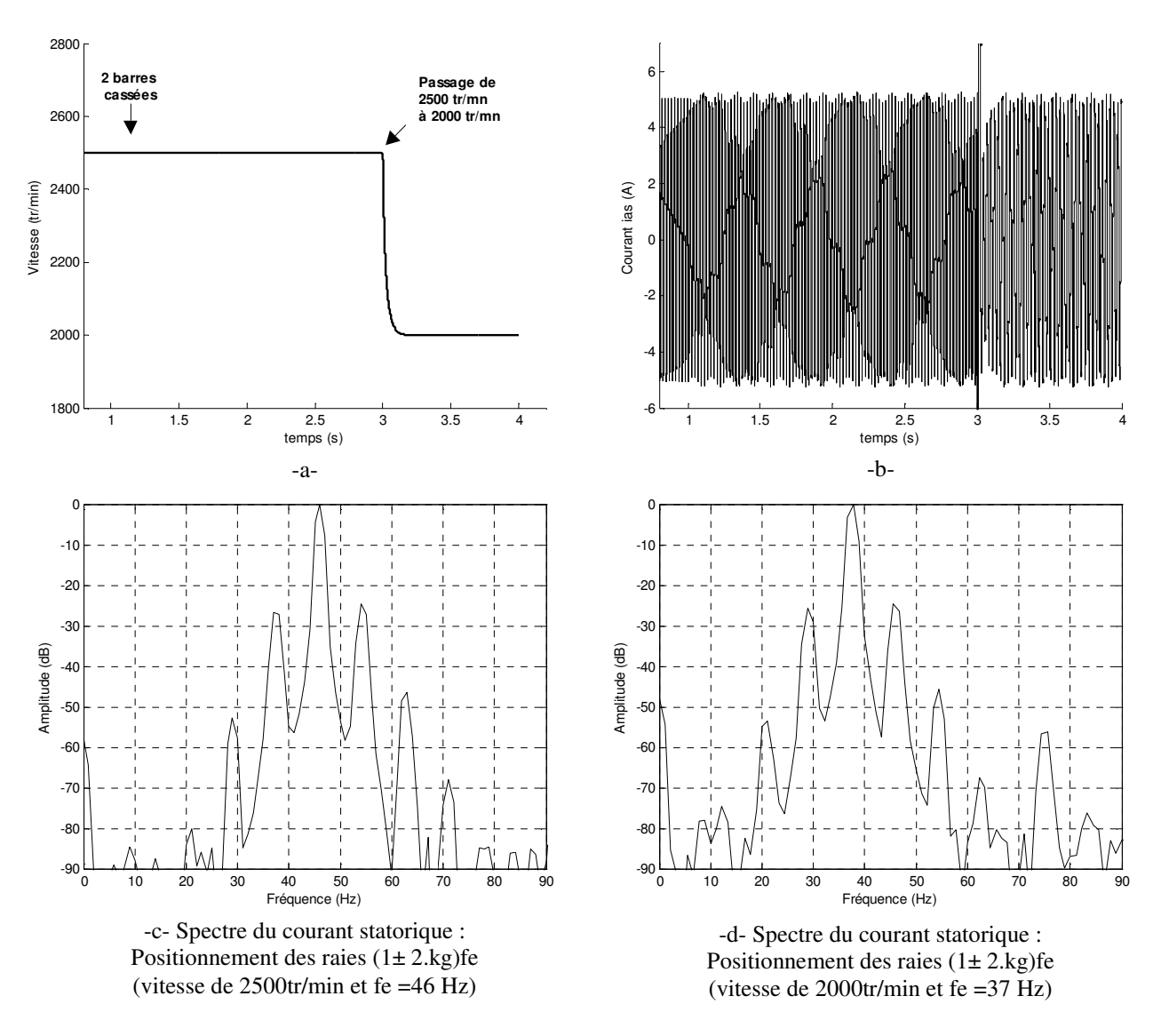

Fig 3.16: Spectre du courant statorique lors de la rupture de deux barres puis lors du passage de la vitesse de 2500 tr/min à 2000tr/mn.

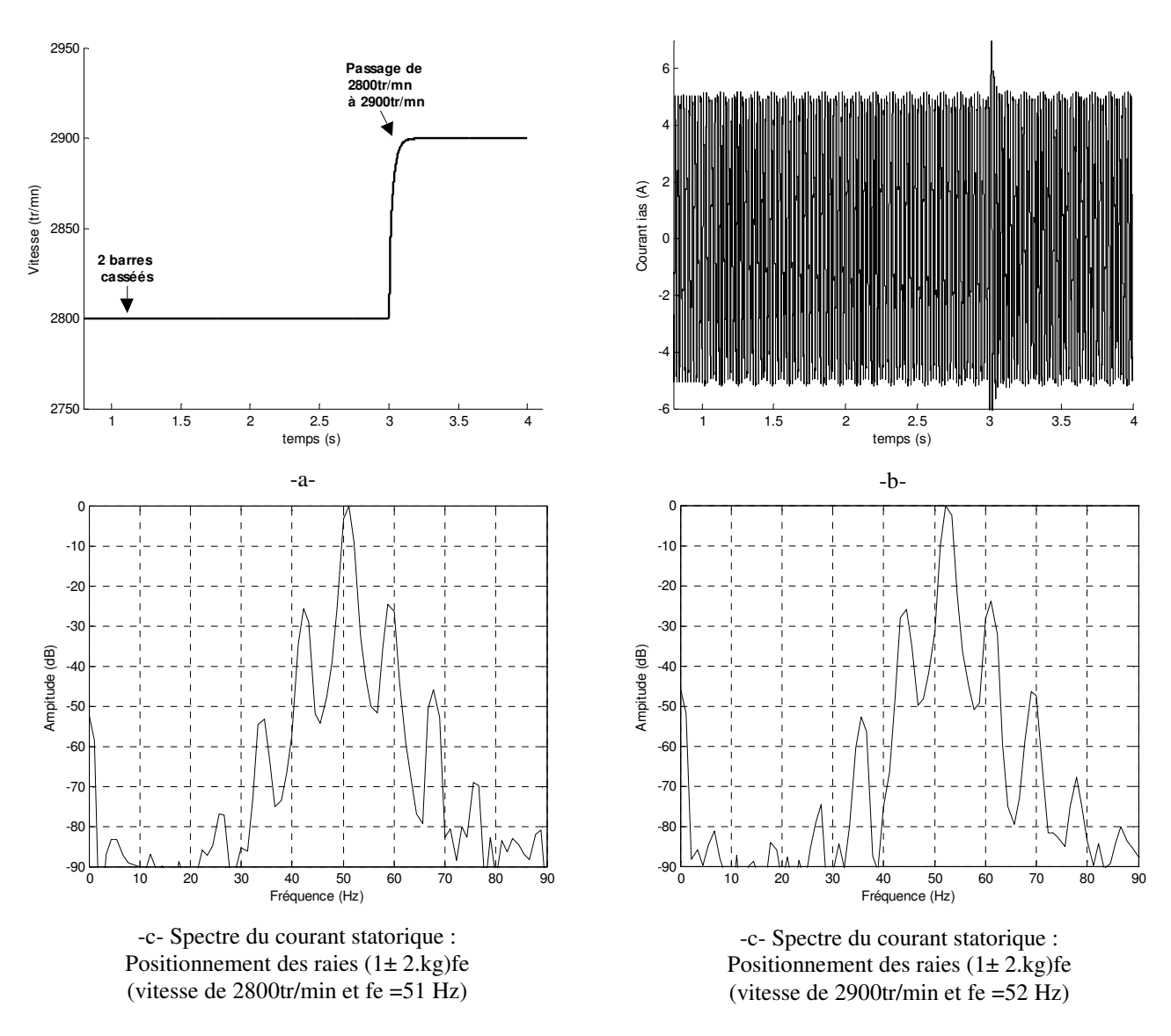

Fig 3.17: Spectre du courant statorique lors de la rupture de deux barres puis lors du passage de la vitesse de 2800 tr/mn à 2900tr/mn.

# **3.11 Conclusion**

Le principe du contrôle direct du couple présenté dans ce chapitre, apporte une solution très intéressante aux problèmes de robustesse et de la dynamique rencontrés dans le contrôle vectoriel à flux rotorique orienté des machines asynchrones. Le contrôle du couple obtenu est très performant et ne nécessite aucun capteur mécanique pour connaître la position du rotor ou de la vitesse de la machine. Ainsi nous avons étudie l'influence du défaut rotorique sur le courant statorique. L'association du modèle réduit nous a permis de réaliser la simulation et le contrôle de la machine en présence ou non du défaut rotorique.

En fait, la présence du défaut au rotor se traduit par des modulations du courant statorique. Nous avons abordé l'influence de la commande sur la réponse de la machine asynchrone présentant un défaut rotorique. La présence des oscillations de fréquence 2g*f*s peut donc être considérée comme un signe révélateur d'une défaillance rotorique. De plus, l'amplitude de ces oscillations est liée directement à la gravité du défaut.

Nous avons montré par l'analyse spectrale le suivi et l'évolution des fréquences caractéristiques du défaut présentes dans le courant statorique permis de déduire l'état de la machine. En effet, grâce au contrôle du commande de la vitesse de la machine asynchrone, nous connaissons la vitesse de rotation mécanique, estimons le glissement et pouvons donc localiser aisément les fréquences caractéristiques des raies dues au défaut.

# **Chapitre IV**

*Estimation des paramètres de la machine asynchrone par le filtre de Kalman étendu en vue de la détection des défauts rotoriques*
## **4.1 Introduction**

Le diagnostic de défaut dans les machines électriques gagne en importance en raison des pertes de temps d'arrêt et de revenu de machine à l'industrie. Souvent, ces machines courent les charges critiques et leur panne soudaine peut être catastrophique. Ainsi, le système d'entraînement du moteur devrait avoir les dispositifs de diagnostic pour prévoir la présence des défauts dès leurs apparitions. En outre, il est donc intéressant de disposer d'un modèle fiable ainsi des techniques permettant de distinguer l'état sain et défaillant du système considéré (la machine).

Dans le domaine de l'estimation paramétrique de la machine, divers méthodes existant est cela selon les considérations défini par les différentes perturbations, ces méthodes peuvent être déterministes ou stochastiques. Les méthodes déterministes ne tiennent pas compte des hypothèses concernant les propriétés des bruits, par contre les méthodes stochastiques prennent en compte les bruits de perturbation du système.

Parmi Les méthodes stochastiques, on cite le filtre de Kalman. Un cas particulier de cette méthode on trouve le Filtre de Kalman étendu approprié pour le traitement des mesures bruitées discrètes dans le but d'obtenir des valeurs précises des grandeurs estimées des variables d'état et des paramètres du modèle.

## **4.2 Filtre de Kalman étendu :**

Le filtre de Kalman étendu FKE est un observateur stochastique donnant une estimation optimale des états pour les systèmes non linéaires bruités. Les étapes utilisées pour l'estimation du vecteur d'état sont comme suit:

- Sélection du modèle d'état étendu continu de la machine,
- Discrétisation du modèle d'état étendu de la machine,
- Présentation de l'algorithme du filtre de Kalman étendu.

## **4.3. Modèle d'état étendu continu de la machine**

Le FKE comme n'importe quel observateur est basé sur le modèle du système. L'estimation des variables d'état utilisés pour la détection des défauts est basé sur l'utilisation d'un modèle dynamique de la machine de type multi-enroulements ou équivalent de type réduit, obtenu en utilisant la transformation de *PARK*. Lorsqu'un paramètre du modèle est considéré inconnu, cas

des résistances équivalentes  $R_{nd}$ ,  $R_{nqq}$  du modèle réduit, une équation supplémentaire doit être ajoutée au modèle. Donc pour estimer les résistances équivalentes, on introduit les équations :

$$
\begin{cases} R_{\text{rdd}}\left(k+1\right) = R_{\text{rdd}}\left(k\right) \\ R_{\text{rqq}}\left(k+1\right) = R_{\text{rqq}}\left(k\right) \end{cases} \tag{4.1}
$$

Donc, le modèle d'état étendu du système est décrit par :

• l'équation différentielle d'état :

$$
\begin{bmatrix}\ni_{ds} \\
i_{qs} \\
i_{qs} \\
i_{dr} \\
d\tau\n\end{bmatrix}\n=\n\begin{bmatrix}\n-a_1 & a_2 \cdot \omega_r & -a_3 \cdot R_{rdd} & -(a_3 \cdot R_{rdq} + a_4 \cdot \omega_r) & 0 & 0 & 0 \\
-a_2 \cdot \omega_r & -a_1 & -(a_3 \cdot R_{rqd} - a_4 \cdot \omega_r) & -a_3 \cdot R_{rqq} & 0 & 0 & 0 \\
-a_5 & a_6 \cdot \omega_r & -a_7 \cdot R_{rdd} & -(a_7 \cdot R_{rdq} + a_8 \cdot \omega_r) & 0 & 0 & 0 \\
-a_6 \cdot \omega_r & -a_5 & -(a_7 \cdot R_{rdd} - a_8 \cdot \omega_r) & -a_7 \cdot R_{rqq} & 0 & 0 & 0 \\
0 & 0 & 0 & 0 & 0 & 0 & 0 \\
0 & 0 & 0 & 0 & 0 & 0 & 1 \\
0 & 0 & 0 & 0 & 0 & 0 & 0\n\end{bmatrix}\n\begin{bmatrix}\ni_{ds} \\
i_{qs} \\
i_{qs} \\
i_{dr} \\
i_{dr} \\
i_{dr} \\
i_{dr} \\
i_{dr} \\
i_{dr}\n\end{bmatrix}\n+\n\begin{bmatrix}\na_{10} & 0 \\
0 & a_{10} \\
a_{11} & 0 \\
0 & a_{11} \\
0 & a_{11} \\
0 & a_{11} \\
0 & 0 \\
0 & 0\n\end{bmatrix}\n\begin{bmatrix}\nV_{ds} \\
V_{ds} \\
V_{ds} \\
V_{ds} \\
V_{ds}\n\end{bmatrix}
$$
\n
$$
\begin{bmatrix}\n\mu_{ds} \\
\mu_{ds} \\
\mu_{d} \\
\mu_{d} \\
\mu_{d} \\
\mu_{d}\n\end{bmatrix}\n=\n\begin{bmatrix}\n0 & a_1 \\
0 & a_1 \\
0 & a_1 \\
0 & 0 \\
0 & 0 \\
0 & 0\n\end{bmatrix}
$$
\n
$$
\begin{bmatrix}\ni_{ds} \\
i_{dr} \\
i_{dr} \\
\mu_{d} \\
\mu_{g} \\
\mu_{d}\n\end{bmatrix}\n\begin{bmatrix}\nV_{ds} \\
V_{ds} \\
V_{ds} \\
V_{ds} \\
\mu_{d} \\
\mu_{g}\n\end{bmatrix}
$$
\n
$$
\begin{bmatrix}\n0 & a_1 \\
0 & a_1 \\
0 & a_1 \\
0 & 0 \\
0 & 0 \\
0 &
$$

• l'équation de sortie:

$$
\begin{bmatrix} i_{ds} \\ i_{qs} \end{bmatrix} = \begin{bmatrix} 1 & 0 & 0 & 0 & 0 & 0 & 0 \\ 0 & 1 & 0 & 0 & 0 & 0 & 0 \end{bmatrix} \cdot \begin{bmatrix} i_{ds} & i_{qs} & i_{dr} & i_{qr} & I_e & R_{rd} & R_{rqq} \end{bmatrix}^T
$$
(4.3)

Avec :

$$
a_1 = \frac{R_s}{\sigma L_{sc}}, \ a_2 = \frac{1}{\sigma}, \ a_3 = \frac{N_r M_{sr}}{2 \cdot \sigma L_{sc} L_r}, \ a_4 = \frac{N_r M_{sr}}{2 L_{sc} \cdot \sigma}, \ a_5 = \frac{3 M_{sr} R_s}{2 L_{sc} L_r \cdot \sigma}, \ a_6 = \frac{3 M_{sr}}{2 L_{sc} \cdot \sigma}, \ a_7 = \frac{1}{L_{sc} \cdot \sigma}
$$

$$
a_8 = \frac{3.M_{sr}^2 N_r}{4.L_{sc}.L_r.\sigma}, \ \ a_9 = \frac{R_e}{L_e.\sigma}, \ \ a_{10} = \frac{1}{L_{sc}.\sigma}, \ \ a_{11} = \frac{3M_{sr}}{2.L_{sc}.L_r.\sigma}, \ \sigma = 1 - \frac{3.M_{sr}^2 N_r}{4.L_{sc}.L_r}.
$$

où :

 $R_{\text{rad}}$ ,  $R_{\text{rad}}$ ,  $R_{\text{rad}}$ ,  $R_{\text{rad}}$  sont les résistances équivalentes des barres rotoriques.

Le modèle de la machine peut être représenté par le système non-linéaire suivant:

$$
\begin{cases}\n\dot{\mathbf{X}}(t) = g[\mathbf{X}(t), \mathbf{U}(t), t] \\
\mathbf{Y}(t) = \mathbf{C}.\mathbf{X}(t)\n\end{cases}
$$
\n(4.4)

Avec

X

## U C

## **4.4 Modèle d'état étendu discret de la machine**

Le modèle discret de la machine se déduit du modèle continu. Le choix de la méthode et du pas de discrétisation est le résultat d'un compromis entre la précision, la stabilité du modèle discret ainsi que le temps de calcul [36]. En considérant la période d'échantillonnage égale à Te de valeur assez petite devant le temps de repose, on peut alors exprimer la dérivée de la variable d'état par:

$$
\dot{X}(t) = \left\{ X \left[ (k+1) \cdot T_e \right] - X \left[ k \cdot T_e \right] \right\} / T_e \tag{4.5}
$$

avec  $K.T_a \le t \le (k+1)T_e$ 

Le système discret qui détermine le comportement du filtre continu à des instants discrets (kTe) est nécessaire pour l'implantation du FKE en temps réel. En supposant que l'entrée de la commande U(kTe) comme constante entre les instants d'échantillonnage actuel  $\kappa$ ,  $\kappa$  et précédent [(k-1)Te] ,donc le modèle d'état discret est exprimé par [37]:

$$
\begin{cases} X[(k+1)T_e] = X[kT_e] + T_e \cdot g\{X[kT_e], U[kT_e], kT_e\} \\ Y[kT_e] = C.X[kT_e] \end{cases}
$$
\n(4.6)

d'où, on peut écrire :

$$
\begin{cases} X(k+1) = f \left[ X(k), U(k), k \right] \\ Y(k) = C.X(k) \end{cases}
$$
\n
$$
(4.7)
$$

où (kTe) est remplacé par (k) pour but de simplification de notation.

avec:

$$
f\left[X(k),U(k),k\right] = \left[f_1 \ f_2 \ f_3 \ f_4 \ f_5 \ f_6 \ f_7\right]^{\mathrm{T}} = \left[i_{ds} \ i_{qs} \ i_{dr} \ i_{qr} \ I_e \ R_{rdd} \ R_{rqq}\right]^{\mathrm{T}}
$$

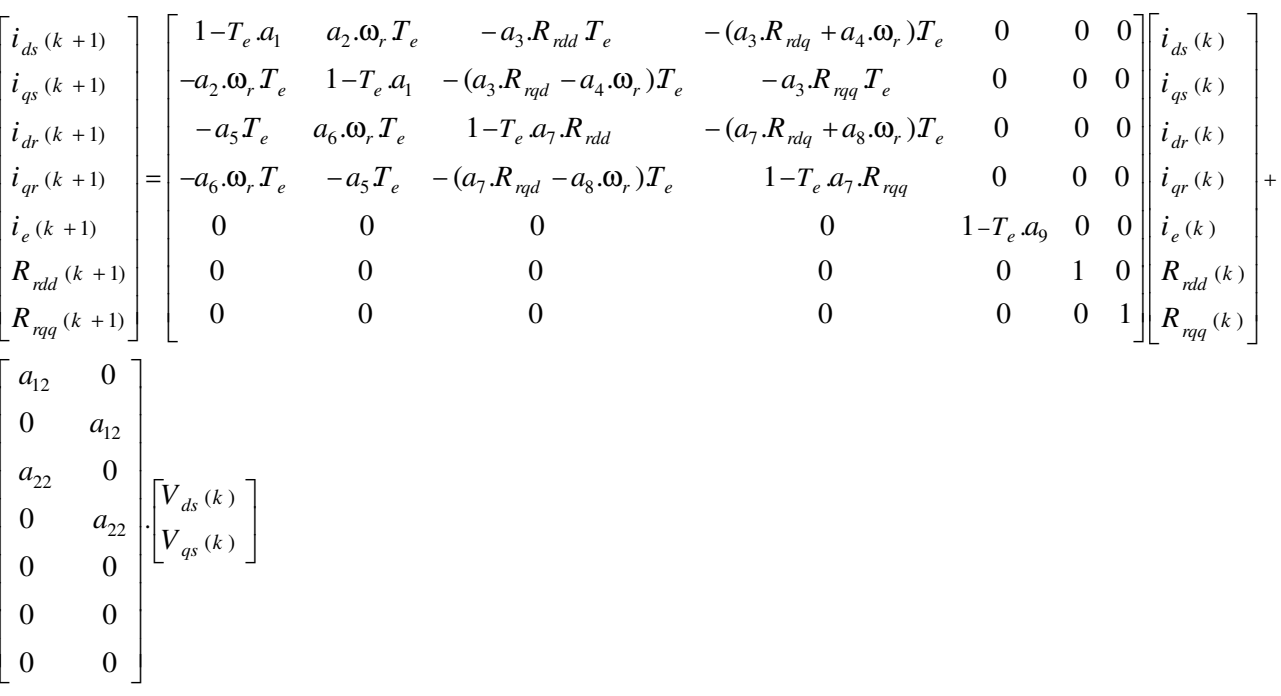

Le modèle discret du moteur en forme étendue devient :

(4.8)

Et

$$
\begin{bmatrix} i_{ds}(k+1) \ i_{qs}(k+1) \end{bmatrix} = \begin{bmatrix} 1 & 0 & 0 & 0 & 0 & 0 & 0 \\ 0 & 1 & 0 & 0 & 0 & 0 & 0 \end{bmatrix} \begin{bmatrix} i_{ds}(k) & i_{qs}(k) & i_{dr}(k) & i_{qr}(k) & i_{q}(k) & R_{rdd}(k) & R_{rqq}(k) \end{bmatrix}^T
$$

(4.9)

Les équations (4.8) et (4.9) peuvent se mettre sous la forme globale :

$$
\begin{cases} x (k+1) = A_d x (k) + B_d U (k) \\ Y (k+1) = C_d x (k) \end{cases}
$$
 (4.10)

## **4.4.1 Modèle stochastique non linéaire de la machine**

En pratique la machine asynchrone MAS ne peut pas être représentée parfaitement par le modèle (4.7). Pour tenir en compte les incertitudes et les perturbations du système, le modèle stochastique (équation 4.11) est introduit [38] [39]:

$$
\begin{cases} x (k+1) = Ad(k) . x (k) + Bd(k) . u(k) + w(k) \\ y(k) = Cd . x (k) + v(k) \end{cases}
$$
\n(4.11)

où :  $w(k)$  et  $v(k)$  sont respectivement les valeurs du bruit sur le système (bruit d'état) et le bruit sur les mesures caractérisés par leurs valeurs moyennes nulles.

Le bruits du système  $w(k)$  et  $v(k)$  est caractérisé par:

$$
E(w_i) = 0 \text{ et } E(v_j) = 0 \quad \forall i, j
$$
\n
$$
E\{v_i w_j^T\} = 0 \quad \forall i, j \text{ et } E\{w_i w_j^T\} = 0 \quad \forall i \neq j \text{ et } E\{v_i v_j^T\} = 0 \quad \forall i \neq j
$$
\n
$$
(4.12)
$$

▪ On définit leurs matrices de covariance respectives:

$$
Q_k = E\left\{w_k w_k^T\right\} \tag{4.13}
$$

$$
R_k = E\left\{v_k v_k^T\right\} \tag{4.14}
$$

## **4.5 Présentation de l'algorithme du Filtre de Kalman Etendu discret**

Comme le modèle considéré du système est en présences des incertitudes d'état et de mesure, l'algorithme du FKE peut être exécuté en utilisent une structure de prédiction-correction illustrée par la figure.4.1 [40, 41].

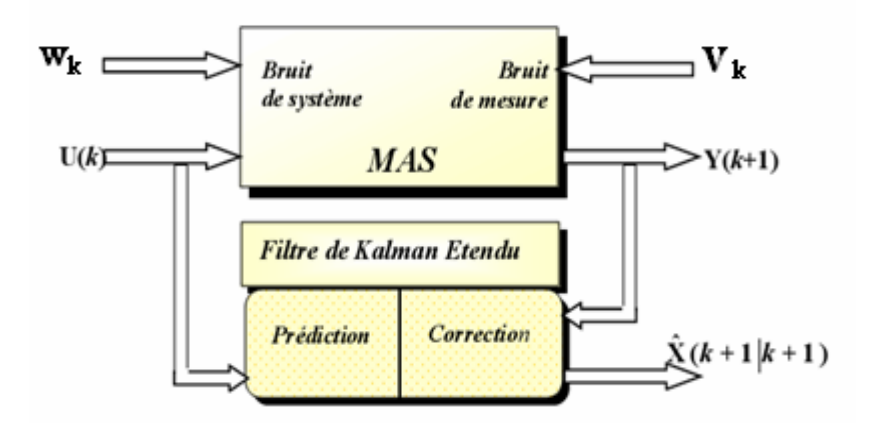

Fig.4.1. Structure globale du FKE

## **4.6 Etapes d'estimation de l'algorithme du Filtre de Kalman Etendu**

On distingue deux étapes principales pour la réalisation de l'algorithme du FKE. La prédiction et la correction (ou le filtrage). Ces deux étapes sont introduites par une initialisation du vecteur d'état et des matrices de covariances. [36], [37], [41].

## **4.6.1 Initialisation du vecteur d'état et des matrices de covariances**

L'état initial du système X0 et les matrices de covariance initiales Q0 et R0 sont placés, ainsi que la valeur initiale de la matrice de la covariance d'état P0. Cette dernière peut être considérée comme matrice diagonale, où tous ses éléments sont égaux [38],[42].

## **4.6.2 Phase de prédiction**

## • **Calcul prédication du vecteur d'état**

L'objectif de cette étape est de construire une première estimation du vecteur d'état à l'instant (*k*+1).

$$
\hat{\mathbf{X}}(k+1/k) = f\left[\hat{\mathbf{X}}(k/k), \mathbf{U}(k), k\right]
$$
\n(4.15)

Ainsi cette mesure de l'état permet prédire la sortie :

$$
\hat{\mathbf{Y}}(k+1/k) = \mathbf{C}\hat{\mathbf{X}}(k+1/k) \tag{4.16}
$$

## • **Calcul de la matrice de prédiction de covariance du filtre**

Cette matrice doit être réactualisée, elle est donnée par la formule suivante :

$$
P(k + 1/k) = A(k/k)P(k/k)AT(k) + Q
$$
\n(4.17)

tel que:

$$
A(k) = \frac{\partial f}{\partial X}\bigg|_{X = \hat{X}(k/k)}
$$
(4.18)

$$
A(k) = \begin{bmatrix} 1 - T_e a_1 & a_2 \cdot \omega_r T_e & -a_3 R_{rdd} T_e & -(a_3 R_{rdq} + a_4 \cdot \omega_r) T_e & 0 & -a_3 T_e f_3 & 0 \\ -a_2 \cdot \omega_r T_e & 1 - T_e a_1 & -(a_3 R_{rqd} - a_4 \cdot \omega_r) T_e & -a_3 R_{rqq} T_e & 0 & 0 & -a_3 T_e f_4 \\ -a_5 T_e & a_6 \cdot \omega_r T_e & 1 - T_e a_7 R_{rdd} & -(a_7 R_{rdq} + a_8 \cdot \omega_r) T_e & 0 & -a_7 T_e f_3 & 0 \\ -a_6 \cdot \omega_r T_e & -a_5 T_e & -(a_7 R_{rqd} - a_8 \cdot \omega_r) T_e & 1 - T_e a_7 R_{rqq} & 0 & 0 & -a_7 T_e f_4 \\ 0 & 0 & 0 & 0 & 0 & 1 - T_e a_9 & 0 & 0 \\ 0 & 0 & 0 & 0 & 0 & 0 & 1 & 0 \\ 0 & 0 & 0 & 0 & 0 & 0 & 1 & 0 \end{bmatrix}
$$

(4.19)

## **4.6.3 Phase de correction**

## • **Calcul de gain de Kalman à l'instant (k+1)**

Le gain de filtre de Kalman est donné par:

$$
K(k+1) = P(k+1/k) \cdot C^{T} \left[ C P(k+1/k) \cdot C^{T} + R \right]^{-1}
$$
 (4.20)

Ce gain est choisi pour réduire au minimum la variance d'erreur d'estimation des d'état à estimer.

## • **Estimation du vecteur d'état l'instant (k+1)**

En fait la phase de prédiction permet d'avoir un écart entre la sortie mesurée  $Y(k+1)$  et la sortie prédite Y(k+1/k) . Pour améliorer l'état il faut donc tenir compte de cet écart et le corriger par l'intermédiaire du gain de filtre de Kalman K(k+1). En minimisant la variance de l'erreur, on obtient l'expression du nouveau vecteur d'état estime à l'instant (k+1) [43, 44].

$$
\hat{X}(k+1/k+1) = \hat{X}(k+1/k) + K(k+1)\left[Y(k+1) - \hat{Y}(k+1/k)\right]
$$
\n(4.21)

## • **Calcul de la covariance d'erreur**

La dernière étape est la réactualisation de la matrice de covariance du filtre comme suit:

$$
P(k+1/k+1) = (I - K(k+1)C).P(k+1/k)
$$
\n(4.22)

On peut représenter l'algorithme du FKE par cette structure:

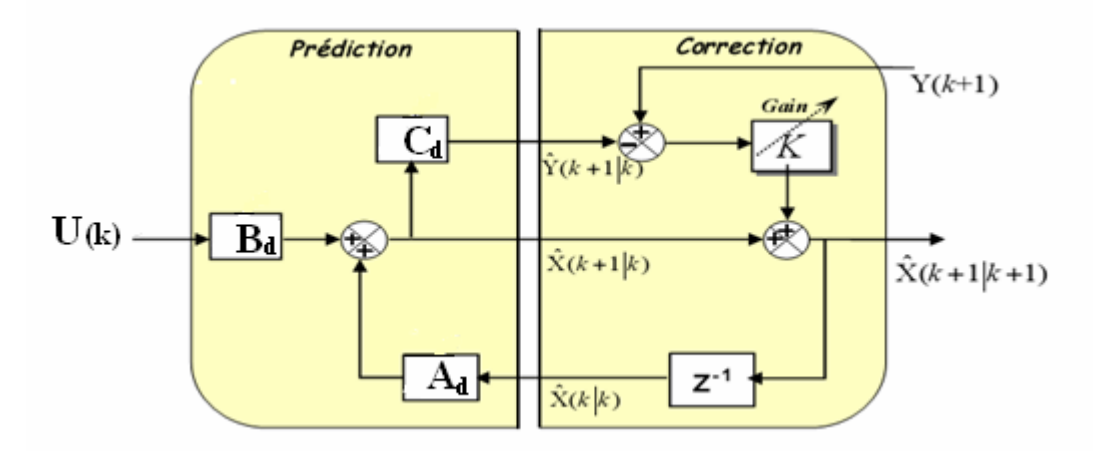

Fig.4.2. Représentation de l'algorithme du Filtre de Kalman

## **4.6.4 Schéma de simulation globale**

L'algorithme présenté ci-dessus est utilisé pour l'estimation des paramètres d'une machine asynchrone commandée par le contrôle direct du couple DTC. L'algorithme d'estimation est basé sur l'utilisation du FKE comme illustré sur la figure.4.3.

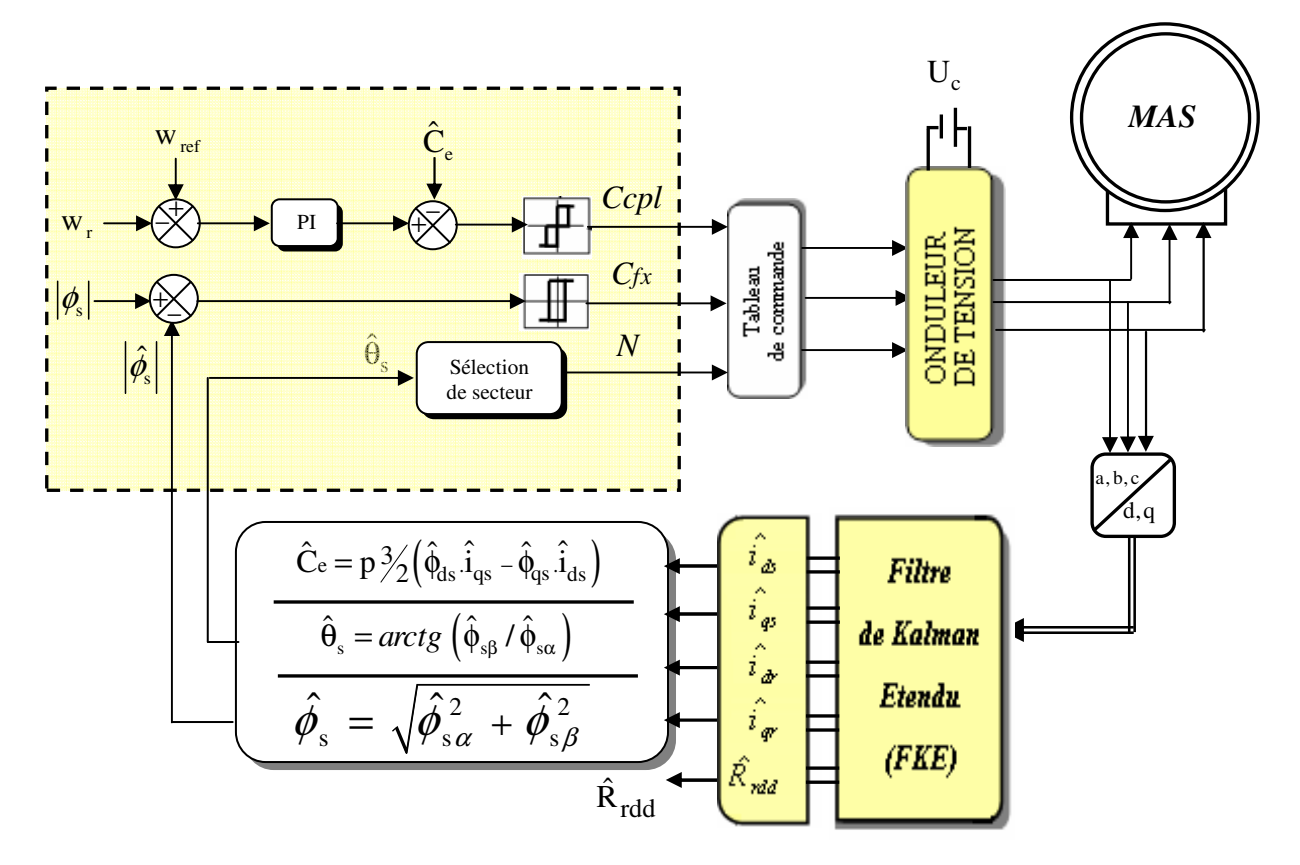

Fig.4.3 : Schéma de simulation globale de la DTC de la MAS utilisant un FKE

## **4.7 Résultats de simulation**

Les simulations représentées dans cette section sont réalisées afin de tester la robustesse de la DTC basée sur le FKE à la résistance rotorique équivalente. Ces résultats sont obtenus grâce à l'utilise de régulateur de type *PI*. Les réglages des matrices de covariance Q et R ont été effectués par des essais en simulation. Ces matrices sont mentionnées dans l'annexe 2.

## **4.7.1 Cas d'une machine saine**

Les figures (4.4) à (4.6) montrent conjointement les résultats réels et estimés. Les essais considèrent le démarrage, en premier lieu à vide jusqu'à 0.5s, puis l'introduction d'un couple résistant valant 3.5 Nm.

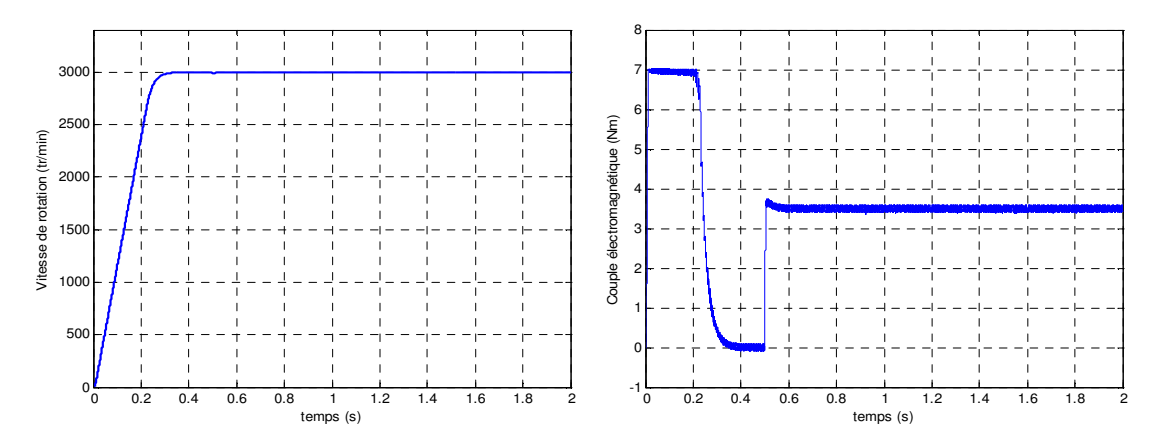

Fig.4.4: Courbes de vitesse et du couple cas d'une machine saine en charge)

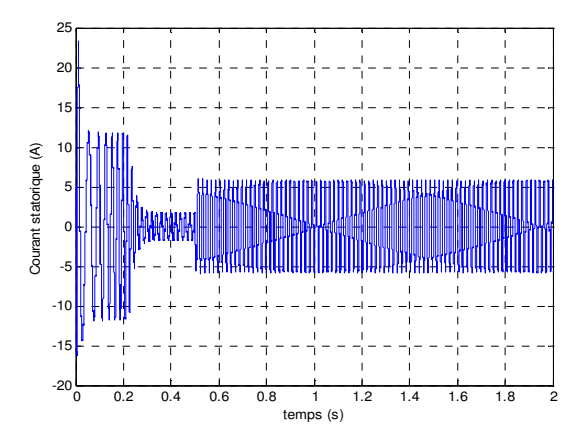

Fig.4.5: Courant statorique (machine saine en charge)

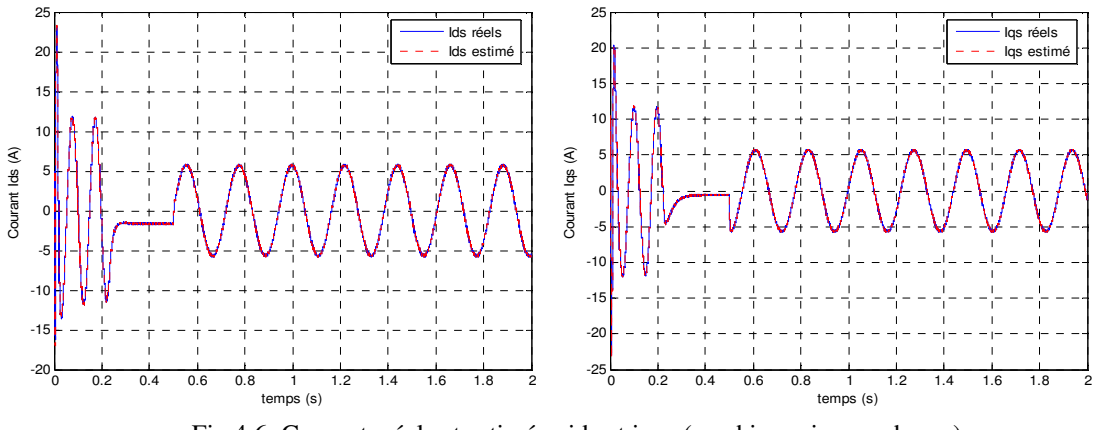

Fig.4.6: Courants réels et estimés : ids et iqs (machine saine en charge)

D'après ces résultantes, on constate que le courant statorique ids et iqs estimés par FKE suivant bien l'évolution le courant ids et iqs réelle dans la MAS.

## **4.7.2 Cas d'une machine avec défaut de rupture de barres rotoriques**

## ♦ **Cas d'une cassure de barre**

La figure.4.7 illustre les performances de la DTC de la machine pour un démarrage à vide suivi d'une application de couple de charge Cr=3.5 Nm à t= 0.5s et avec cassure une barre l'instant t=1s. La figure 4.9 illustre l'évolution des courants ids et idr avec leurs courants estimés en présence d'une rupture de barre 1. La comparaison des courants mesurés et estimés montre la bonne convergence du filtre.

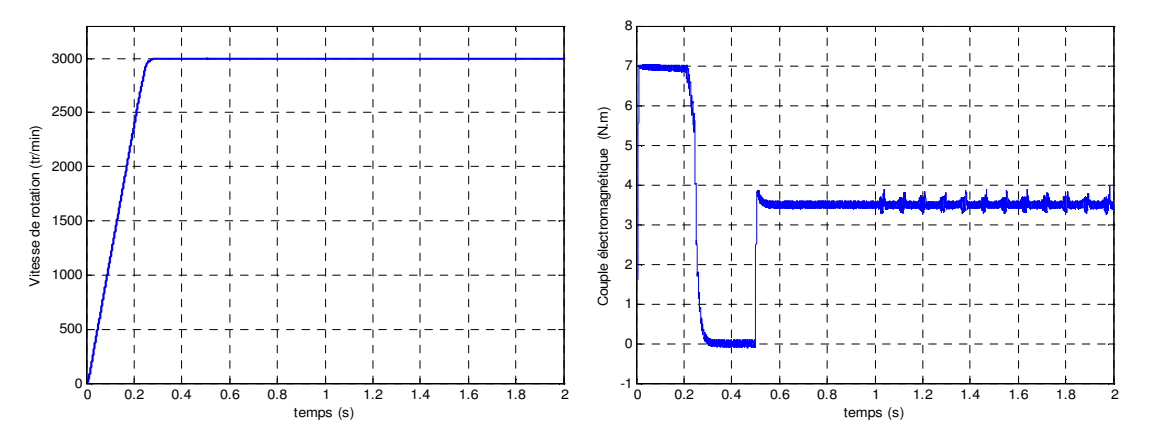

Fig.4.7 : Vitesse de rotation et couple, machine avec cassure d'une barre

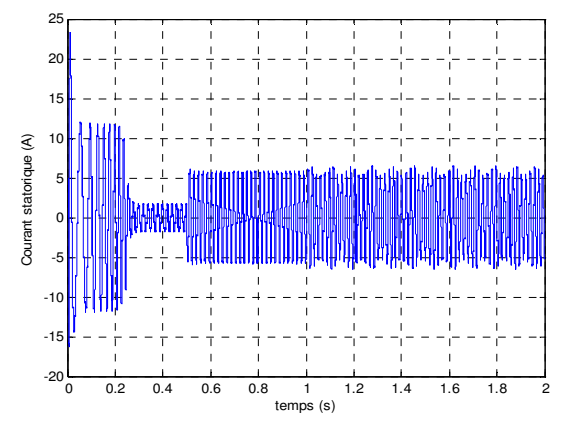

Fig.4.8 : courants statorique, avec cassure d'une barre Rb1

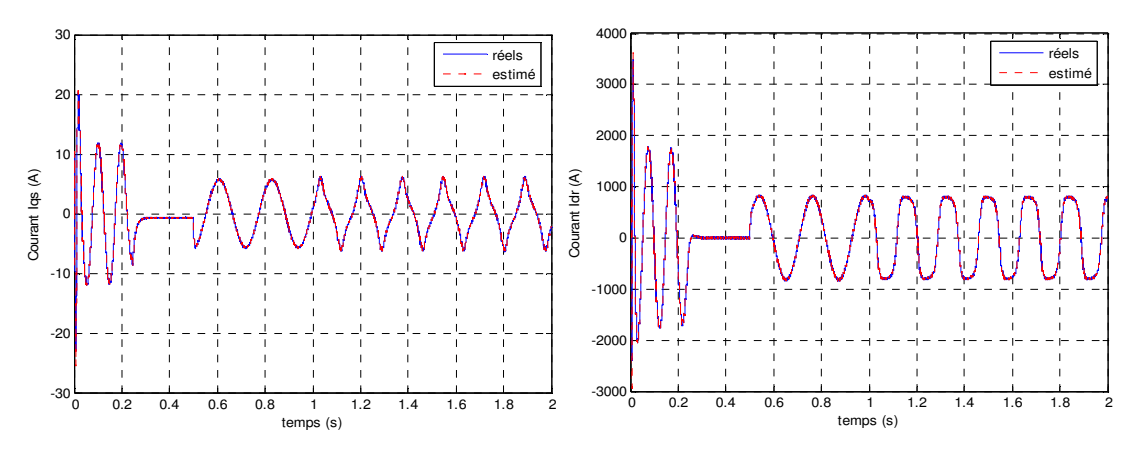

Fig.4.9: courants réels et estimés : ids et idr avec cassure d'une barre Rb1

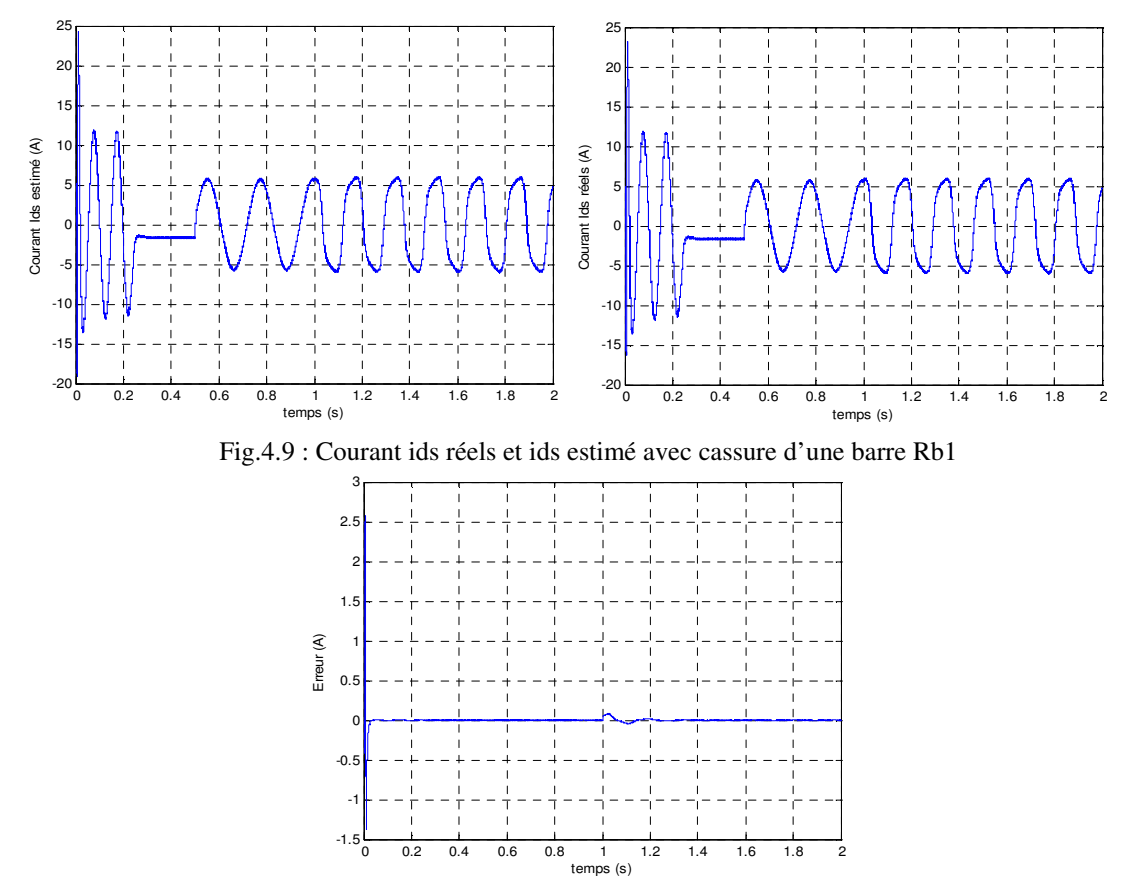

Fig.4.10 : l'erreur de courant ids réels et estimé

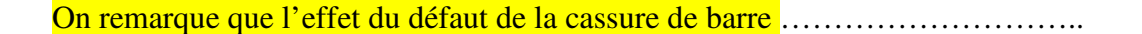

## Cas d'une cassure de deux barres :

La figure 4.11 illustre l'évolution du couple électromagnétique et de la vitesse en présence de deux cassures de barres (1, 2) respectivement aux instants t=1s puis t=2s. On remarque des ondulations dans les allures de la vitesse et du couple à cause des cassures des barres. La figure 4.13 illustre l'évolution des courants ids et idr et leurs courants estimés en présence des ruptures de barre, où on remarque la bonne convergence du filtre.

Dans ce cas l'effet du défaut des cassures des barres adjacentes (1 et 2)………………………………………….

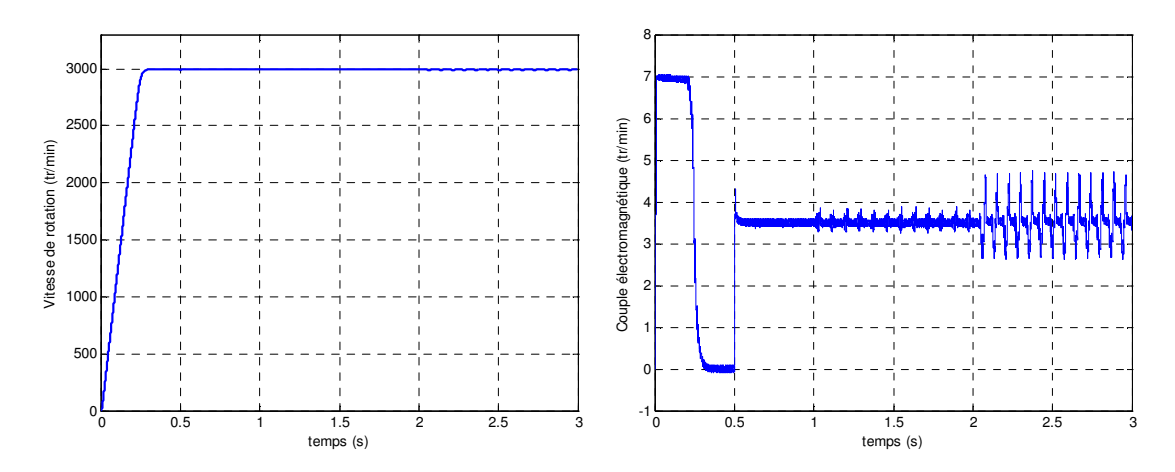

Fig.4.11 : Vitesse de rotation et couple, machine avec cassure deux barrée (1,2)

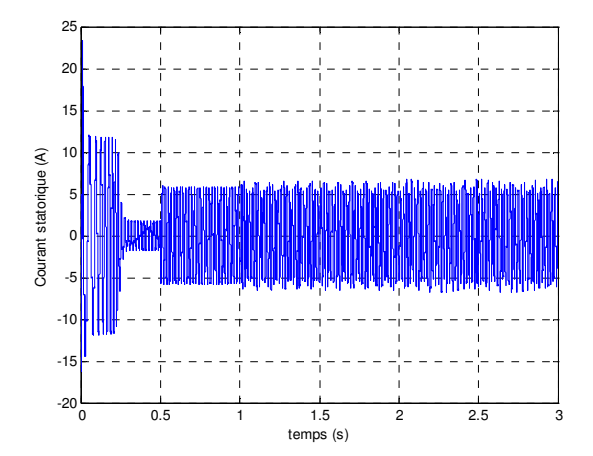

Fig.4.12 : courants statorique, avec cassure deux barrée

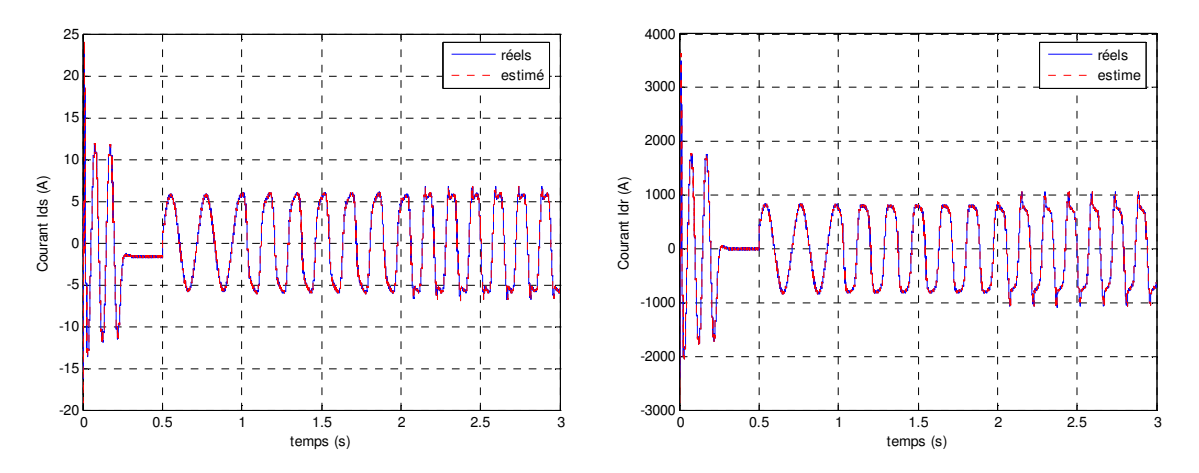

Fig.4.13: courants réels et estimés : ids et idr avec cassure deux barrée

## **4.7.3 Test de robustesse du suivi vis-à-vis la variation de la résistance équivalente rotorique**

Le filtre de Kalman étendu peut être utilisé pour l'estimation en plus de l'état, les paramètres de la machine (dans notre cas la résistance rotorique équivalente). Cette estimation est réalisée en prenant les paramètres à estimer comme des états supplémentaires et en formant un vecteur d'état augmenté. Donc la machine peut être décrite par le système d'équations différentielles non linéaires donnée par l'équation (4.19).

Dans le cas où le rotor est sain,  $R_{\text{rad}} = R_{\text{rqq}} = 41,58 \mu\Omega$ , et  $R_{\text{rdq}} = R_{\text{rqd}} = 0\Omega$ . L'apparition du défaut se traduit par l'élévation de la résistance de la barre incriminée d'un facteur 11. [24].

## **4.7.3.1 Cas d'une machine saine**

Dans le cas d'une machine saine en fonctionnement en charge avec application du couple de Cr=3.5 Nm, les résistances rotoriques équivalentes estimés ainsi leurs erreurs d'estimation sont représentées par les figure 4.14 et 4.15

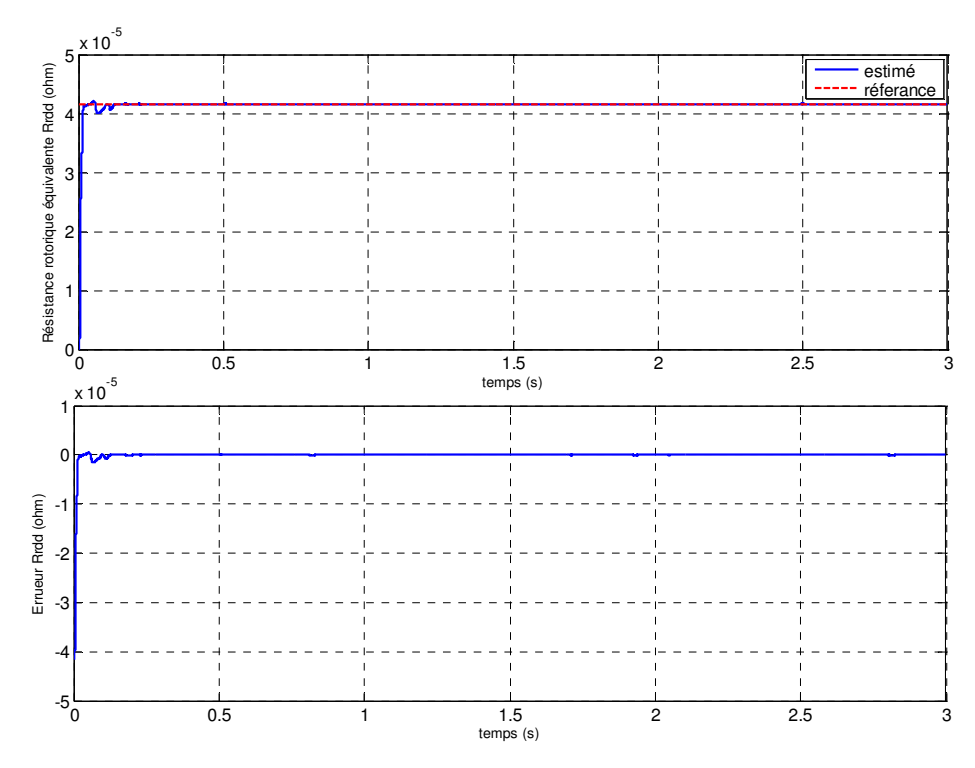

Fig.4.14: Estimation de la résistance rotorique équivalente Rr<sub>dd</sub>

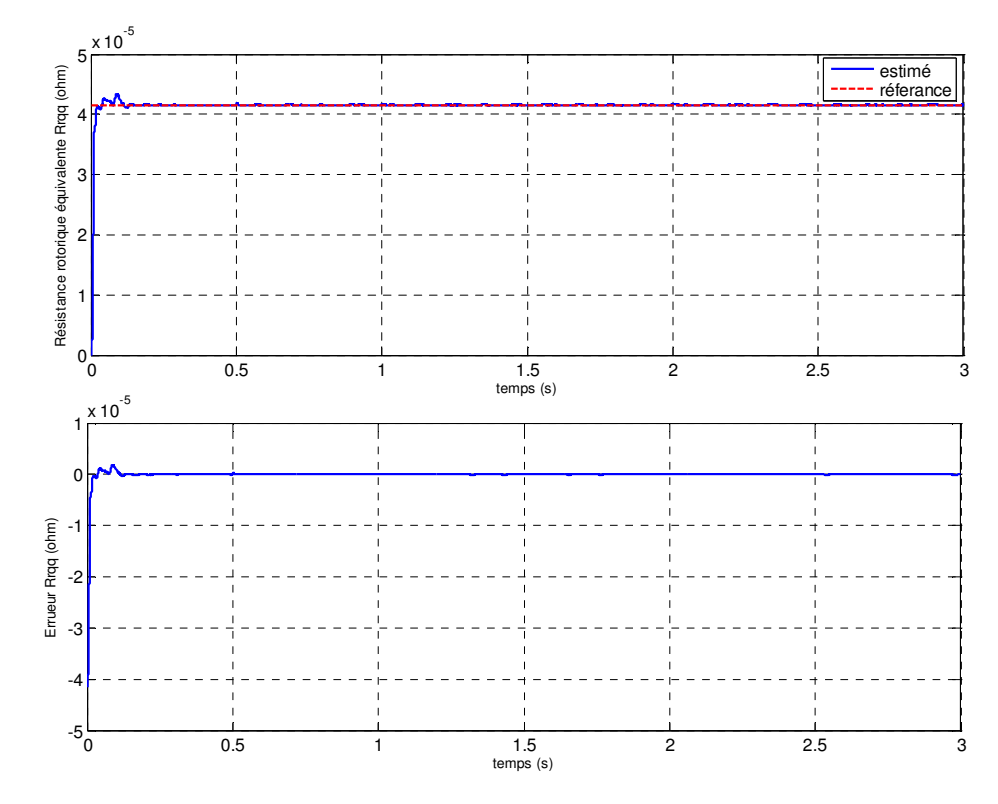

Fig.4.15:Estimation de la résistance rotorique équivalente  $\text{Rr}_{qq}$ 

#### **…………………………………**

## **4.7.3.2 Cas d'une machine avec rupture des barres rotoriques**

## ♦ **Cas d'une cassure de barre**

A t = 1 s, nous simulons la rupture de la première barre  $(k = 1)$  en augmentant 11 fois sa résistance ( $R_{\text{bfk}} = 11.R_{\text{bsain}}$ ). La figure 4.16 représente les résistances estimées et son erreur d'estimation.

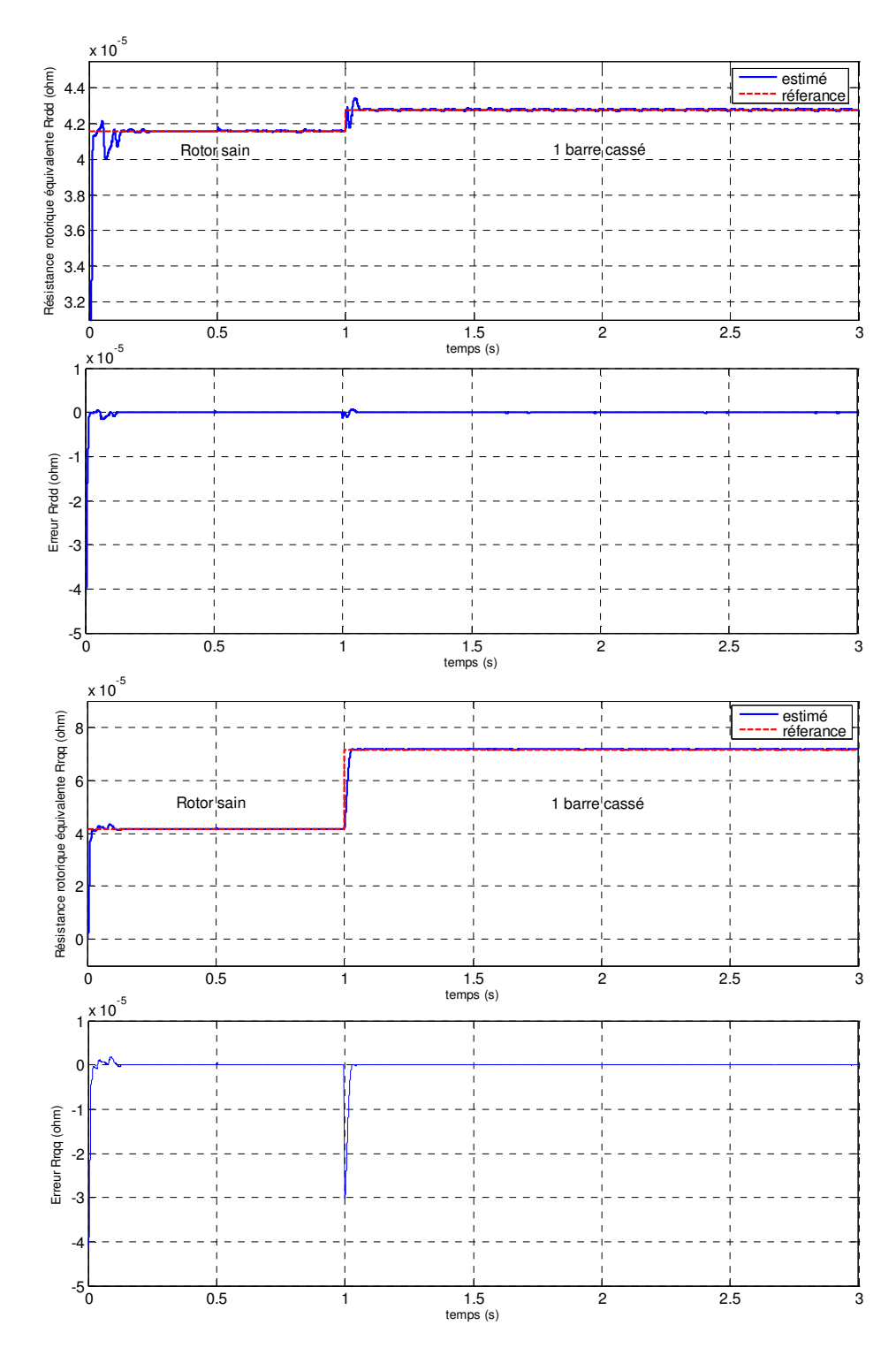

Fig. 4.16 : Estimation de la résistance rotorique équivalente Rrdd ,Rrqq machine en défaut (Cassure d'une barre) fonctionnement en charge Cr=3.5N.m

## ♦ **Cas d'une cassure de deux barres**

A  $t = 2s$ , on simule la rupture de la barre voisine de la précédente ( $k = 2$ ). On remarque que la résistance estimée converge vers la valeur résistance de référence aux premiers instants d'estimation.

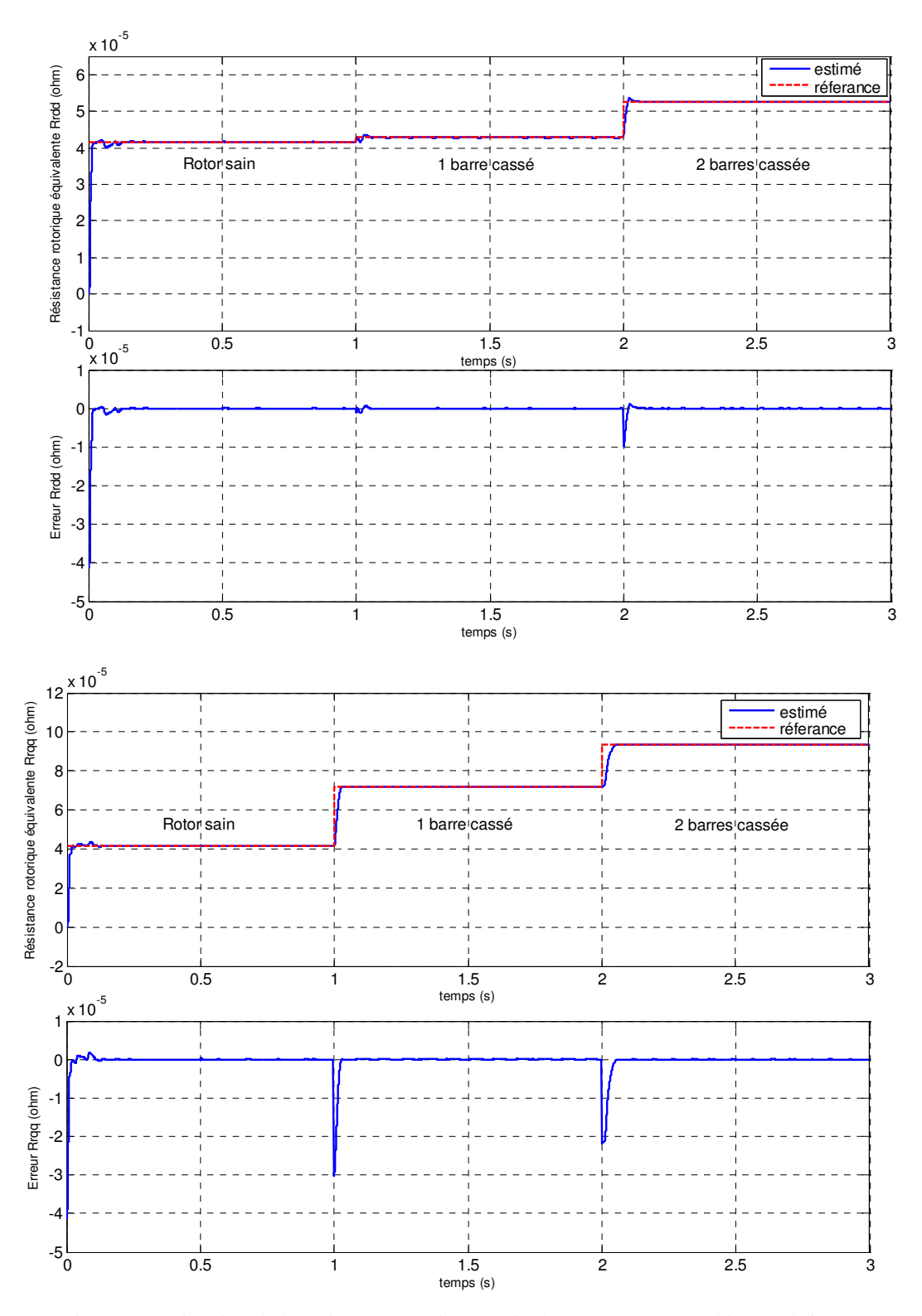

Fig 4.17 : Estimation de la résistance rotorique équivalente  $Rr_{dd}$ ,  $Rr_{qq}$  machine en défaut (cassure de deux barres) fonctionnement en charge Cr=3.5N.m

Les figures précédentes (4.16 et 4.17) présentent la résistance équivalente des barres rotoriques observées. Après une période transitoire, la résistance observée converge vers la même résistance. Nous remarquons une légère oscillation autour de cette valeur. L'observateur de Kalman étendu nous a permis le suivi des résistances rotoriques équivalente. Donc, ils peuvent servir comme une alarme indicatrice de défaut.

## **4.7.4 Teste d'inversion du sens de rotation avec couple de charge**

Pour réaliser ce test, on inverse le signe de la vitesse à t=1s. On introduit à l'instant t=0.5s un couple de charge de 3.5 Nm, après un démarrage à vide. Ainsi t = 1s, on considère une rupture de deux barres adjacentes. Les résultats de simulation sont illustrés par la figure. 4.18.

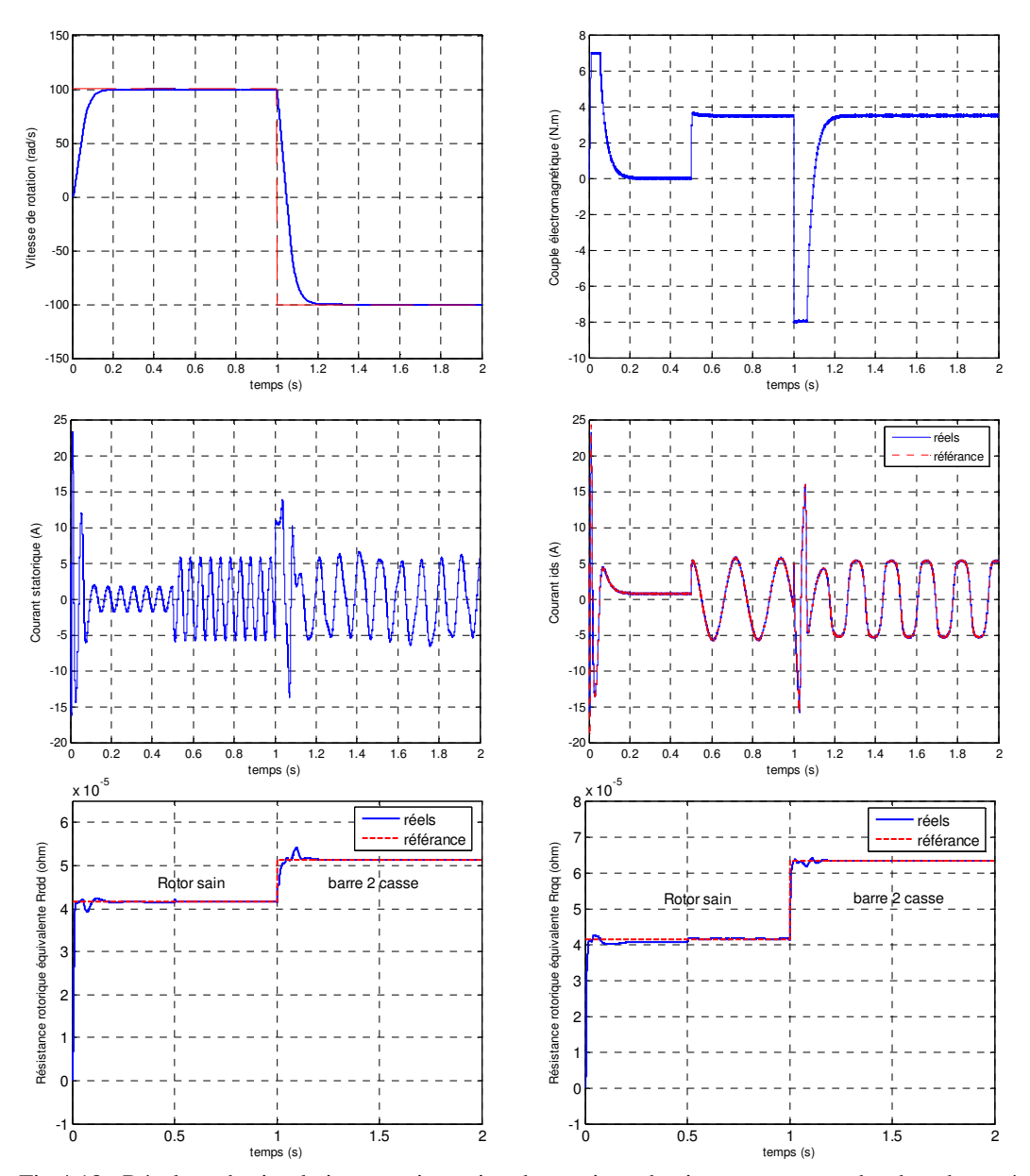

Fig.4.18 : Résultats de simulation pour inversion de consigne de vitesse et cassure des deux barre à l'instant  $t= 1s$ .

**…………………………………………………………………….** 

## **4.8 Conclusion**

Dans ce chapitre, nous avons utilisé une technique pour estimer des paramètres de la machine, ainsi de suivre l'évolution des courants et de la résistance rotorique équivalente des barres rotoriques donnée par le modèle réduit et du schéma multi-enroulements de la machine asynchrone. Cette technique a été testée par simulation. Les résultats obtenus montrent que le filtre de Kalman étendu peut estimer avec précision en opération normale de la machine, et en présence des défauts rotoriques (barres cassées). L'avantage d'utilisation des courants statoriques comme variables d'état est qu'ils sont directement mesurables.

La simulation avec le logiciel MATLAB à donné des résultats qui reflètent l'état de la machine. Notre filtre nous permet d'identifier la présence d'un défaut au niveau du rotor. Nous pouvons ainsi distinguer le défaut physique qui modifie le fonctionnement du moteur.

# **Chapitre V**

# *Amélioration de la commande directe du couple de la machine asynchrone*

## **5.1 Introduction**

L'objectif de ce chapitre, consiste à améliorer les performances de la commande directe du couple classique, cette amélioration réside dans la réduction des ondulations du couple électromagnétique et du flux statorique par la maîtrise de la variation de la fréquence de commutation.

## **5.2 Effet du terme résistif sur les performances de la commande directe du couple**

Les principes de fonctionnement de la DTC ont été établis préliminairement avec l'hypothèse de négliger l'influence du terme résistif. Celle-ci n'est plus valide si les conditions de fonctionnement sont à basses et moyennes vitesses, et spécialement au démarrage.

Il est nécessaire donc d'étudier le comportement du flux du couple, lors de leur établissement respectif, à la mise en route du système.

### **5.2.1 Phénomène d'ondulation du flux statorique**

Dans les conditions d'établissement des grandeurs flux et couple, les équations de la machine élaborées dans le référentiel statorique (S) doivent tenir compte de l'évolution de l'amplitude du flux statorique. Ainsi, à partir de l'expression de la tension statorique Vs (4.2), fonction de la force électromotrice  $E_s = \frac{d\varphi_s}{dt}$ *dt* et du terme résistif $R_s$ .*i*<sub>s</sub>, on peut écrire l'équation suivante :

$$
\frac{d\varphi_s}{dt} = V_s - R_s \cdot i_s = E_s \tag{5.1}
$$

Au démarrage de la machine, l'amplitude du flux et le couple électromagnétique sont nuls, durant toute la phase de progression de ces deux grandeurs  $\phi_s$  et  $C_e$ , seul le vecteur tension statorique V<sub>i+1</sub> est sélectionné en sortie de l'onduleur, comme le montre la figure. 5.1.

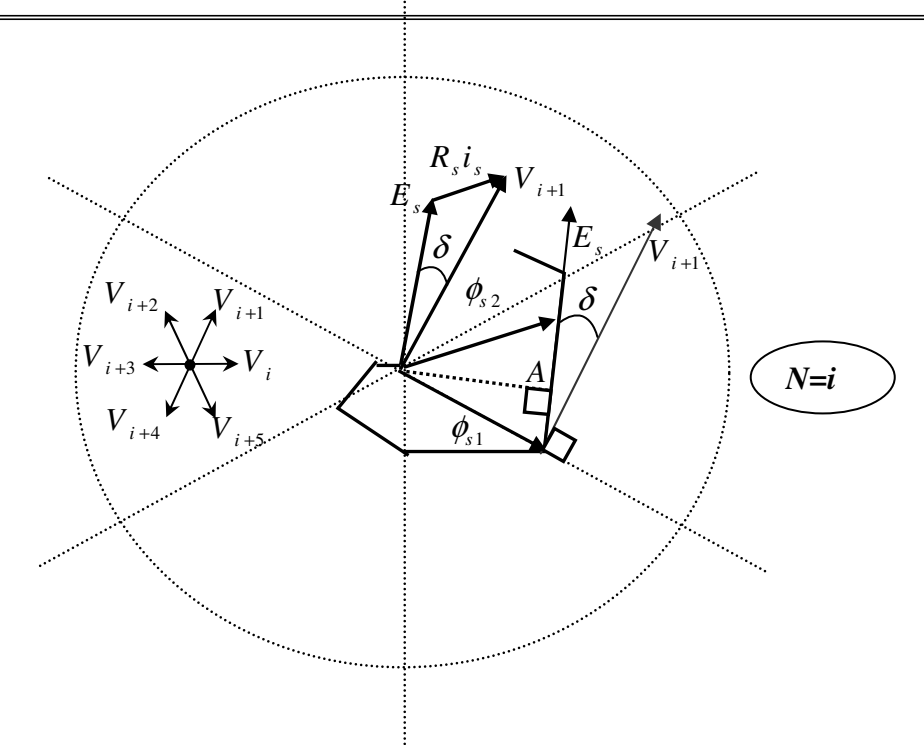

Fig.5.1. Trajectoire deϕ*<sup>s</sup>* , lors de l'établissement simultané du flux et du couple

On peut observer d'après la figure 5.1, un décalage  $\delta$ , entre la force électromotrice  $E_s$  et la tension appliqué  $V_{i+1}$ . Ce décalage est fonction de la grandeur du terme résistif  $R_s \dot{i}_s$ . Ainsi, on montre que l'évolution du vecteur flux  $\phi_s$  dépend de l'influence de la résistance statorique.

Par conséquent, en début de zone  $N = i$ , l'extrémité du vecteur flux $\phi_s$ , noté  $\phi_{s1}$  sur la figure 5.1, suit la direction de  $E_s$ . On note alors, que l'amplitude du flux statorique  $\phi_s$  va décroître au lieu de croître, comme le prévoit la sélection du vecteur  $V_{i+1}$ . De plus, cette décroissance est fonction de la grandeur dérivée angulaire  $\frac{d\theta_{s}}{dt}$ *dt* , qui est maximale au début de la zone  $N = i$ .

A partir du point A, représenté sur la figure 5.1, l'évolution du module du flux  $\phi_s$  (noté  $\phi_{s2}$ ) va s'inverser et commencer à augmenter. On relève que cette progression est plus lente que précédemment, car lorsque l'extrémité de  $\phi_{s2}$  s'éloigne et la dérivé angulaire  $\frac{d\theta_{s}}{dt}$ *dt* diminue progressivement.

Ainsi, lors de l'établissement simultané du flux et du couple, l'amplitude du flux  $\phi$ progresse en décrivant une ondulation. Cette ondulation est liée à l'influence du vecteur appliqué  $V_{i+1}$ , lors du déplacement du flux statorique sur une zone  $N = i$ . De plus, les variations de dérivé angulaire qui en résulte, entraînent de légères oscillations du flux entre le début et la fin de la zone *N* [33], [45].

Ces phénomènes d'ondulation et d'oscillation relevés sur la progression du flux statorique, peuvent être mis en évidence par la simulation comme le montre la figure 5.2.

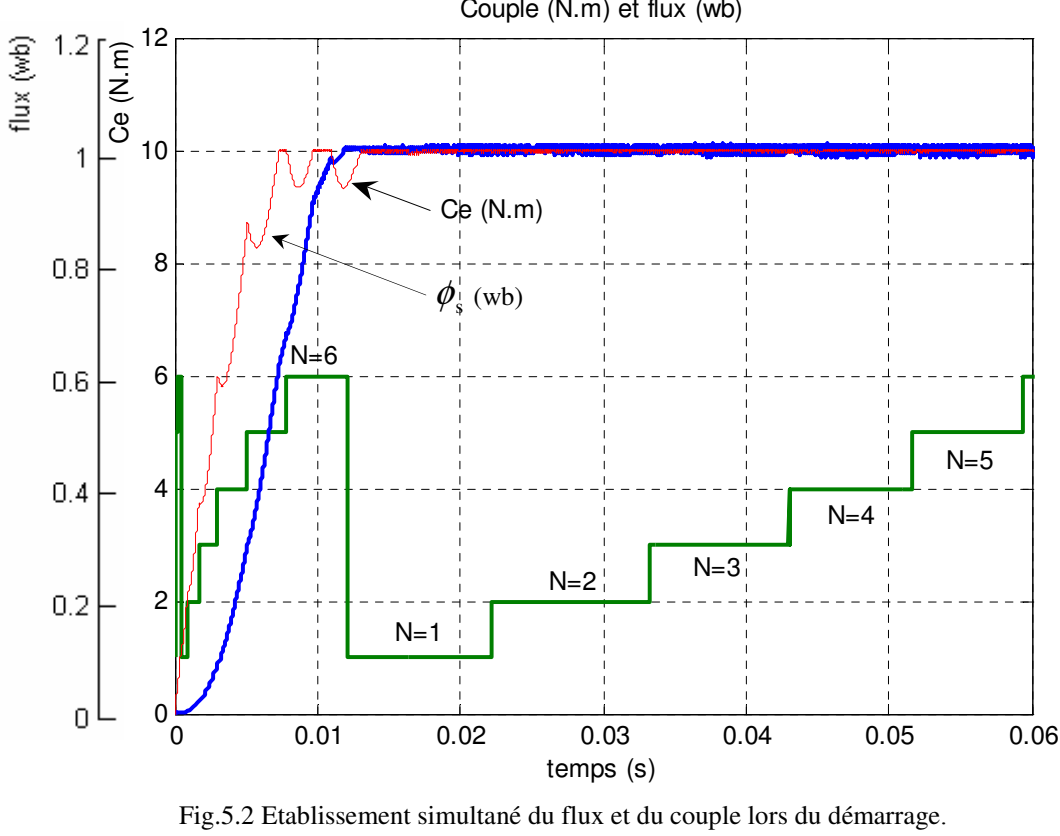

Couple (N.m) et flux (wb)

On note que durant toute la phase d'établissement du couple, l'amplitude du flux  $\varphi$ progresse en ondulant. Chacune de ces oscillations corresponde à une zone de position *N* du vecteur fluxϕ*<sup>s</sup>* . Les effets d'oscillation sont bien marqués en début de zone, où l'on relève une décroissance légèrement accélérée. En fin de zone, ce phénomène s'inverse et l'on relève que la croissance du flux est moins rapide.

 $(\phi_{ref} = 1.05 \text{ wb} , C_{ref} = 10 Nm , T_e = 1 \mu s , f_s = 20 Hz)$ 

L'ensemble des défauts de progression du flux statorique, entraîne un retard dans l'établissement du flux statorique. Par contre, le couple ne semble pas très affecté par les variations du flux. On relève en effet, qu'il s'établit sans contrainte de progression, ce qui lui permet de s'établir plus vite que le flux statorique.

De plus lorsque le couple dépasse sa valeur de contrôle, la commande lui impose un vecteur nul (V0 ou V7) pour faire décroître et le ramener à sa consigne. Sous l'influence du terme

résistif, la sélection d'une tension nulle modifie le sens et la direction d'évolution du vecteur flux, ce qui décroîtra de plus le module du flux et ralentira son établissement de nouveau.

## **5.2.2 Correction des ondulations du flux**

La décroissance de l'amplitude de ϕ*<sup>s</sup>* , que l'on observe en début de zones *N=i*, peut être atténuée si l'on peut maintenir la sélection du vecteur tension Vi, au-delà de la zone *N=i-*1. En effet, dans ce cas, on peut conserver la croissance du flux statorique, et ceci sans modifier la table de vérité. Pour cela, on applique un décalage d'angle θ sur les zones *N* de position du fluxφ*<sup>s</sup>* . Ce déplacement des zones n'est effectif que pour la détection de la position du flux statoriqueϕ*<sup>s</sup>* . L'estimation du couple électromagnétique n'est affectée par le décalage.

Pour une valeur suffisamment élevée de ωs, l'influence du terme résistif devient négligeable et l'angle de décalage θ peut ainsi être diminué et annulé suivant la valeur de la pulsation ωs [45].

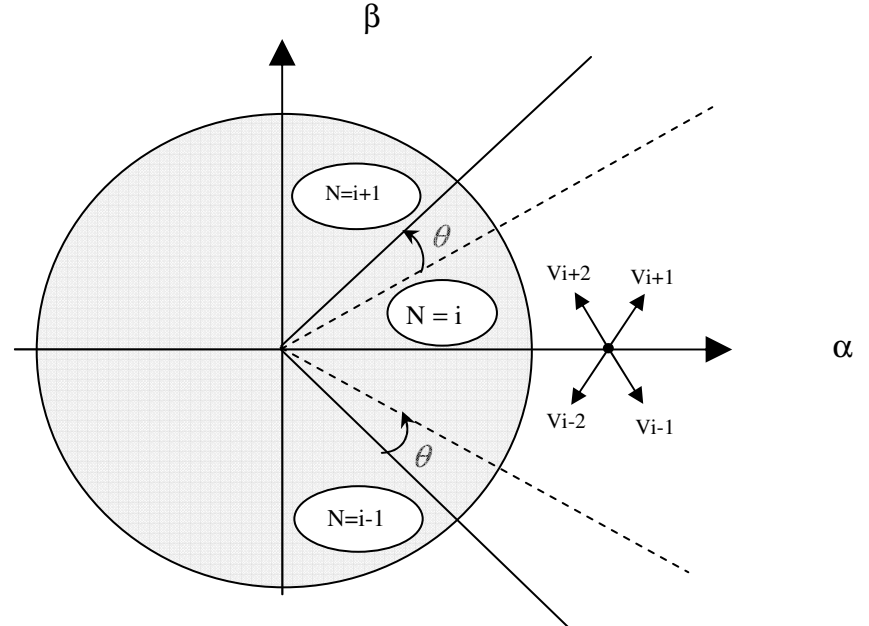

Fig.5.3 Décalage des zones et modification de la sélection de Vs pour une zone N=i.

## **5.2.3 Résultats de simulation**

Les résultats présenté sur la figure 5.4 on été réalisées par les même conditions que précédemment, ce dernier étant réalisé pour un décalage zonale de 15° choisi après plusieurs simulations.

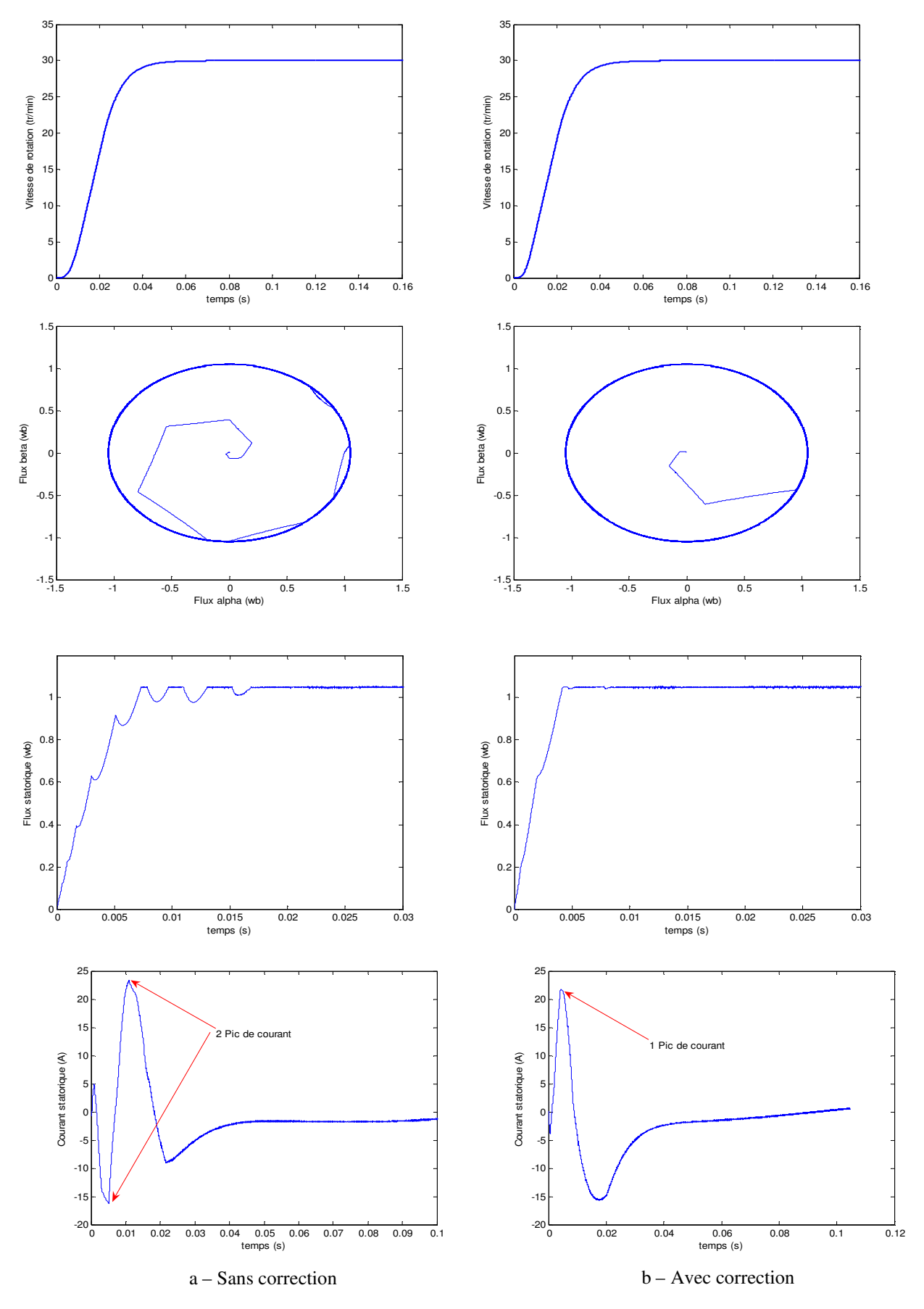

Fig.5.4 Résultats de simulation du démarrage avec une vitesse de référence de 30 rd/s

La figures 5.4 présente le flux et le courant au régime établi avec application de vitesse de référence de 30 rad/s. On note une diminution importante des ondulations de l'amplitude du flux. Le décalage des zones de position du flux permette de corriger la trajectoire rectiligne de l'extrémité deϕ*s* . On relève que l'extrémité de flux statorique suit bien régulièrement les limites des la bande d'hystérésis du contrôleur. Ainsi, on note une diminution des ondulations (pics) du courant statorique au démarrage de la machine.

## **5.3 Amélioration de la commande directe du couple par changement de la table de vérité 5.3.1 Commande directe du couple modifiée**

La première idée qui est soulevée est d'essayer d'améliorer la DTC au moyen de changer la table de vérité et modifier les six zones de la DTC classique. Au lieu d'avoir comme premier secteur la zone de -30° à 30°, on aura de 0° à 60°. La figure 5.5 montre cette nouvelle position des zones [45, 46]. **V2**

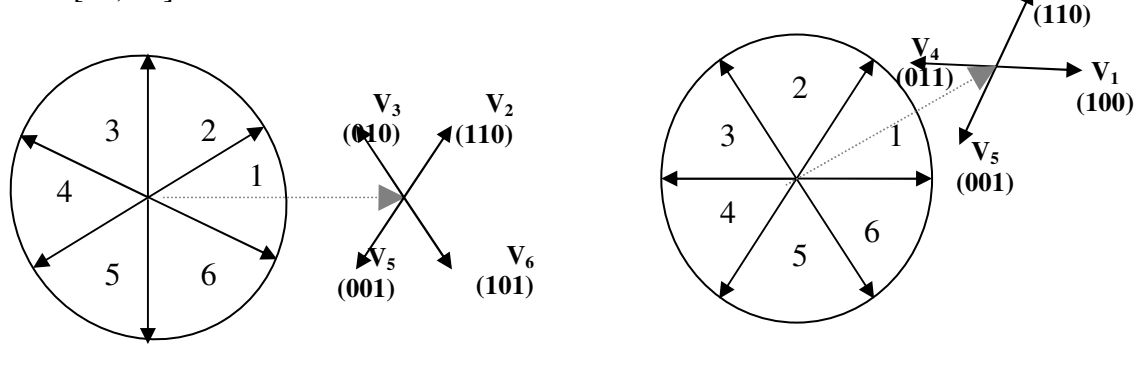

Fig.5.5. (a) DTC classique

Fig.5.5. (b) DTC modifiée

D'après la figure 5.5, on peut réaliser un tableau de comparaison entre les effets des tensions sélectionnées sur le couple et le flux pour les deux techniques.

|              | DTC classique                                      | <b>DTC</b> modifiée                                          |  |  |  |  |  |
|--------------|----------------------------------------------------|--------------------------------------------------------------|--|--|--|--|--|
|              | $-30^\circ \rightarrow 30^\circ$                   | $0^\circ \rightarrow 60^\circ$                               |  |  |  |  |  |
| $\rm V_{_1}$ | $30^\circ \rightarrow -30^\circ$ (Couple ambigu)   | $0^\circ \rightarrow 60^\circ$<br>(CD, FA)                   |  |  |  |  |  |
| $\rm V_2$    | $90^\circ \rightarrow 30^\circ$ (CA, FA)           | $60^\circ \rightarrow 0^\circ$<br>(CA, FA)                   |  |  |  |  |  |
| $V_{3}$      | $150^\circ \rightarrow 90^\circ$<br>(CA, FD)       | $\overline{120^\circ} \rightarrow 60^\circ$<br>(Flux ambigu) |  |  |  |  |  |
| $V_{4}$      | $-150^\circ \rightarrow 150^\circ$ (Couple ambigu) | $180^\circ \rightarrow 120^\circ$<br>(CA, FD)                |  |  |  |  |  |
| $V_{5}$      | $-90^\circ \rightarrow -150^\circ$ (CD, FD)        | $-120^\circ \rightarrow -180^\circ$<br>(CD, FD)              |  |  |  |  |  |
| $V_6$        | $-30^\circ \rightarrow 90^\circ$ (CD, FA)          | $-60^\circ \rightarrow -120^\circ$<br>(Flux ambigu)          |  |  |  |  |  |

Tableau 5.1: Comportement du couple et du flux pour toutes les tensions sélectionnées

avec:

CA/CD : Couple Augmente/Diminue.

FA/FD : Flux Augmente/Diminue.

On voit bien que les tensions V1 et V4 ne sont pas utilisées dans la DTC classique pour le premier secteur, puisque ils peuvent augmenter ou diminuer le couple selon la position du flux dans le même secteur.

Dans la DTC modifiée, c'est V3 et V6 qui ne sont pas utilisées, puisque dans ce cas l'ambiguïté est dans le flux. Ce point est un avantage pour la DTC modifiée puisque l'objectif essentiel est d'abord de contrôler le couple.

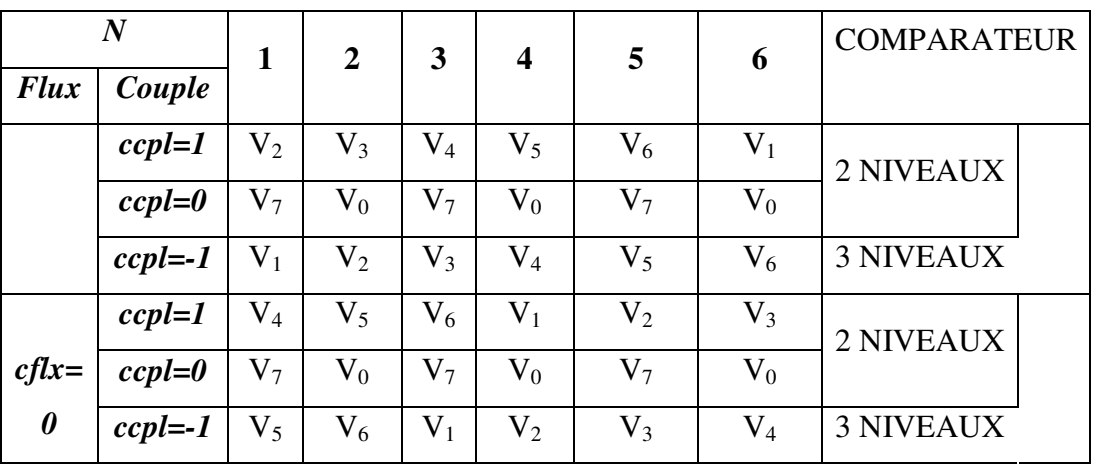

La nouvelle table de vérité sera donné comme suit :

Tableau 5.2: Table de vérité de la DTC modifiée

## **5.3.2 Résultats de simulation**

Les résultats de simulation comparés entre la DTC classique et modifiée sont montrés sur les figures 5.6, cela étant pour un fonctionnement à vitesse de 30 rad/s.

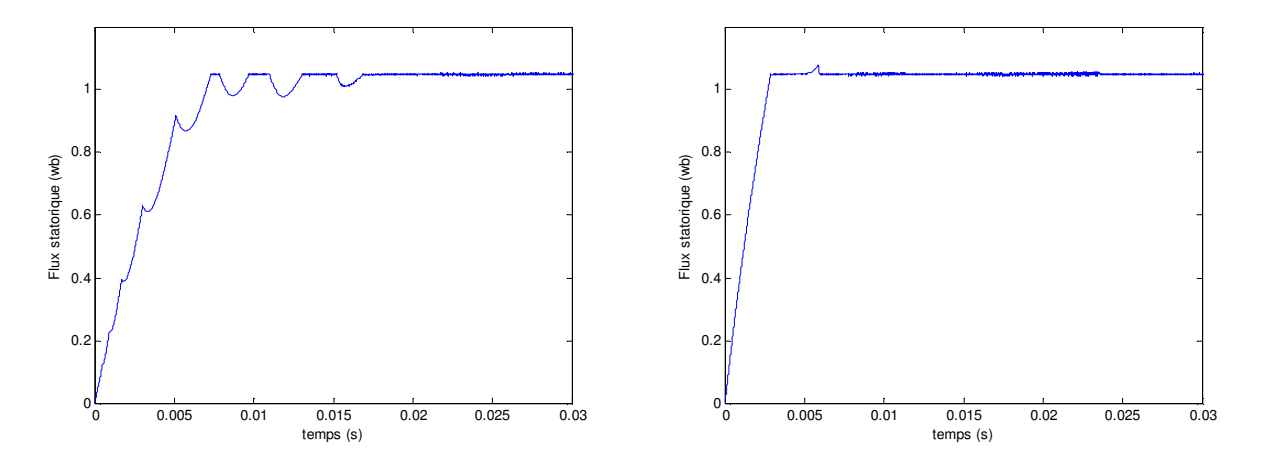

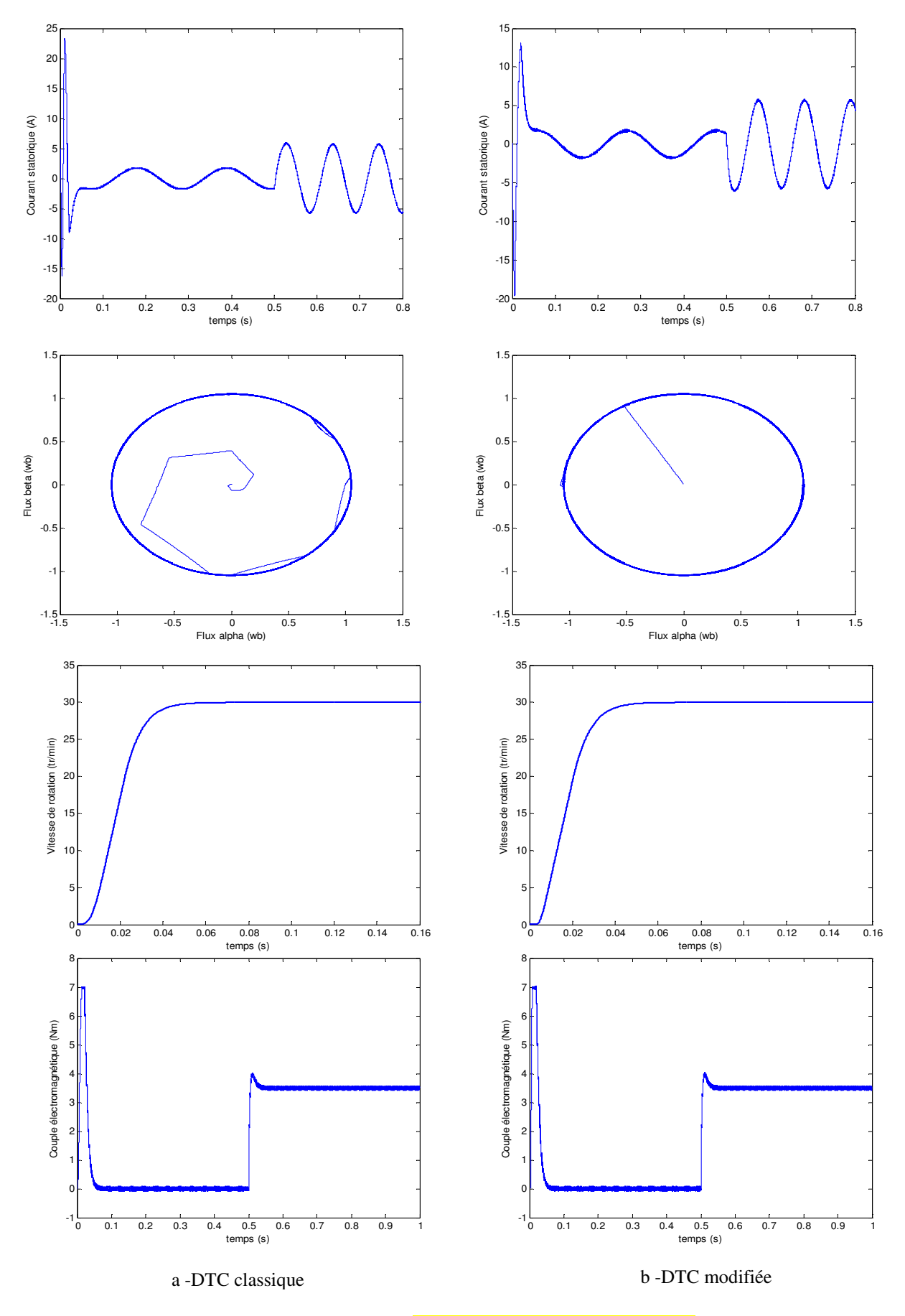

Fig.5.6. Résultats de simulation pour

Les résultats obtenus (figure 5.6), montrent que le flux de la DTC modifié s'établit plus rapidement que celui de la DTC classique et son extrémité suit une trajectoire pratiquement circulaire, donc l'effet du terme résistif est éliminé par cette nouvelle table modifiée.

Cet établissement rapide du flux diminue les transitoires du courant et améliore nettement la dynamique lors du démarrage de la machine. La DTC modifiée présente une très faible dynamique du couple. Nous pouvons conclure qu'il est préférable d'utiliser seulement la DTC classique pour les grandes vitesses et la DTC modifiée pour les faibles vitesses, alors il est intéressant de chercher une commande qui combine à la fois la DTC modifiée pour la faible vitesse et la DTC classique pour la grande vitesse.

## **5.4 Commande directe du couple avec table à 12 secteurs**

Dans le contrôle par DTC classique, il y a deux vecteurs par secteur qui présentent une ambiguïté dans le contrôle de couple, donc ils ne sont pas utilisées  $(V_i$  et  $V_{i+3}$ ). De même pour le contrôle par DTC modifiée, il y a deux vecteurs par secteur qui introduisent une ambiguïté dans le contrôle du flux, donc ils ne sont pas aussi utilisés  $(V_{i+2}$  et  $V_{i+5}$ ).

Afin d'utilisé les six vecteurs tensions pour le même secteur, il est utilisé une nouvelle table de sélection basée sur l'utilisation de 12 secteurs au lieu de six comme le montre la figure 5.7.

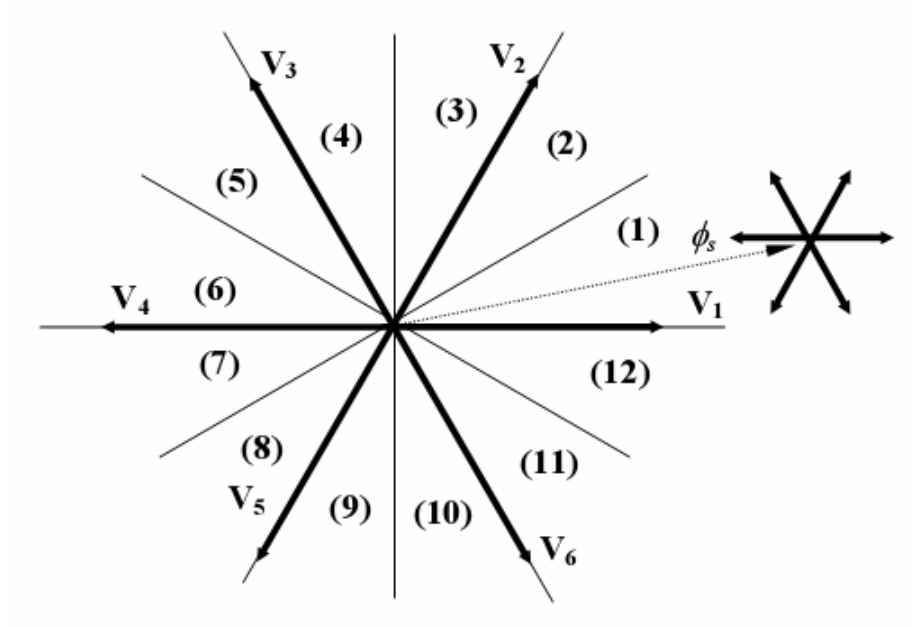

Fig. 5.7 : DTC avec 12 secteurs.

Le tableau 5.3 représente les cas où l'on peut appliquer les six vecteurs tensions pour les secteurs S1 et S12.

| S <sub>12</sub> | Augmente        | diminue                     |  |  |  |
|-----------------|-----------------|-----------------------------|--|--|--|
| Flux            | $V_1, V_2, V_6$ | $V_3, V_4, V_5$             |  |  |  |
| couple          | $V_1, V_2, V_3$ | $V_{4}$ , $V_{5}$ , $V_{6}$ |  |  |  |
| S <sub>1</sub>  | Augmente        | diminue                     |  |  |  |
| Flux            | $V_1, V_2, V_6$ | $V_3, V_4, V_5$             |  |  |  |
| couple          | $V, V, V_4$     | $V_5, V_6, V_1$             |  |  |  |

Tableau 5.3 : Effet des six vecteurs tensions utilisées dans les secteurs S1 et S12

Pour mieux exploiter ces tensions, il est nécessaire de définir les petites et les grandes variations du couple et du flux engendrées par ces mêmes tensions selon leur déphasage par rapport aux limites des secteurs, par exemple, il est évident que V1 peut produire une grande augmentation dans le flux et une faible augmentation dans le couple pour le secteur 12, par contre dans le même secteur, V2 augmente fortement le couple et légèrement le flux.

Dans notre cas on s'intéresse beaucoup plus au couple, donc pour tenir compte des faibles et des grandes variations du couple on a utilisé un correcteur à hystérésis à quatre niveaux pour le couple et une hystérésis à deux niveaux pour le flux, figure 5.8.

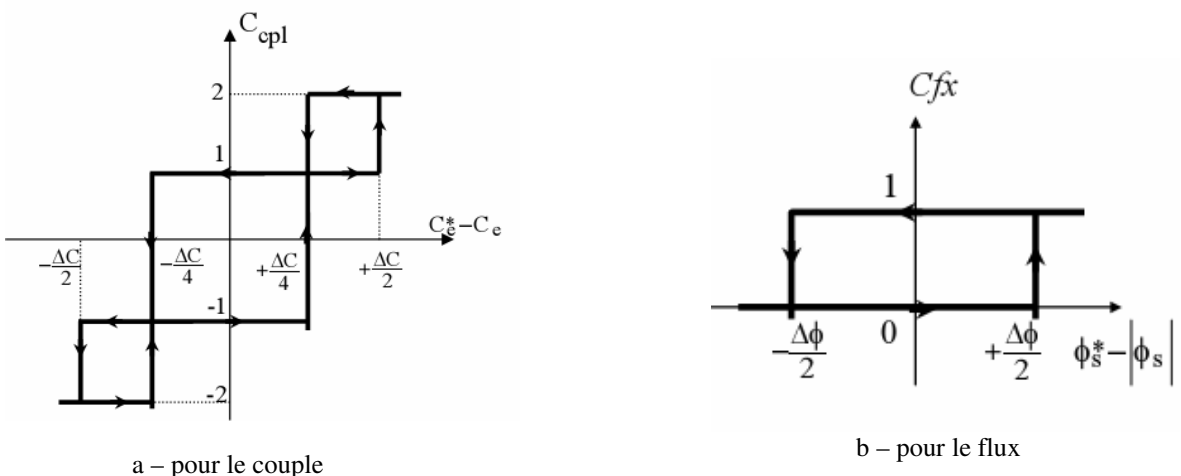

Fig.5.8: Comparateur à hystérésis

Finalement, la table de sélection des tensions utilisées pour cette technique est donnée par le tableau 5.

| N       |            | 1           | $\boldsymbol{2}$  | 3                  | 4                | 5                | 6                  | 7                           | 8                | 9                 | 10      | 11                          | 12      |
|---------|------------|-------------|-------------------|--------------------|------------------|------------------|--------------------|-----------------------------|------------------|-------------------|---------|-----------------------------|---------|
|         | $Ccpl=2$   | $V_{2}$     | $V_3$             | $V_3$              | $V_{4}$          | $V_{4}$          | $V_{5}$            | $V_{5}$                     | $V_{6}$          | $V_{6}$           | $V_1$   | $V_{1}$                     | $V_{2}$ |
| $Cfx=1$ | $C$ cpl=1  | $V_2$       | $V_{2}$           | $\overline{V}_{3}$ | $V_3$            | $\overline{V}_4$ | $V_{4}$            | $\overline{V}_5$            | $V_{5}$          | $V_{6}$           | $V_{6}$ | $V_1$                       | $V_1$   |
|         | $Ccpl=1$   | $V_{1}$     | $V_1$             | $V_{2}$            | $V_2$            | $V_3$            | $\overline{V}_3$   | $V_{4}$                     | $V_{4}$          | $V_{5}$           | $V_5$   | $V_{6}$                     | $V_{6}$ |
|         | $Ccpl=2$   | $V_{6}$     | $V_{1}$           | $V_1$              | $V_{2}$          | $V_{2}$          | $V_{3}$            | $V_{3}$                     | $\overline{V}_4$ | $V_{\frac{4}{5}}$ | $V_{5}$ | $V_{5}$                     | $V_{6}$ |
| $Cfx=0$ | $Ccpl=2$   | $V_{3}$     | $V_{\frac{4}{5}}$ | $V_{4}$            | $V_{5}$          | $V_{\rm 5}$      | $V_{6}$            | $V_{6}$                     | $V_{1}$          | $V_{\perp}$       | $V_{2}$ | $V_{2}$                     | $V_{3}$ |
|         | $C$ cpl=1  | $V_{4}$     | $V_{4}$           | $V_{5}$            | $\overline{V}_5$ | $V_{6}$          | $\overline{V}_{6}$ | $V_1$                       | $V_1$            | $V_{2}$           | $V_2$   | $V_{3}$                     | $V_{3}$ |
|         | $C$ cpl=-1 | $V_{7}$     | $V_{5}$           | $V_{0}$            | $V_{6}$          | $V_{7}$          | $V_{1}$            | $V_{\scriptscriptstyle{0}}$ | $V_{2}$          | $V_{7}$           | $V_{3}$ | $V_{\scriptscriptstyle{0}}$ | $V_{4}$ |
|         | $Ccpl=2$   | $V_{\rm s}$ | $V_{6}$           | $V_{6}$            | $V_1$            | $V_{1}$          | $V_{2}$            | $V_{\frac{1}{2}}$           | $V_{\rm{3}}$     | $V_{3}$           | $V_{4}$ | $V_{\frac{4}{5}}$           | $V_{5}$ |

Tableau 5.4 Table de vérité pour la DTC à 12 secteurs

\**Vi* : Représente une séquence non désirée, parce qu'elle ne généré pas les petites variations du couple désirer.

## **Remarque:**

- La région des grandes variations du couple correspond pour **Ccpl= 2 ou -2,**
- La région des faibles variations du couple correspond pour **Ccpl= 1 ou -1**.

## **5.4.1 Résultats de simulation**

La figure 5.9 nous montre que la DTC-12 secteurs améliore nettement la forme du couple dans le régime permanent et elle présente les mêmes dynamiques de réponses que la DTC classique. Par contre, elle présente un flux plus oscillant dans le régime permanent que celui de la DTC classique.

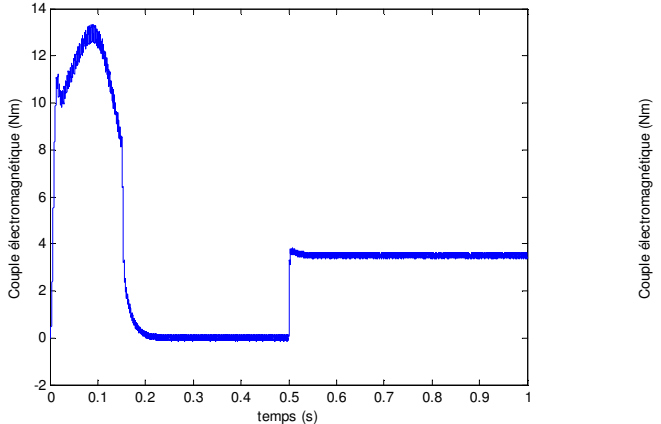

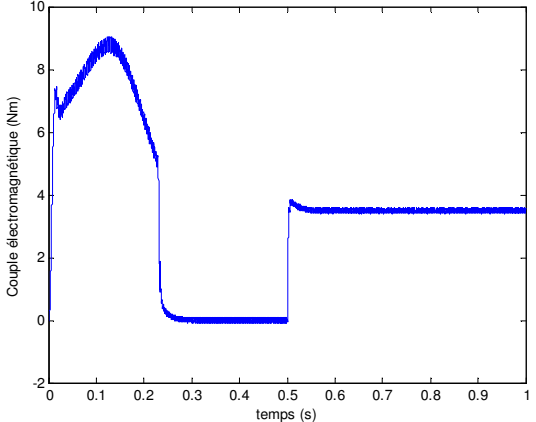

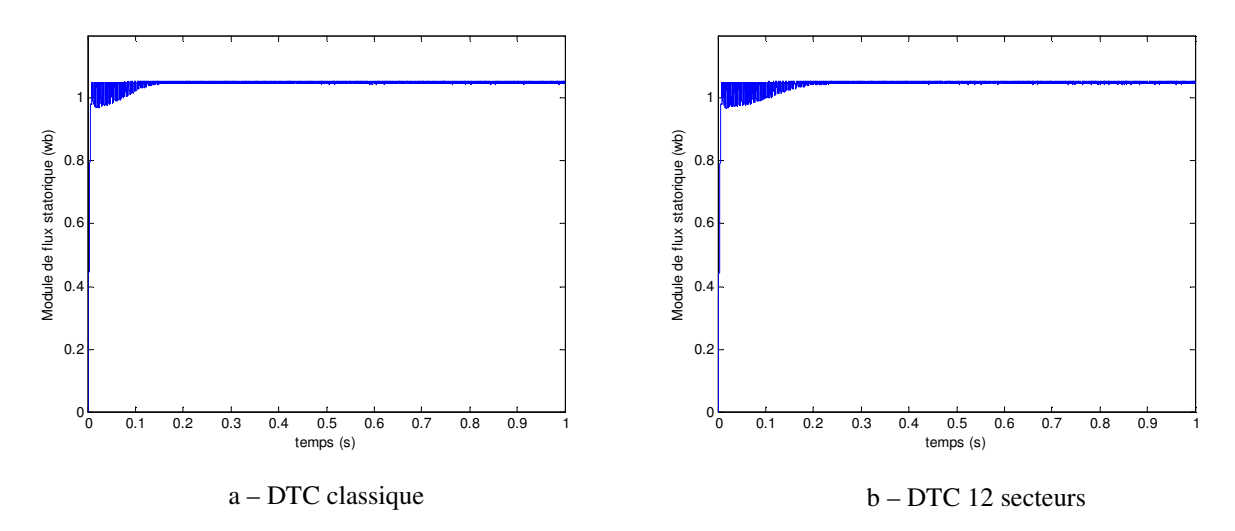

Fig.5.9 : Réponse en couple et en flux pour la DTC classique et la DTC -12 secteurs

En effet, la DTC-12 secteur utilise les mêmes vecteurs tensions que dans la DTC classique pour les grandes variations du couple (régimes transitoires), ce qui se traduit par les mêmes dynamiques de réponses du couple. Par contre pour les petites variations du couple (régimes permanents), le DTC-12 secteur utilise des vecteurs qui produisent des faibles variations du couple, donc des faibles oscillations du couple au régime permanant; mais d'un autre coté, ces vecteurs tensions produisent des grandes variations au niveau du flux. De plus la DTC -12 secteurs s'intéresse beaucoup plus au couple du fait qu'elle utilise un correcteur à hystérésis à quatre niveaux pour le contrôle du couple.

## **5.5 Conclusion**

Dans ce chapitre deux approches ont été exposées pour l'amélioration des performances de la DTC dont les principaux problèmes sont l'évolution de la fréquence de commutation, les ondulations sur le couple, sur le flux et sur le courant. En effet, nous avons commencé par des stratégies simples qui n'introduisent pas des modifications notables sur la commande afin de respecter la simplicité de la DTC classique.

La première stratégie consiste à la minimisation de l'effet du terme résistif qui détériore les formes du flux et du courant surtout pour les faibles vitesses, cette minimisation est obtenue par un simple décalage de zones par un angle déterminé par simulation.

Dans la deuxième approche, un changement de tables de vérité est effectué avec une modification sur les zones par rapport à la DTC. La technique résultante dite DTC modifiée a la même simplicité de la DTC classique (présenté de bonnes réponses du flux et du couple aux basses vitesses), mais elle ne peut pas travailler pour des points de fonctionnement proches au point nominal. Ce qui nous a conduit à utilisé une autre table plus précise qui est la DTC 12 secteurs. Cette technique améliore nettement la forme du couple par la minimisation de ses ondulations toute en conservant la même dynamique de la DTC classique.

*Conclusion générale* 

L'intérêt grandissant des industriels pour la maintenance des entraînements électriques justifie les efforts déployés pour le diagnostic des machines asynchrones. Mais la complexité des systèmes mis en jeu et le besoin d'une maintenance préventive nécessitent aujourd'hui un travail préalable de modélisation et de simulation ainsi qu'une détection précoce du défaut.

Nous avons rappelé la constitution de la machine asynchrone et les défaillances les plus fréquentes auxquelles elle peut être soumise, les ruptures des barres ont été plus spécifiquement l'objet de notre étude. Puis, nous avons présenté les différentes approches classiquement faites pour la modélisation des machines électriques, en insistant sur les contraintes propres aux objectifs de la simulation pour le diagnostic.

Le développement d'un modèle d-q de faible dimension a permis aussi l'étude de la machine asynchrone présentant un défaut rotorique comme la rupture de barre ou d'anneau. Un premier modèle a été utilisé qui prend en considération la structure de la cage d'écureuil. Il permet d'une transformation de Park généralisée de réduire l'ordre du système à quatre pour la partie électrique.

Ce modèle, simple, conduit à un gain notable en termes de temps de calcul tout en introduisant simuler le comportement de la machine des défaillances de types cassures de barres rotoriques et de portions d'anneau. En partant d'un système d'ordre élevé, lié au nombre de barres rotoriques, nous avons présenté l'apparition d'un défaut par un changement significatif des résistances de la sousmatrice liée au rotor. Le modèle obtenu permet de simuler efficacement les défauts de cassure de barres et de suivre aussi l'évolution des grandeurs externes (couple, courant,…).

Nous avons essayé, à travers une étude théorique de la rupture de barre, d'expliquer à partir de la physique les observations sur les grandeurs électriques et mécaniques caractérisant ce défaut par production d'une composante de couple (et par suite de vitesse) oscillatoire, modulation du courant statorique et la génération des raies à (1±2kg)*f*s autour de la fréquence fondamentale. Il s'est avéré que la détection est plus aisée sur le courant statorique que sur la vitesse ou sur le couple. Cette constatation s'explique en partie par le fait que, le courant statorique est plus accessible et mesurable extérieurement au moteur. Nous avons donc restreint notre étude sur l'analyse spectrale du courant statorique. Nous avons utilisé la méthode basée sur la Transformation de Fourier Classique. Le contenu spectral obtenu a permis de restituer les phénomènes prévus par la théorie (la présence des composantes à (1± 2kg)*f*s après la naissance du défaut).

L'étude de la commande de la machine asynchrone, par la méthode contrôle directe du couple avec un réglage classique, nous a permis de simuler le comportement du système global, avec et sans défauts rotoriques. Les résultats obtenus ont montré l'influence des ruptures de barres sur le couple électromagnétique, la vitesse de rotation et le courant statorique, qui se traduit par des ondulations et déformations des allures. Puisque la localisation des raies dépend de la vitesse de rotation de la machine asynchrone, nous avons testé l'analyse spectrale dans le cas d'une commande directe du couple. Nos résultats de simulation ont montré que le suivi des fréquences est possible grâce à la connaissance de la fréquence d'alimentation et à l'estimation fine du glissement.

Nous avons abordé également le suivi des paramètres de la machine sensibles aux défauts à savoir les résistances des barres rotoriques et les courants, en utilisant l'observation stochastique par filtre de Kalman étendu dont l'objectif est de détecter la présence des défauts. L'approche utilisée a été suffisamment simplifiée par l'exploitation dans les simulations du modèle réduit du schéma multi-enroulements de la machine asynchrone à cage d'écureuil.

Dans la dernière partie, nous avons présenté certains aspects de l'amélioration des performances du contrôle direct du couple classique par l'utilisation de trois approches: le décalage zonal, la DTC modifiée et la DTC à 12 secteurs.

Enfin, dans le cadre plus général du diagnostic complet de la machine, il faudrait tester la capacité de nos méthodes dans le cas où l'on serait confronté à d'autres types de défaillances. Il serait également intéressant de réfléchir à des méthodes de surveillance les combinant efficacement. Ceci permettrait l'étude des différents symptômes observés avec différentes méthodes avant la prise de décision (y a t-il panne ou pas ?) et donc de réduire l'incertitude sur la décision finale.

# *Annexe 1*

Paramètres du moteur utilisé

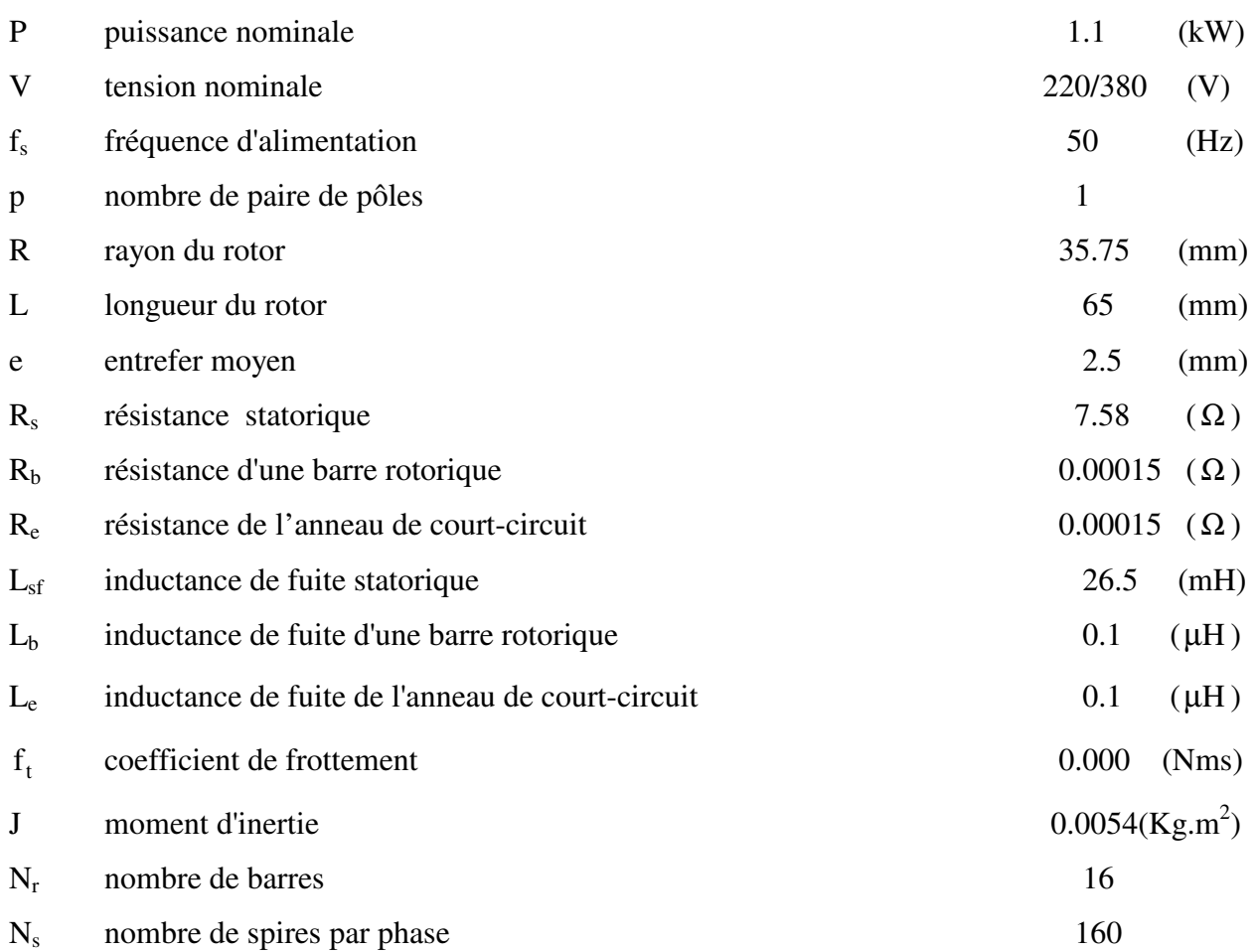
## *Annexe 2*

## **2.1 Régulateur PI de vitesse**

La dynamique de la machine, pour le contrôle de la vitesse est donnée par l'équation mécanique, La chaîne du régulateur de vitesse peut être représentée par le schéma fonctionnel suivant :

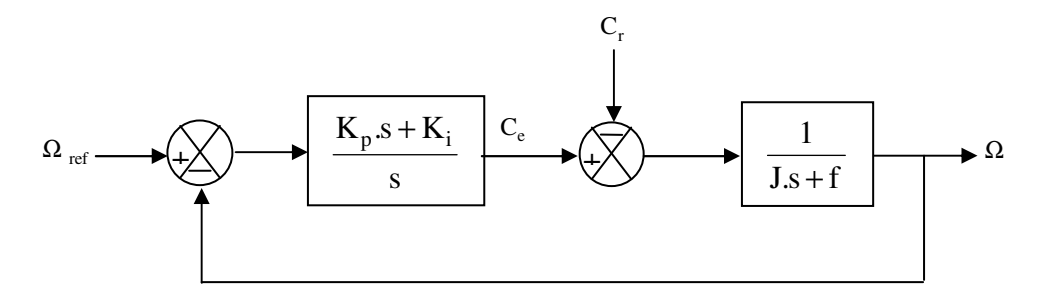

Nous avons :

$$
H(s) = \frac{1}{\frac{J}{K_p.K_i} s^2 + \frac{K_p + f}{K_p.K_i} s + 1}
$$

En comparant cette fonction de transfert avec l'équation caractéristique du second ordre, on trouve que :

$$
\begin{cases}\n\frac{J}{K_p.K_i} = \frac{1}{\omega_n^2} \\
\frac{K_p + f}{K_p.K_i} = \frac{2\xi}{\omega_n}\n\end{cases}\n\Rightarrow\n\begin{cases}\nK_p = 2J.\xi\omega_n - f \\
K_i = \frac{J\omega_n^2}{K_p}\n\end{cases}
$$

Pour calculer  $K_p$  et  $K_i$ ,  $\xi = 1$  et  $\omega_n = 314$  rad/s, on choisit ce qui donne:  $K_p = 3.4$ ,  $K_i = 157$ 

## **2.2 Les paramètres utilisés pour la DTC associée à un filtre de Kalman étendu**

$$
Q = diag \begin{bmatrix} 10^{-10} & 10^{-10} & 10^{-10} & 10^{-10} & 10^{-10} & 10^{-16} \end{bmatrix}
$$
  
R = diag  $\begin{bmatrix} 10^{-3} & 10^{-3} \end{bmatrix}$ 

## *Bibliographie*

- [1] T. Boumagoura, " Recherche de signature électromagnétique des défauts dans une machine asynchrone et synthèse d'observateurs en vue du diagnostic", Thèse de doctorat, école doctorale d'électrotechnique de Lyon 2001.
- [2] Report, " Report of large motor reliability survey of industrial and commercial installations, Part I and Part II" , IEEE Trans. On Industry Applications. Vol.2.2, n°4, Jul/Aug. 1985.
- [3] " présentation des avaries. Machines électriques tournantes", Cahier des préventions. CP2, Allianz. 1988.
- [4] O. V. Thorsen, M. Dalva, "A survey of fault on induction motors in offshore oil industry, gas terminals, and oil refineries", IEEE Trans. On Industry Application, vol 31m n°5, September 1995.
- [5] F. Puppe, "Systematic introduction to expert systems", chap1, pp 1-26, U.S.A, Springe-Verlang.
- [6] A. Abed, "Contribution à l'Etude et au Diagnostic de la Machine Asynchrone", Thèse de Doctorat, Université Henri Poincaré, Nancy-1, mars 2002.
- [7] M. Sahraoui, "contribution à l'étude du diagnostic de la machine asynchrone ", Thèse de magistère, Université Mohamed Khider Biskra 2003.
- [8] J. S. Hus, "Monitoring of Defects in Induction Motors Through Air-Gap Torque Observation", IEEE Transactions on Industry Applications, Vol. 31, No.5, Sept/Oct. 1995, pp. 1016-1021.
- [9] A. Jaco, A. Makki, H. Yahoui, G. Grellet, "Modeling of Three Phase Asynchronous Motors Application to Magnetic Fault Diagnostic", ICEM 98, Istanbul, Turey, vol 1, 1998, pp. 443-447.

[10] A. Bellini, F. Filippetti, and all, "Quantitative Evaluation of Induction Motor Broken Bars by Means of Electrical Signature Analysis", IEEE Transactions on Industry Applications, Vol. 37, No 5, Sept/Oct. 2001, pp. 1248-1255.

- [11] Trzynadlowski, A.M. Ritchie, "Comparative Investigation of Diagnostic Media for Induction Motors: A Case of Rotor Cage Faults", IEEE Transactions on Industrial Electronics, Vol. 47, No. 5, October 2000, pp. 1092-1099.
- [12] R. R. Schoen, T. G. Habetler, F. Karman and R. G. Bartheld, "Motor Bearing Damage Detection Using Stator Current Monitoring", IEEE Transactions on Industry Applications, Vol 31, n°6, Nov/Dec. 1995, pp 1274-1279.
- [13] G. B. Kliman and J. Stein. "Methods of Motor Current Signature Analysis", Electric Machines and Power Systems, vol. 20, No. 3, September 1992, pp. 463-474.
- [14] W. T. Thomson, M. Fenger, "Current Signature Analysis to Detect Induction Motor Faults", IEEE Industry Application Magazine, July/August 2001, pp 26-34.
- [15] D.G Dorrell, N.C. Paterson, J.F. Watson, "The Causes and Quantification of Sideband Currents for Use in Rotor Fault Detection Systems for Cage Induction Motors", ICEM'96, VOL 3Pp 414-419, Vigo, Spain, 1996.
- [16] M. H. Benbousid, "A Review of Induction Motors Signatures Analysis as a Medium For Faults Detection", IEEE Transactions on Industrial Electronics, vol 47, n°5. 5, October 2000, pp 984-993.
- [17] J. R. Cameron and al. " Vibration and Current Monitoring for Detecting Air-gap Eccentricity in Large Induction Motors", IEE Proceedings, vol. 133, Pt. B, No. 3, May 1986, pp. 155-163.
- [18] R. R. Schoen, T. G. Habetler, "Effects of Time-Varying Loads on Rotor Faults Detection in Induction Machines", IEEE, Transactions on Industry Applications, vol 31, n°4, July/August, 1995, pp 900-906.
- [19] S. T Manolas, J. Tegopoulos, M. Papadopoulos, "Analysis of squirrel cage induction motors with broken rotor bars", in proc. ICEM 96, vl 3, pp 19-23, Vigo, Spain 1996.

[20] R. Fiser, S. Ferkolj, "Modeling of dynamic performance of induction machine with rotor faults", Proc. Of the Int. Electrical Machines ICEM 96, pp17-22, Vigo, Spain, 1996.

- [21] M. Poloujadoff, "The theory of the three phase induction squirrel cage motors", Electric Machines and power systems, vol 13, pp 245-264, 1987.
- [22] A. Menacer, M. S. Nait Said, A. Benakcha, S. Drid, "Stator current analysis of incipient fault into asynchronous motor rotor bars using Fourier fast transform", Journal of Electrical Engineering, Slovakia, vol. 5-6, 2004, p. 122-130.
- [23] A. Menacer, M. S. Nait Said, A. Benakcha, S. Drid, "Détection d'une Cassure de Barre Rotorique d'un Moteur Asynchrone par Analyse Spectrale du Courant Statorique", CNGE'2004, première conférence nationale sur le génie électrique, p. 261-265, université Ibn Khaldoun Tiaret – Algérie.
- [24] H. Razik, A. Abed, A Rezzoug, "Un modèle du moteur asynchrone à cage dédié à la simulation et au diagnostic", RS-RIGE. vol. 6, n°3-4/2003, pp 325-350.
- [25] L. Baghli, "Contribution à la Commande de la Machine Asynchrone Utilisations de la Logique Floue, des Réseaux de Neurones et des Algorithmes Génétiques", Thèse de Doctorat Université Henri Poincaré Nancy, 1999.
- [26] A.Menacer, "Contribution à l'identification des paramètres et des états d'une machine à induction pour diagnostic et développement de commande robuste : robustesse vis-à-vis de défauts", Thèse de doctorat, Université de Batna, Dec 2007*.*
- [27] I. Takahashi, Y. Ohmori, "High-performance direct torque control of an induction motor ", IEEE Transactions on industry applications, vol 25 N°.2, pp1603-1611. March/April 1989.
- [28] I. Takahashi, T. Noguchi, "A New Quick- Response and High- Efficiency Control Strategy of an Induction Motor", IEEE Transactions on Industry Applications, IA-22(5) 1986.
- [29] W. Leohnard, "30 Years Space Vectors, 20 Years Field Orientation, 10 Years Digital Signal Processing with Controlled AC- Drives, a Review", EPE journal, 1(2), 1991.

[30] M. Aaltonen, P. Tirrien, J. Lalu, S. Heikkila, "Régulation Direct du Couple D'entraînements à Courant Triphasé", Revue ABB,(3): 19-24, 1995.

- [31] P. A. Arias, "Improvements in Direct Torque Control of Induction Motors", Thèse de Doctorat, Université de Catalunya, Espagne, 2000.
- [32] M. F. Rahman, L. Zhong, and M E. Haque, "Voltage Switching Tables for DTC Controlled Interior Permanent Magnet Motor", Journal of Electrical and Electronics Engineering, Special Issue on Power Engineering, Vol. 20, No. 1, pp. 1-7, Australia, 2000.
- [33] Y. A. Chapuis, " Contrôle du couple d'une machine asynchrone par l'orientation de son flux statorique". Thèse de doctorat de l'INPG, 15 Janvier 1996.
- [34] S. Kaboli, M. R. Zolghadri, S. Hahbin, A. Honifar, "Effects of the flux value on torque ripple of the direct torque controlled induction motors drives determination", IEEE, pp 439-444, 2003.
- [35] M. Kadjoudj, C. Ghennai, C. Bouchareb, and N. Golea, "Variable Band Hysteresis Controller for Direct Torque Control of PMSM Drive", In Proceedings of MS'02 conference, Girona, Spain 2002.
- [36] S.Bachir, JC .Trigeassou, S .Tnani, S.Cauet, "Diagnostique des défauts statoriques et rotoriques par identification paramétrique sans capteurs de vitesse", Conférence International Francophone d'automatique. Nantes, 8 Juillet 2002.
- [37] R. Pena Eguiluz, "Commande Algorithmique d'un Système Mon-onduleur Bimachine Asynchrone Destiné à la Traction Ferroviaire", Thèse de doctorat, Institut national Polytechnique de Toulouse,8 novembre 2002.
- [38] B. Akin, "State Estimation Techniques For Speed Sensorlees Field Oriented Control of Induction Motors", Thèse de Master, The Middle East Technical Universities, Août 2002.
- [39] L. Loron, G. Laliberte, "Application of the extended Kalman filter to parameters estimation of induction motors", Power Electronics and Applications, Fifth European Conference on 13-16Sep1993.

[40] Literature Number: SPRA458, "Sensorless field oriented speed control of three phase AC induction motor using TMS320F240", Texas instruments Europe, May 1998.

- [41] K. H. Kim, al, "Distinguishing Features and Potential Roles of the RTO.k Object Model", Proc. 1994. IEEE CS Workshop on Object-oriented Real-time Dependable Systems (WORDS), Oct. 1994, Dana Point, pp.36-45.
- [42] S.Chavez Velazquez, R.Alejos Palomares, A.Nava Segura, "Speed estimation for an Induction motor using the extended Kalman filter", Electronics, Communications and Computers, CONIELECOMP.14th International Conference, 2004.
- [43] V .Comnac, M. N. Cirstea, F. Moldoveanu, D.N .Ilea, R.M .Cernat, "Sensorless speed and direct torque control of interior permanent magnet synchronous machine based on extended Kalman filter", Industrial Electronics, Proceedings of IEEE International Symposium on, Vol. 04, 8-11 July 2002.
- [44] T. Saheb, "Etude de Comportement du Filter de Kalman et de L'observateurs de Luenberger au Voisinage d'un Point Singulier non Observable: Application à L'estimation du Flux et de la Vitesse de la Machine Asynchrone", JCGE, 2003.
- [45] N. Nait-Said, "Contribution à l'identification et a la commande de la machine a induction", Thèse de doctorat, Université de Batna 11 Juin 2003.
- [46] A. Ariaspujol, "Direct Torque Control of Induction Motors", Déparement d'enginyera electronica, universitat politécnica de catalunya, 2000.